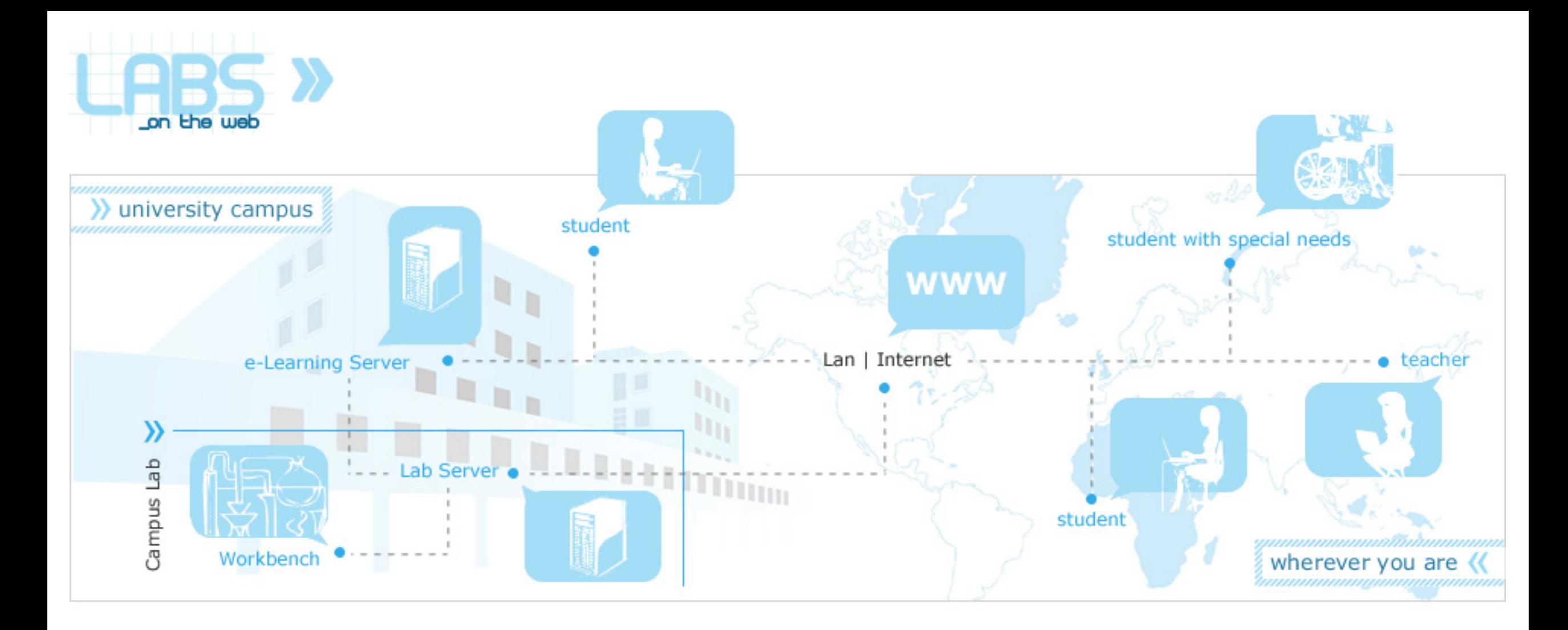

**Acesso via web às bancadas de laboratório em cursos de engenharia:** Realização, avaliação da eficácia pedagógica, formação de docentes e desenvolvimento de conteúdos.

**entrar »**

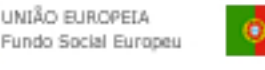

GOVERNO DA REPÚBLICA PORTUGUESA

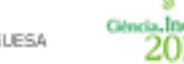

2010

Géncia. Inovação Programa Operacional Ciência e Inovação 2010 SPITERORGENERA TECNIE OKULE ENNO SUPERFEI

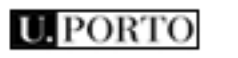

**FEUP | FPCEUP**

ver ficha técnica

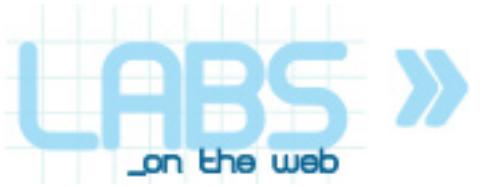

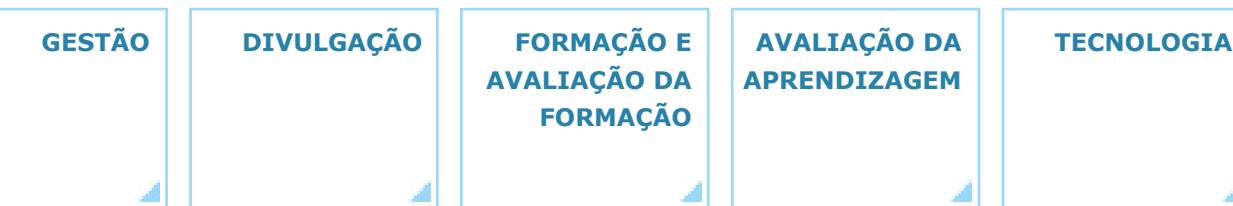

**DELIVERABLES**

ō

**ELIVERABLES** 

»

# **PROJECTO**

O projecto Labs-on-the-web foi financiado no âmbito do Programa Operacional Ciência e Inovação 2010 (POCI 2010) e teve por objectivo principal avaliar a eficácia pedagógica do acesso on-line às bancadas de laboratório em cursos técnicos e científicos. Este acesso estende o conceito de e-learning à prática laboratorial, que passa a ser vista pelos alunos como mais um conteúdo pedagógico acessível através da plataforma usada (Moodle, WebCT, etc.), tal como sucede com os restantes conteúdos de carácter teórico e teórico-prático. O projecto foi preparado e conduzido pela FEUP e pela FPCEUP (Psicologia e Ciências da Educação), com colaboração de outras instituições de ensino superior universitário e politécnico, e integrou no seu plano de trabalhos a realização de diversas bancadas com acesso on-line, acções de formação para os docentes e o desenvolvimento e aplicação de um instrumento de avaliação da respectiva eficácia pedagógica.

## **Relatório 1.** Manual técnico das bancadas de laboratório com acesso via web.

**Relatório 2.** Especificação do instrumento de avaliação da eficácia pedagógica

**Relatório 3.** Manuais de formação para docentes

**Relatório 4.** Avaliação da eficácia pedagógica e manual de boas práticas

#### s s s т O O 5  $\overline{2}$ з Б 10  $12$ 13 14 9 11 17 18 19 20 21 16

25

**ACTIVIDADES**

23

30

24

DESTAQUES **DESTAQUES**

**2006 2008 2007**

**ZOO7** 

2006

2008

D

R

15

 $22$ 

29

Conferência REV 07

A REV 2007 (4th International Conference on Remote Engineering and Virtual Instrumentation) realizou-se no nosso país (entre 24 e 27 de Junho), tendo tido lugar na cidade do Porto (...)

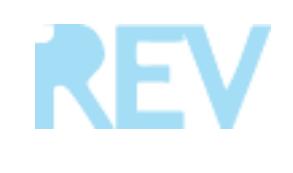

**NOVEMBRO** 

26

27

28

**FEVEREIRO DEZEMBRO SETEMBRONOVEMBRO DEZEMBRO JANEIRO OUTUBRO AGOSTO JANEIRO MARÇO JUNH ABRIL JULHOMAIO FEVEREIROMARÇO JUNHOABRILMAIO** Home

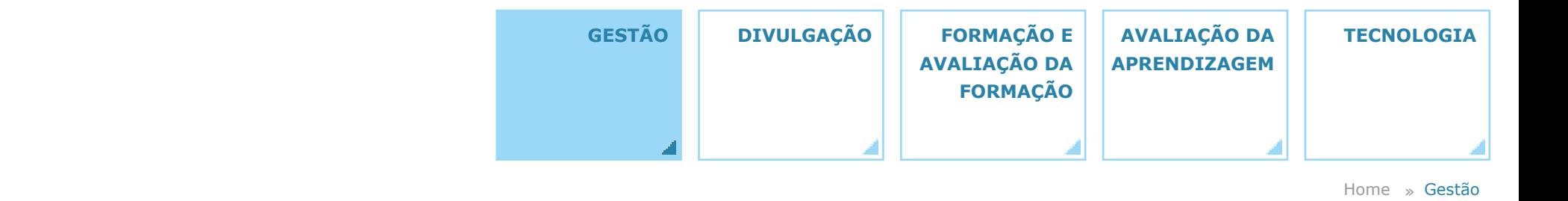

#### **Gestão**

A área da Gestão compreende cinco vertentes principais: i) A descrição da vertente técnica da **candidatura** subjacente ao projecto, onde se apresenta o racional do trabalho proposto, os seus objectivos principais e a respectiva calendarização.

ii) A apresentação dos **participantes** no projecto, abrangendo as múltiplas valências implicadas pelo plano de trabalho: coordenação (técnica, pedagógica e científica), funções docentes (formação de professores, aulas laboratoriais envolvidas no processo de avaliação, etc.), funções técnicas (desenvolvimento das bancadas on-line, produção de conteúdos de divulgação, produção de conteúdos multimédia de carácter pedagógico, etc.) e funções administrativas (elaboração de relatórios de progresso e financeiros).

iii) Uma **avaliação global do projecto**, realizada pela equipa da Faculdade de Psicologia e Ciências da Educação da Universidade do Porto, que constituiu parceria com a FEUP para a preparação e condução do projecto.

iv) Um relato sumário das principais **reuniões** de coordenação realizadas no decorrer do projecto.

v) O repositório dos quatro **relatórios** produzidos, aos quais se acrescenta um "Manual de Boas Práticas", anexo a R4.

**Candidatura Participantes Avaliação Global do Projecto Reuniões Relatórios**

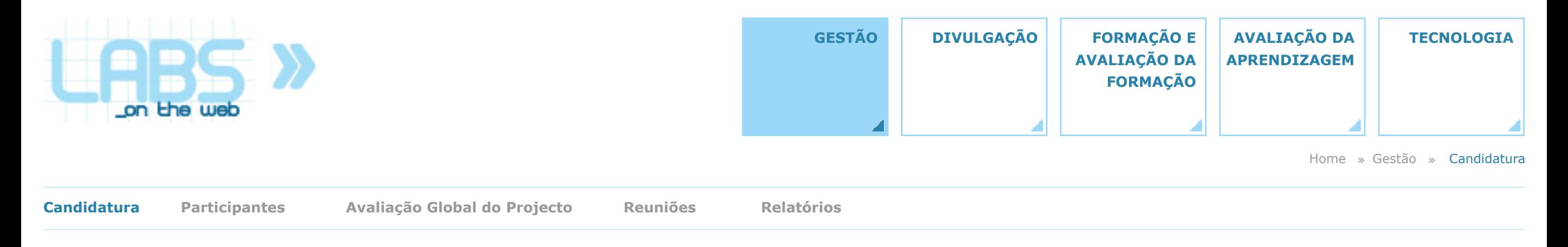

#### **Candidatura**

O projecto POCI 2010 Labs-on-the-web foi concebido em resposta a um edital publicado pelo Ministério da Ciência, Tecnologia e Ensino Superior, a solicitar o envio de propostas de projectos destinados à "Promoção do Sucesso Escolar e Combate ao Abandono e ao Insucesso no Ensino Superior". Em resposta a este edital, a Faculdade de Engenharia e a Faculdade de Psicologia e Ciências da Educação da Universidade do Porto submeteram em Agosto de 2006 uma candidatura intitulada **Labs-on-the-web (Acesso via web às bancadas de laboratório em cursos de engenharia): Realização, avaliação da eficácia pedagógica, formação de docentes e** EDITORES | GALERIA MULTIMÉDIA | CALENDÁRIO<br> **EDITORES | CALERIA MULTIMÉDIA** | CALENDÁRIO PARTICIPANTES | CALENDÁRIO PARTICIPANTES | CALENDÁRIO DE CALERIA MULTIMÉDIA<br>
PARTICIPANTES | CALERIA REUNIÓ DE CALERIA DE CALERIA DE

**desenvolvimento de conteúdos**. O documento aqui apresentado compreende a vertente técnica dessa candidatura, que pode ser consultada para melhor se compreenderem os objectivos específicos perseguidos pelo projecto e o plano de trabalho proposto para a sua concretização.

**[+]**

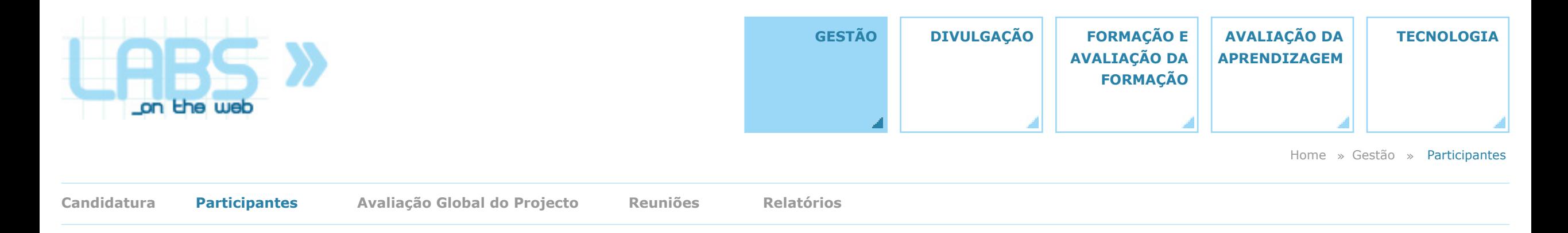

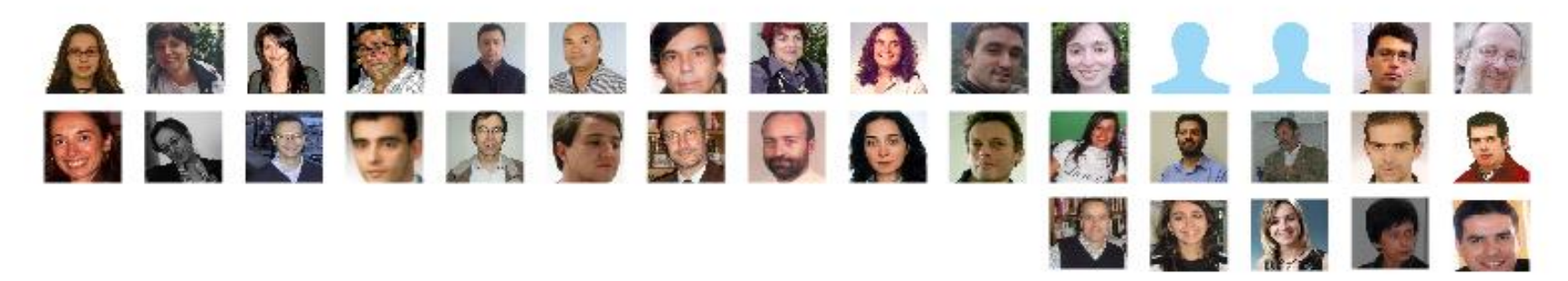

## Alda Silva

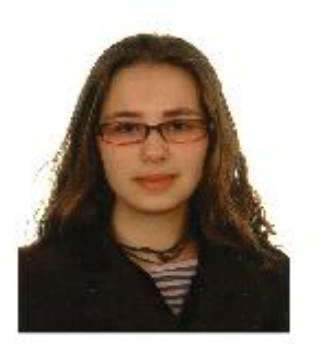

Alda Silva é licenciada em Ciências da Comunicação - Comunicação Multimédia pela Universidade do Porto. Frequenta actualmente o Mestrado em Design da Imagem da Faculdade de Belas-Artes da Universidade do Porto.

Fez o estágio curricular no Departamento de Engenharia Electrotécnica e de Computadores da Faculdade de Engenharia da Universidade do Porto, sobre a produção de conteúdos multimédia de divulgação da Conferência REV 2007.

Trabalhou em Criatividade e Produção numa agência de comunicação durante meio ano. Desde Abril de 2008 que integra a equipa do Projecto POCI, tendo sido responsável pelo desenvolvimento das galerias deste e-book.

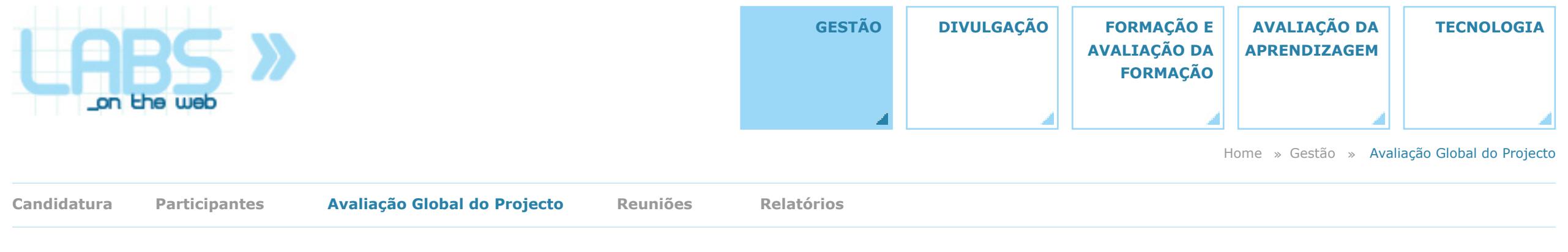

### **Avaliação global do projecto**

Os instrumentos de avaliação desenvolvidos pela equipa da FPCEUP foram aplicados a três tipos de intervenientes no plano de trabalho do projecto – aos alunos que beneficiaram do acesso às bancadas on-line, aos formadores que participaram na formação de docentes e a

elementos com funções de coordenação. Os dados de avaliação disponíveis nesta página resultam do trabalho que para este efeito foi levado a cabo com o coordenador do projecto e com a responsável pelas actividades de avaliação.

instrumentos | resultados

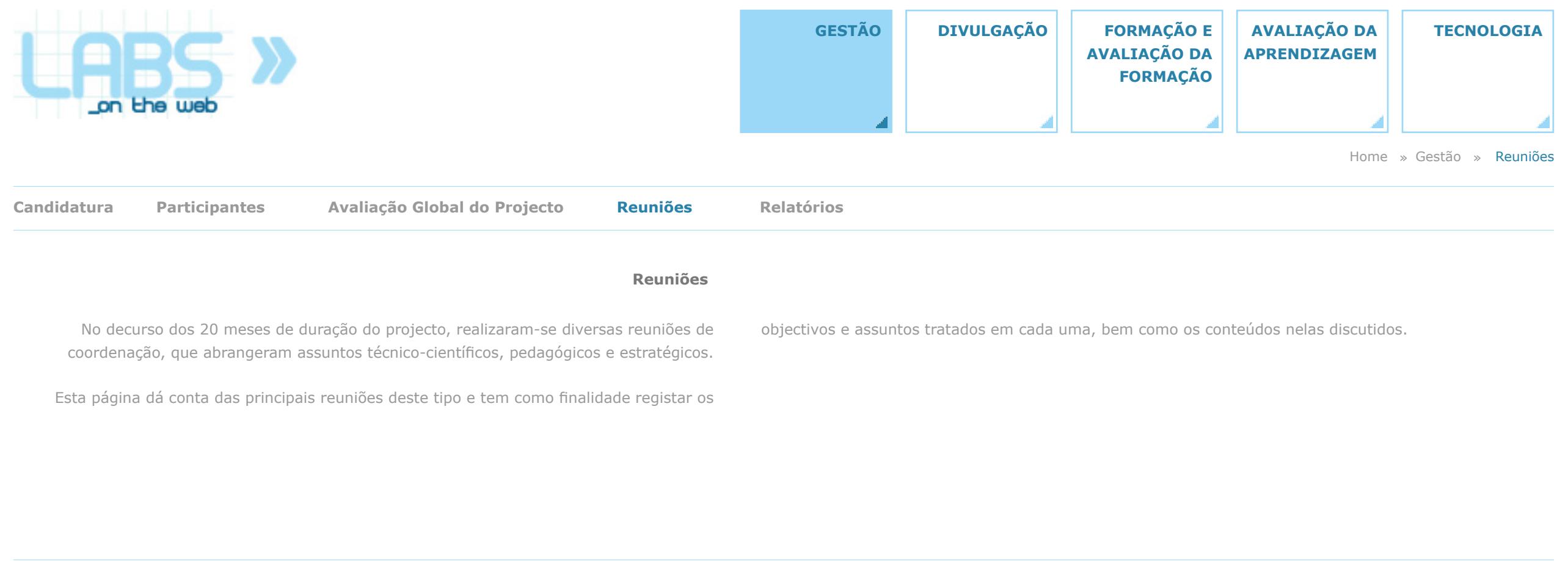

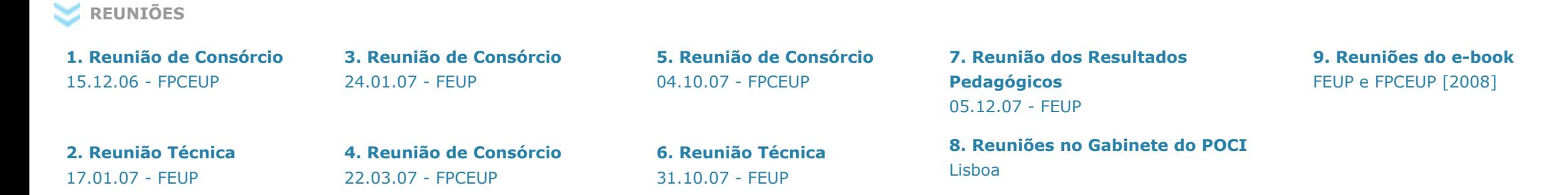

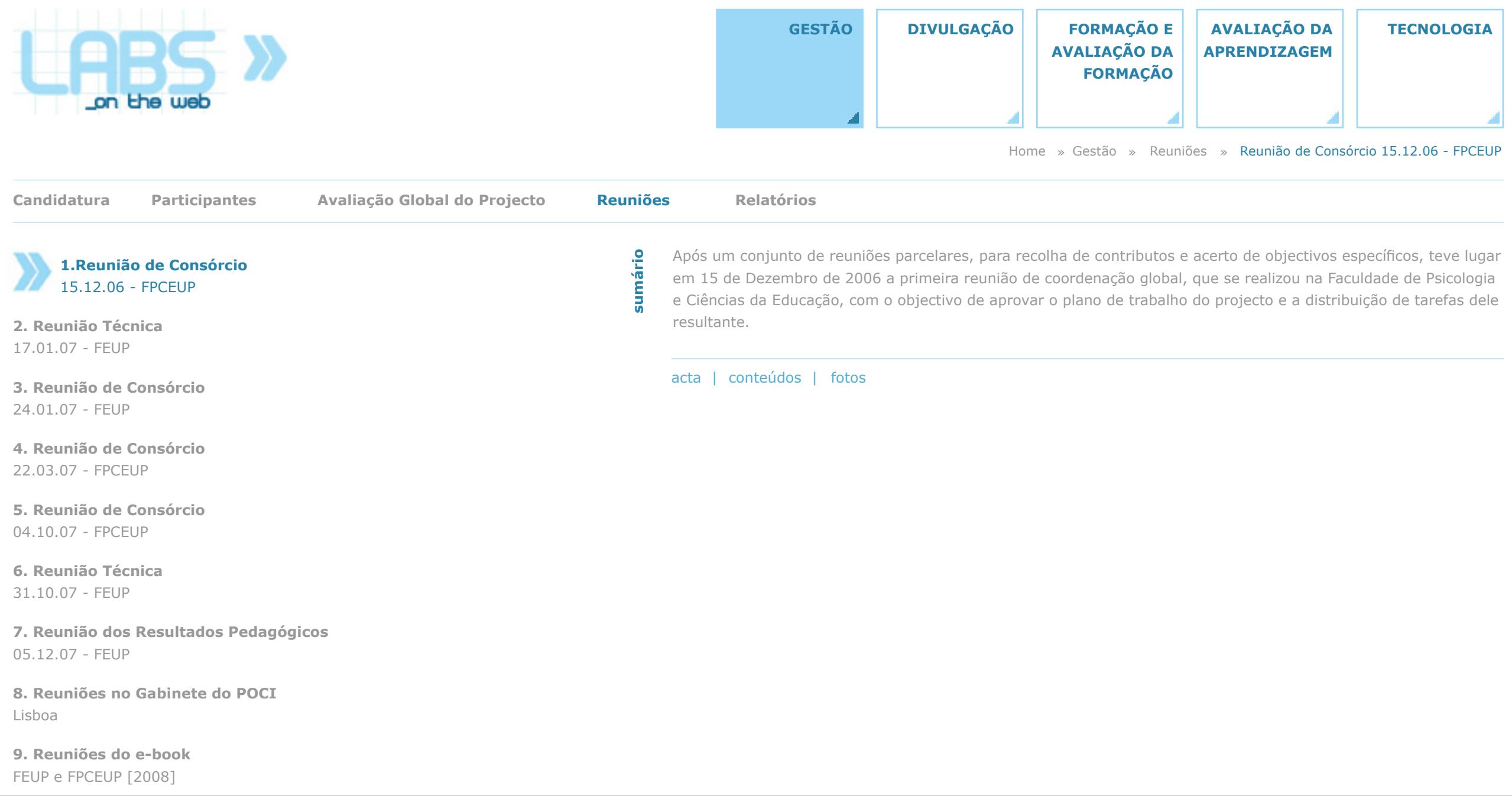

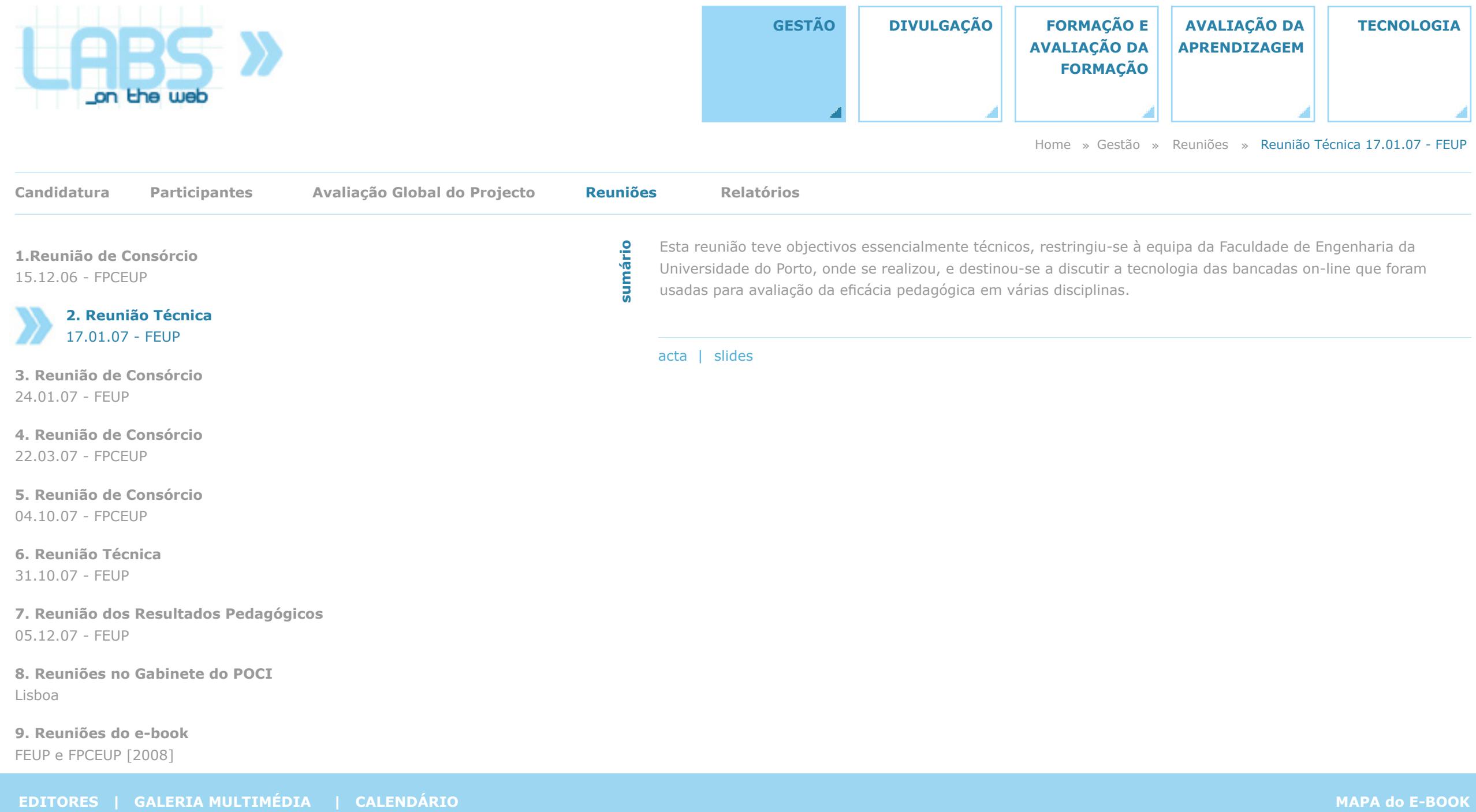

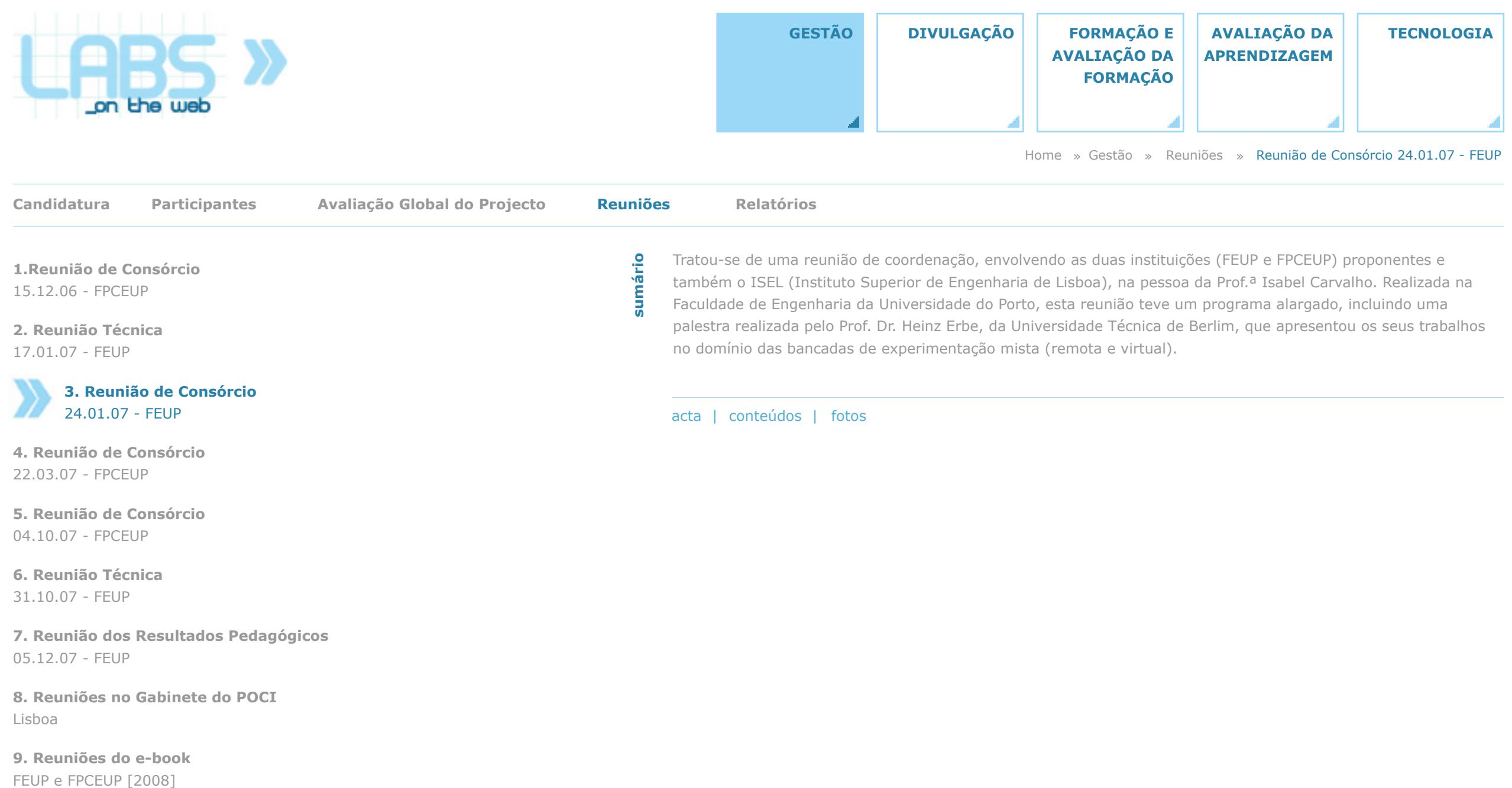

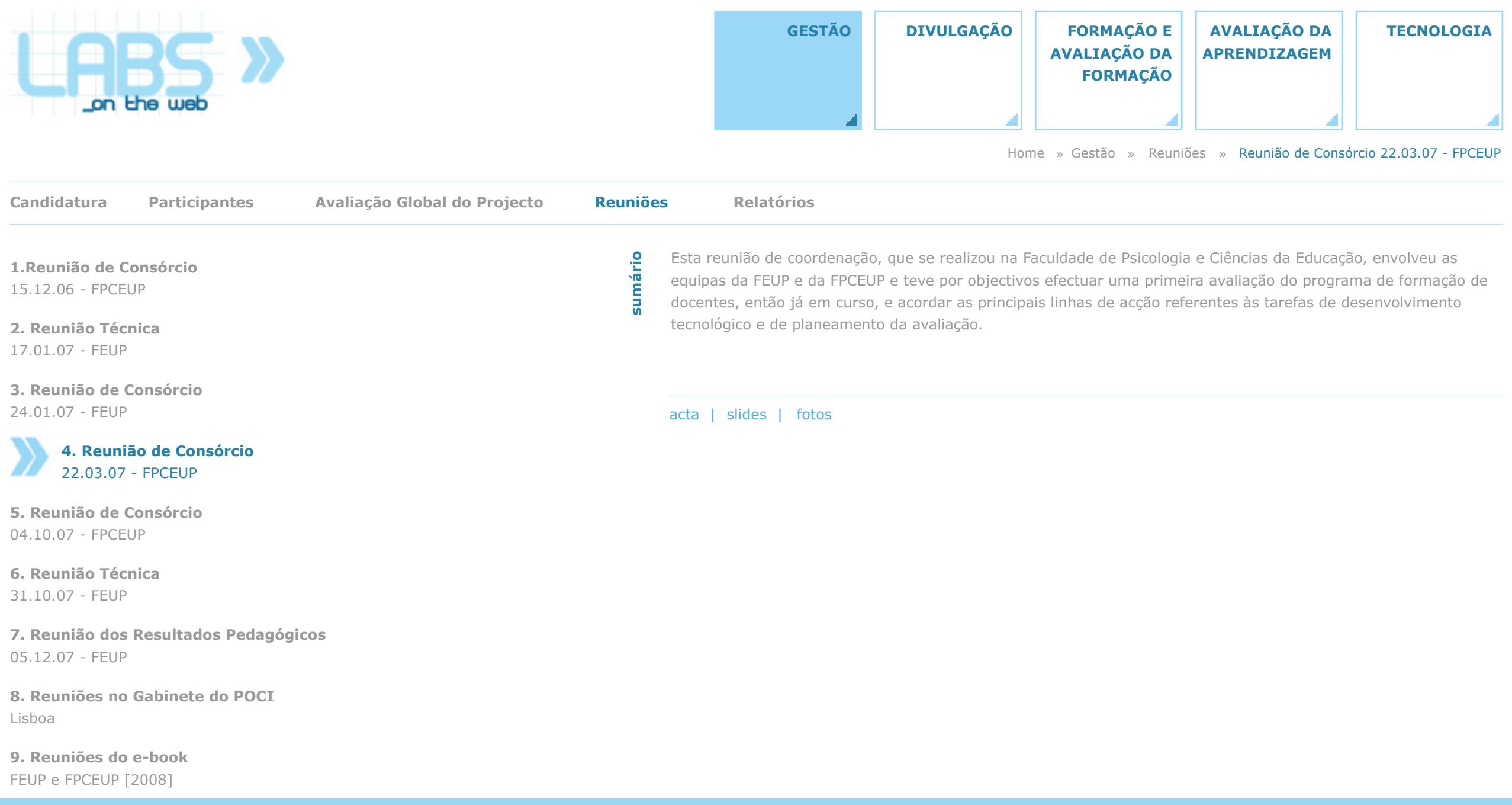

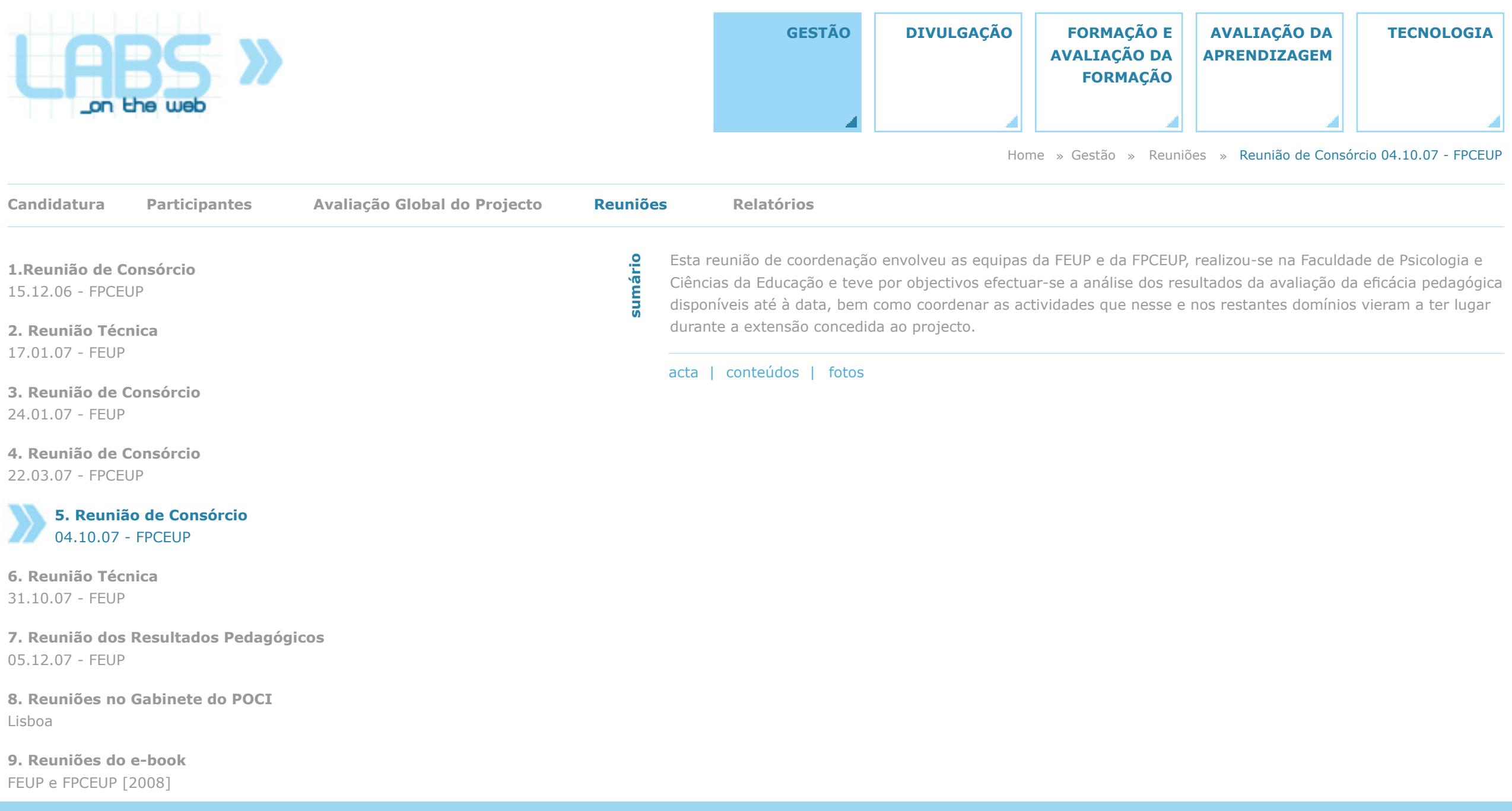

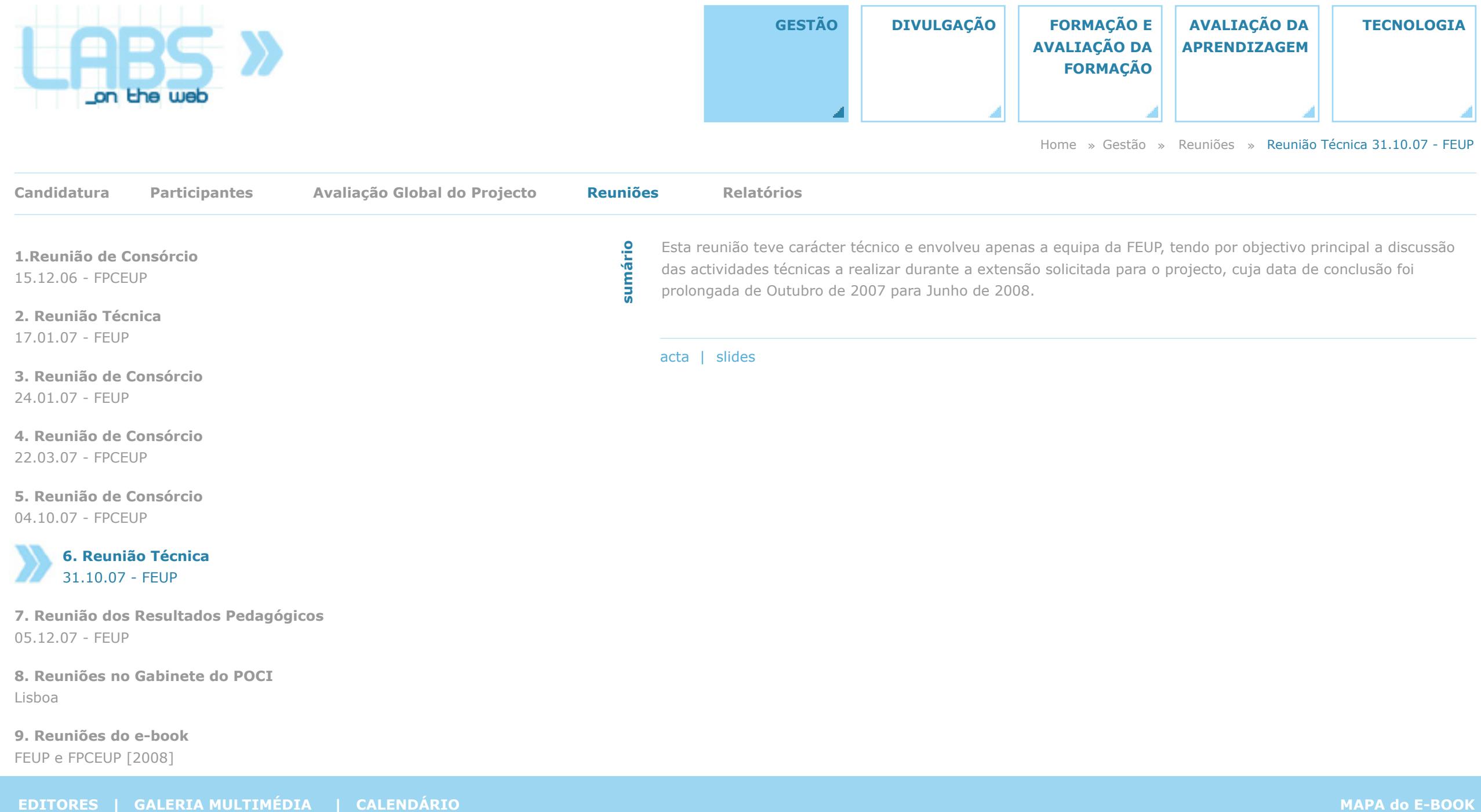

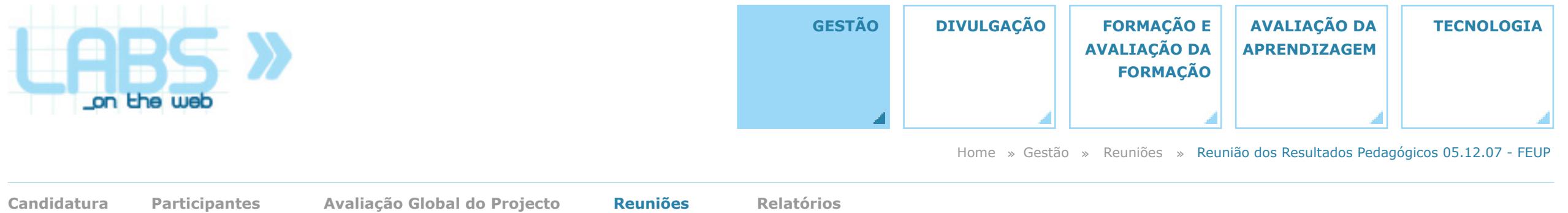

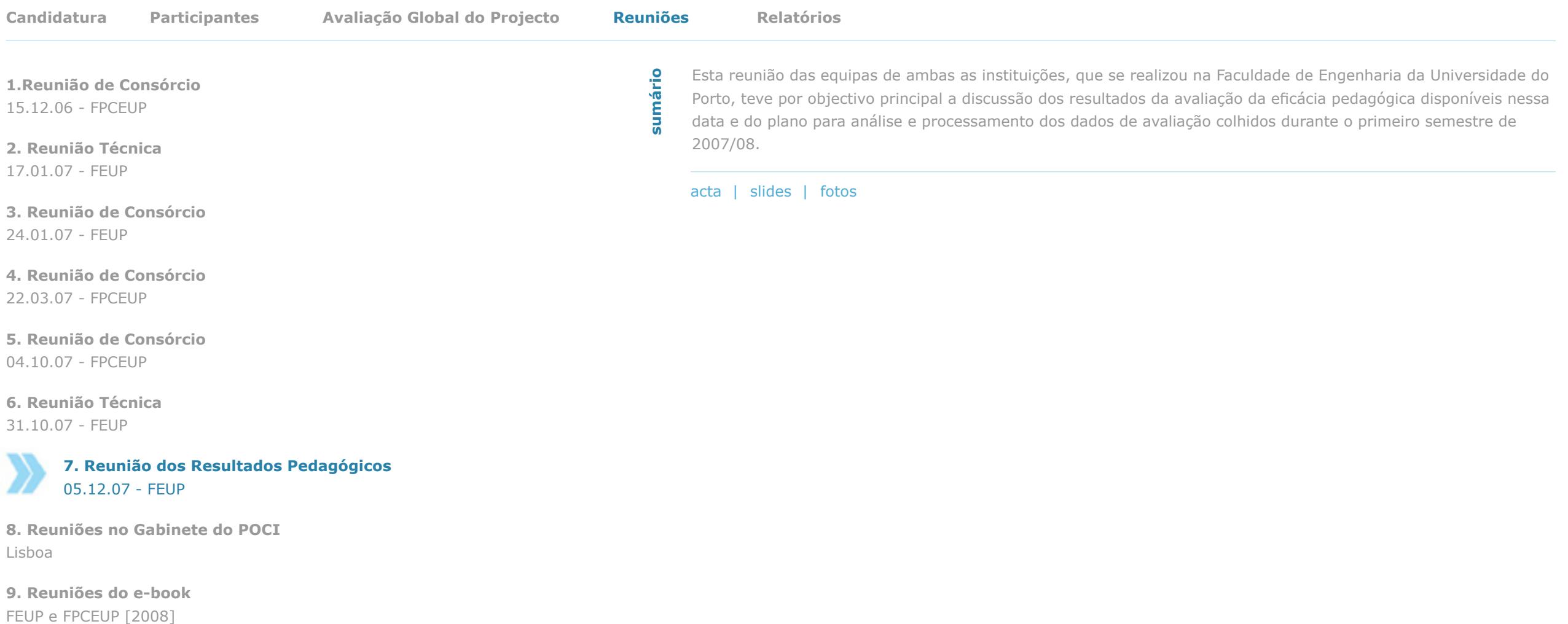

**EDITORES | GALERIA MULTIMÉDIA | CALENDÁRIO MAPA do E-BOOK**

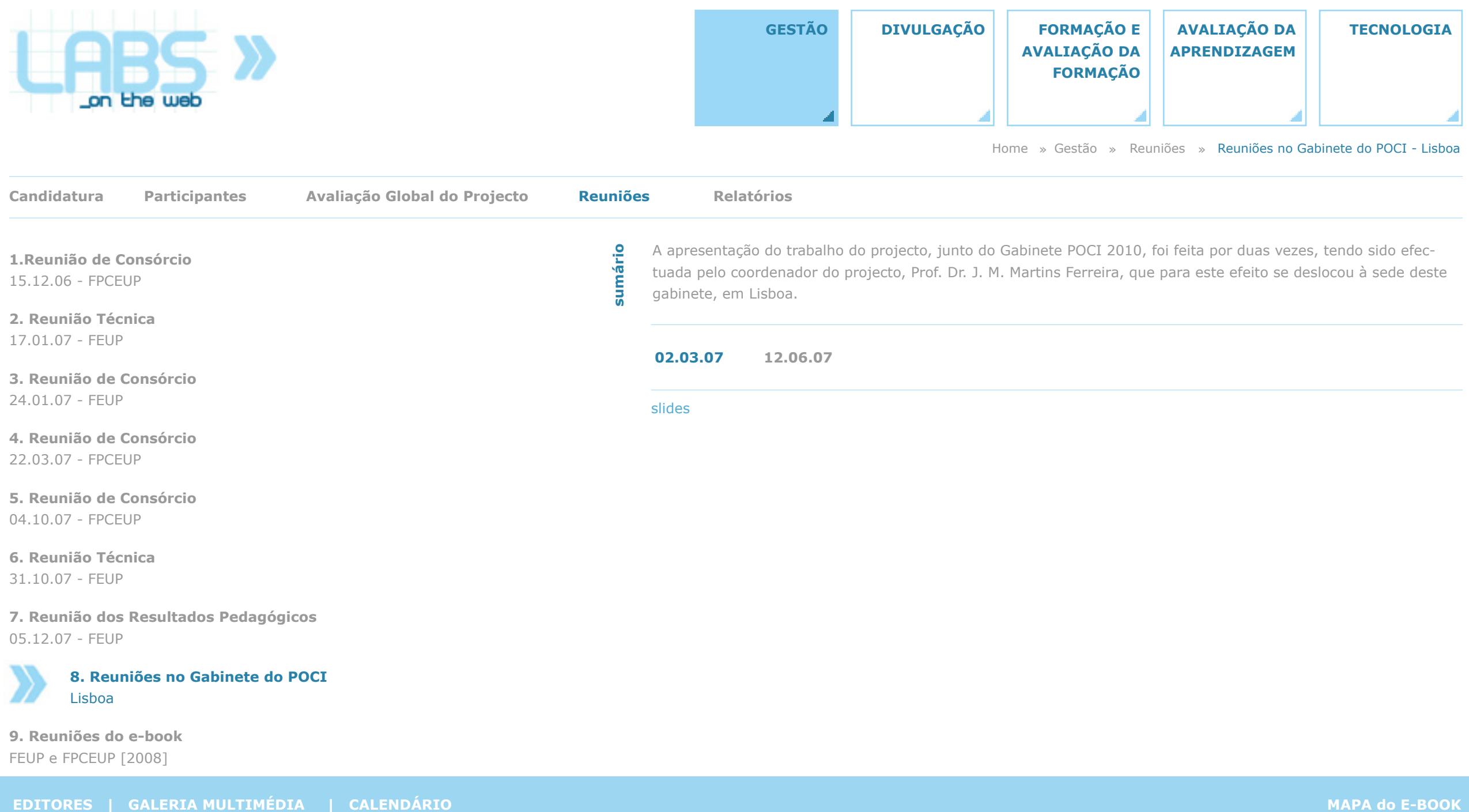

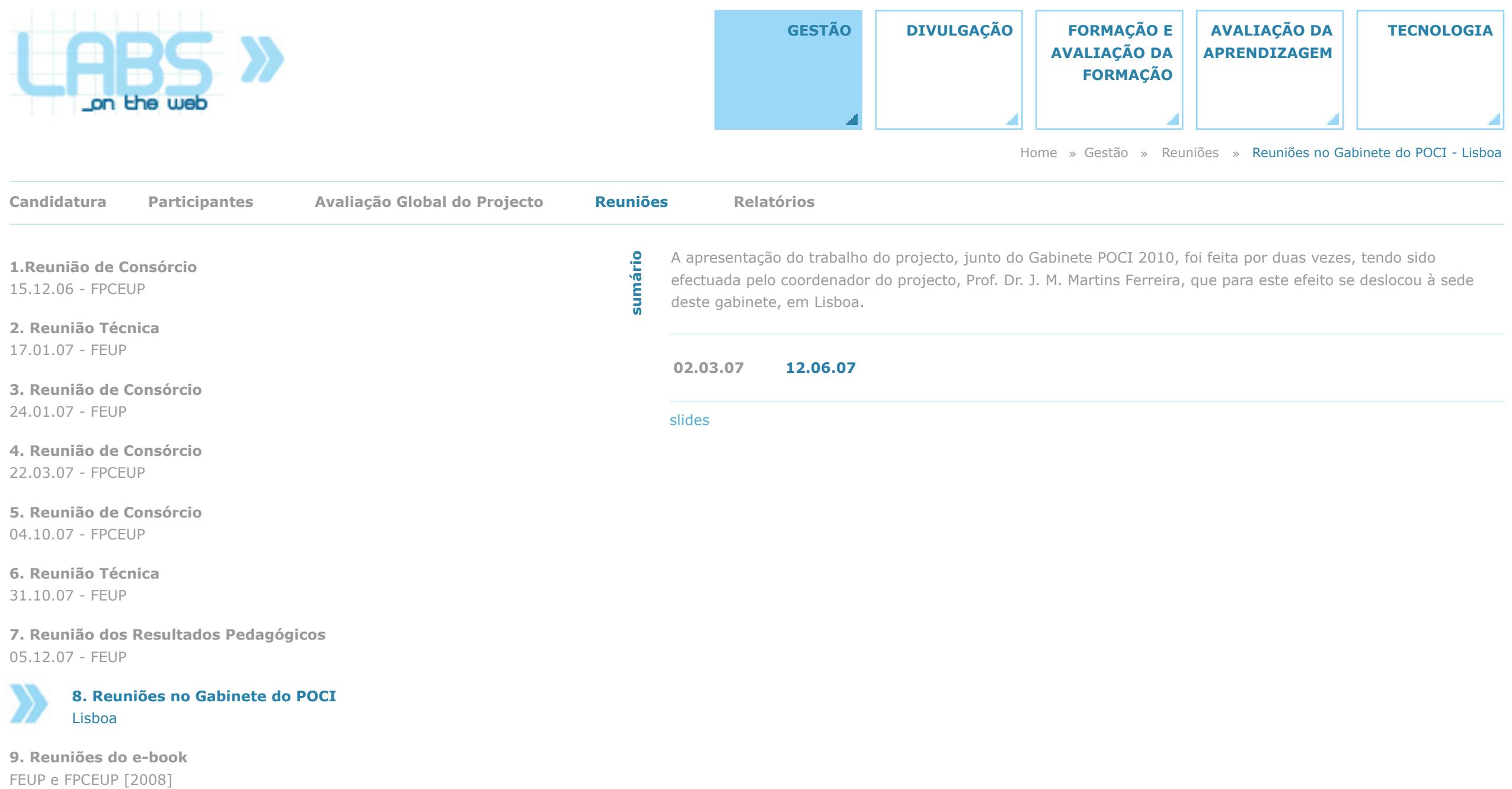

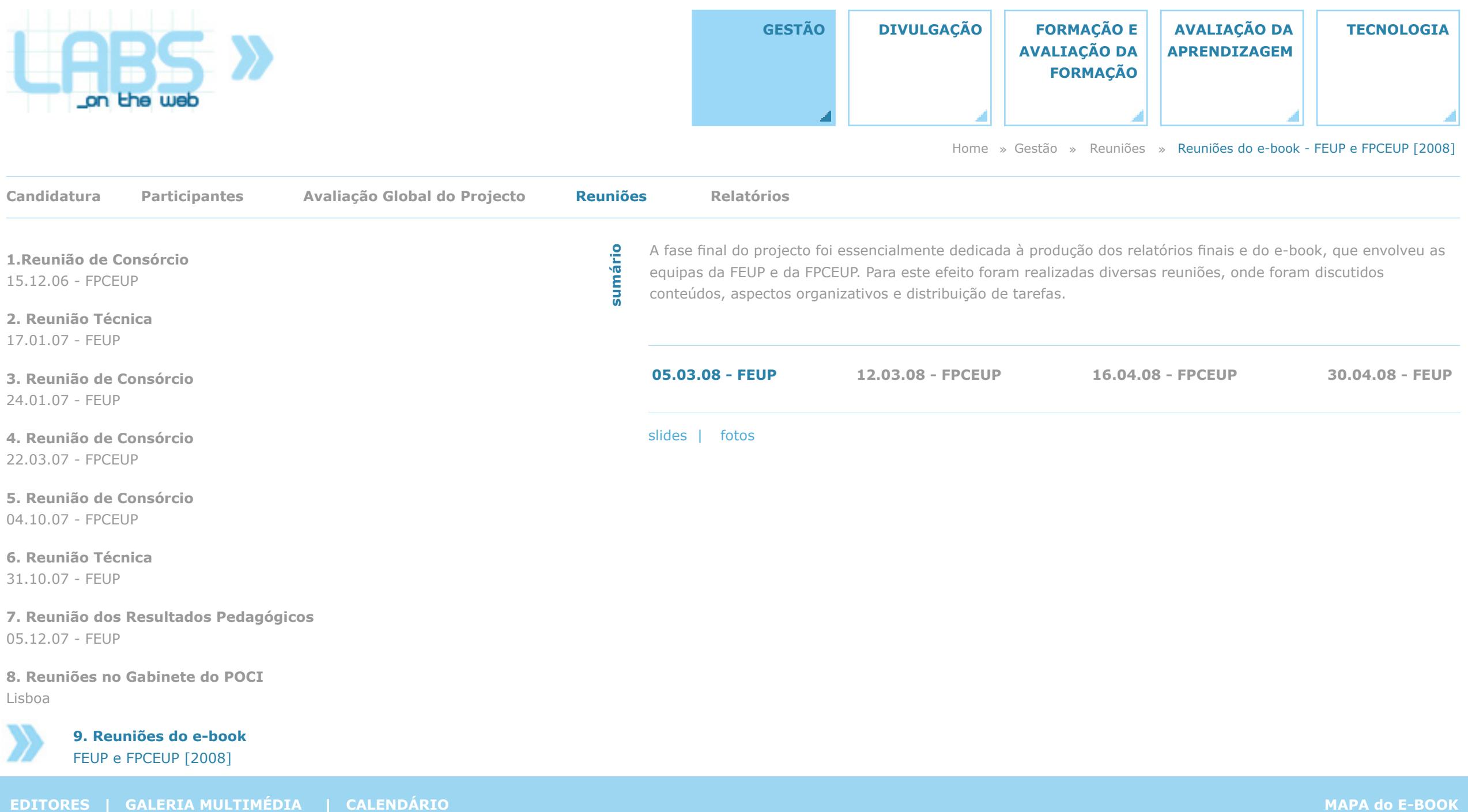

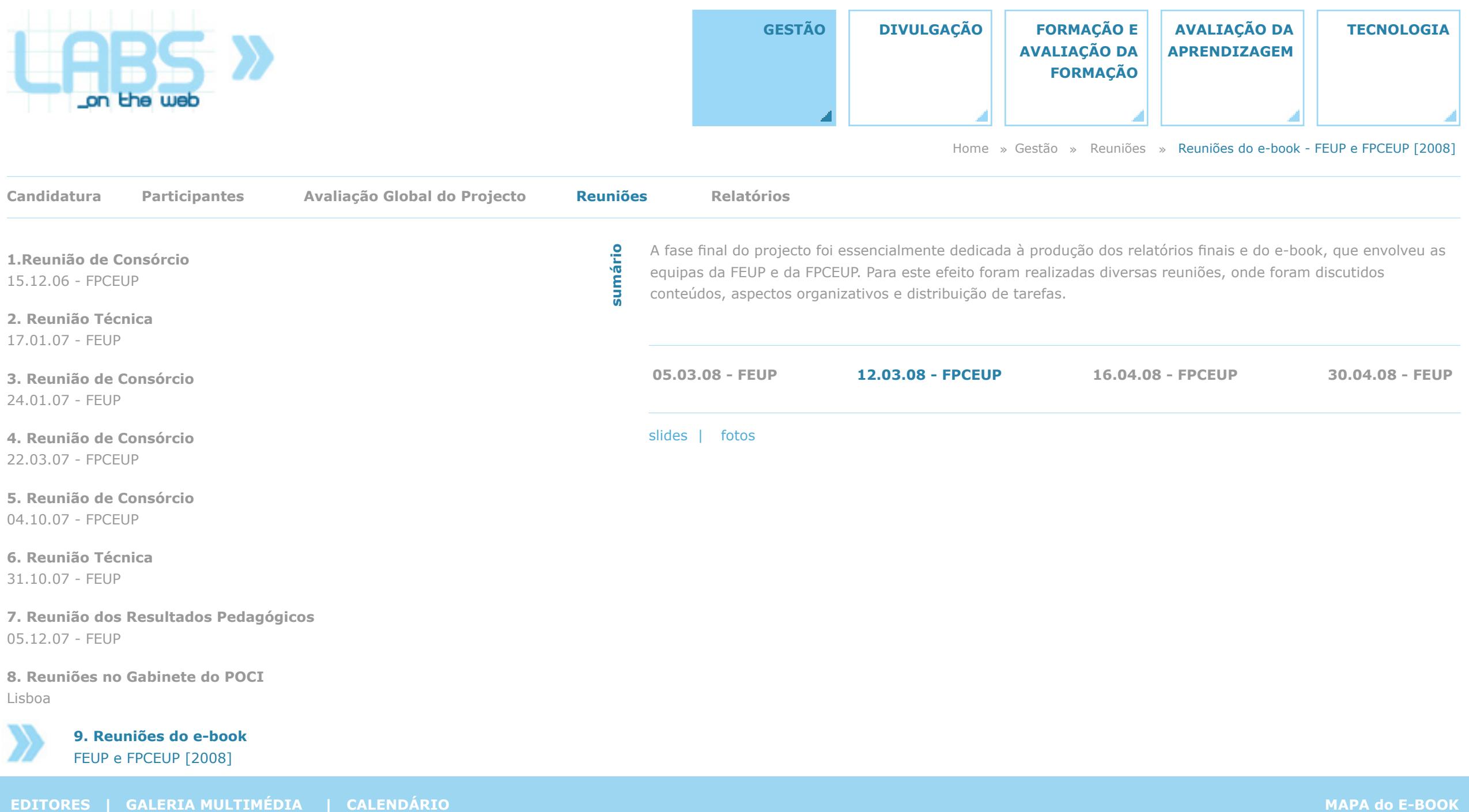

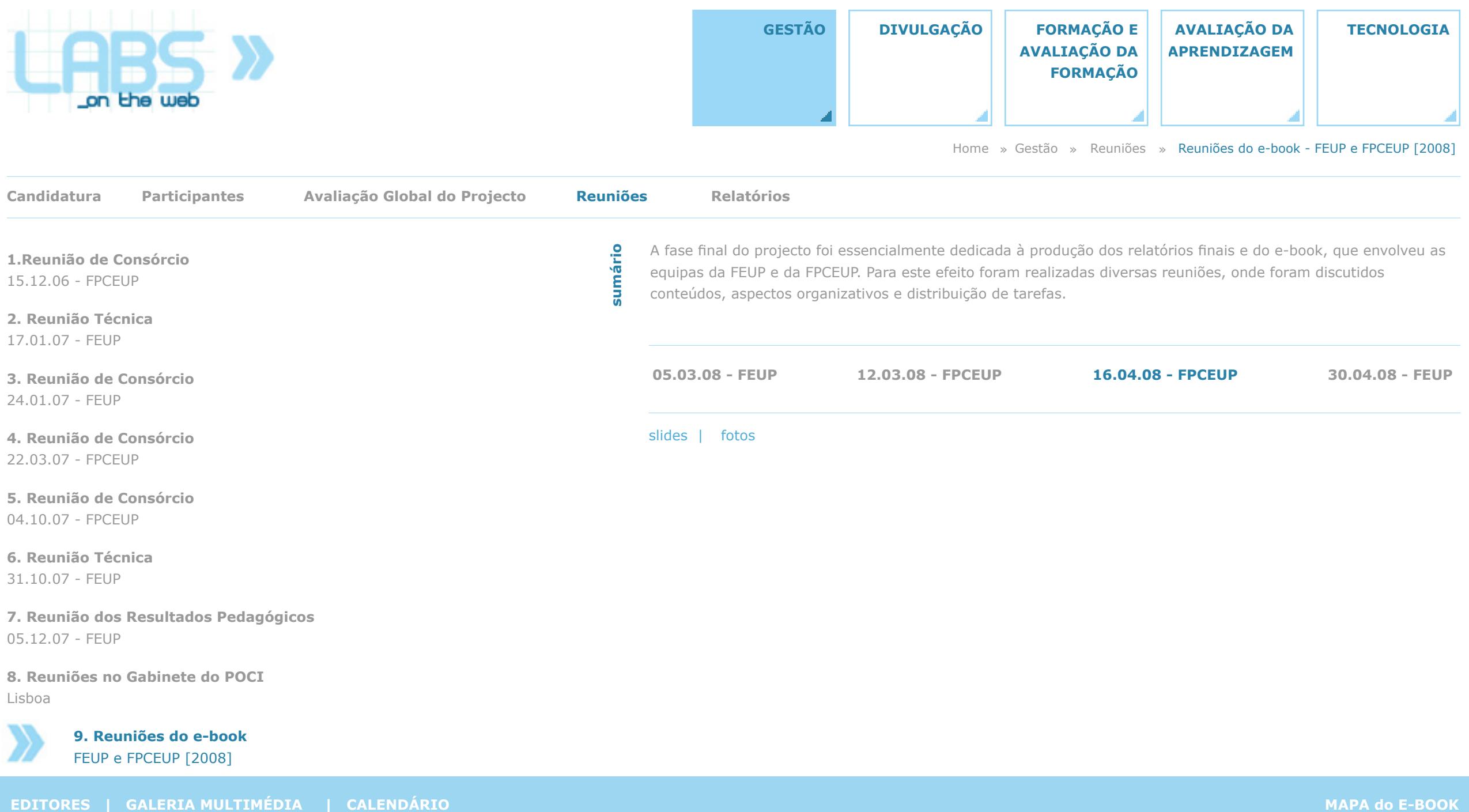

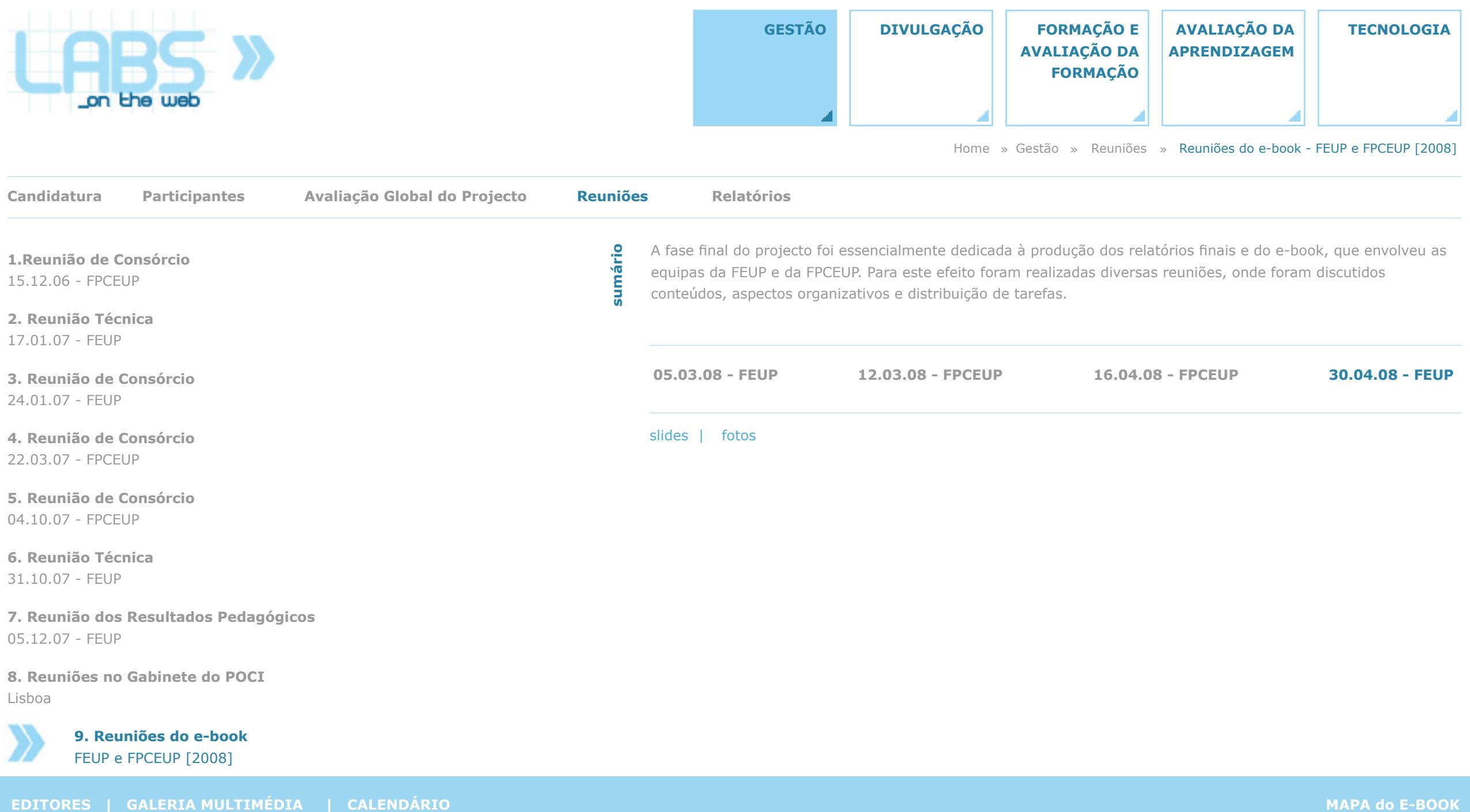

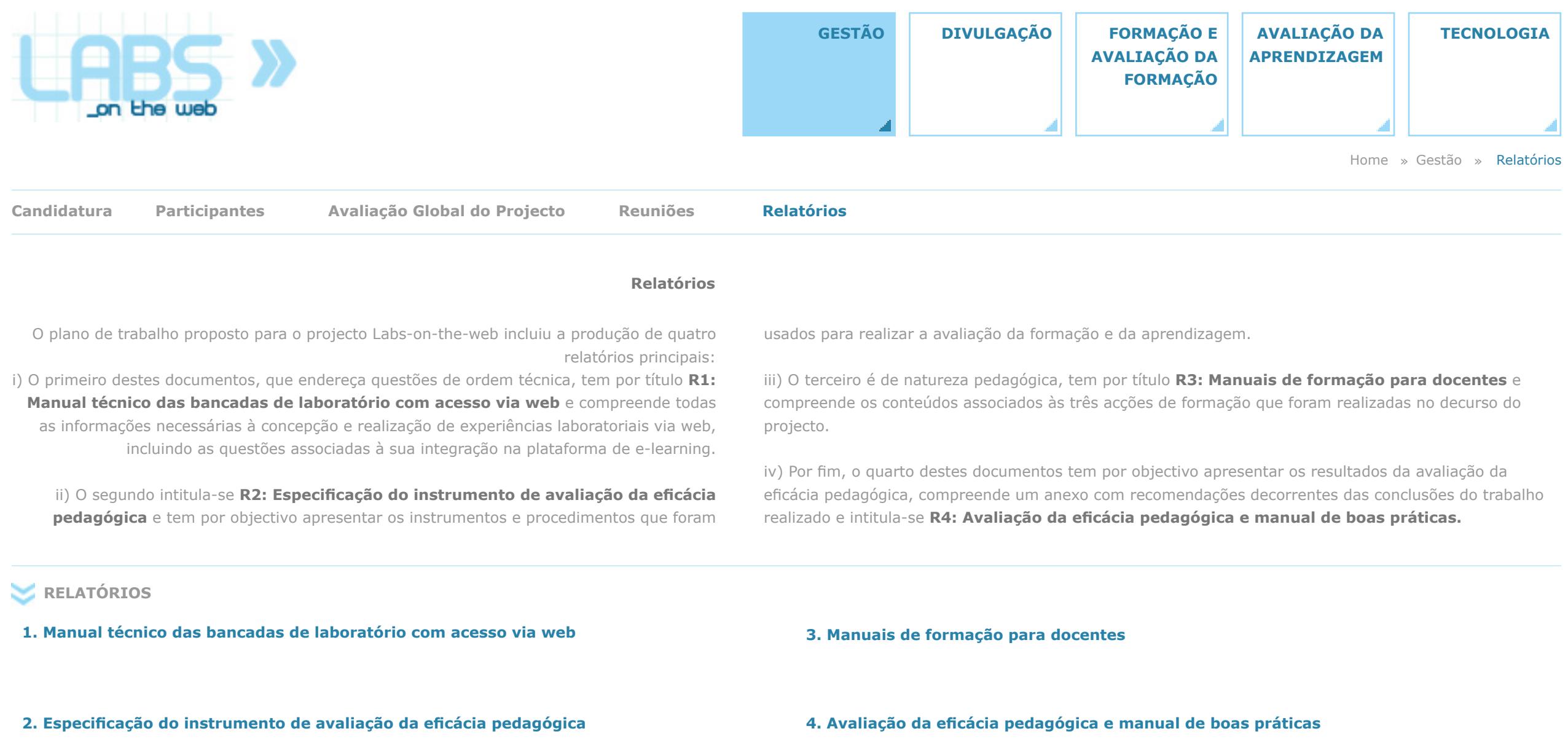

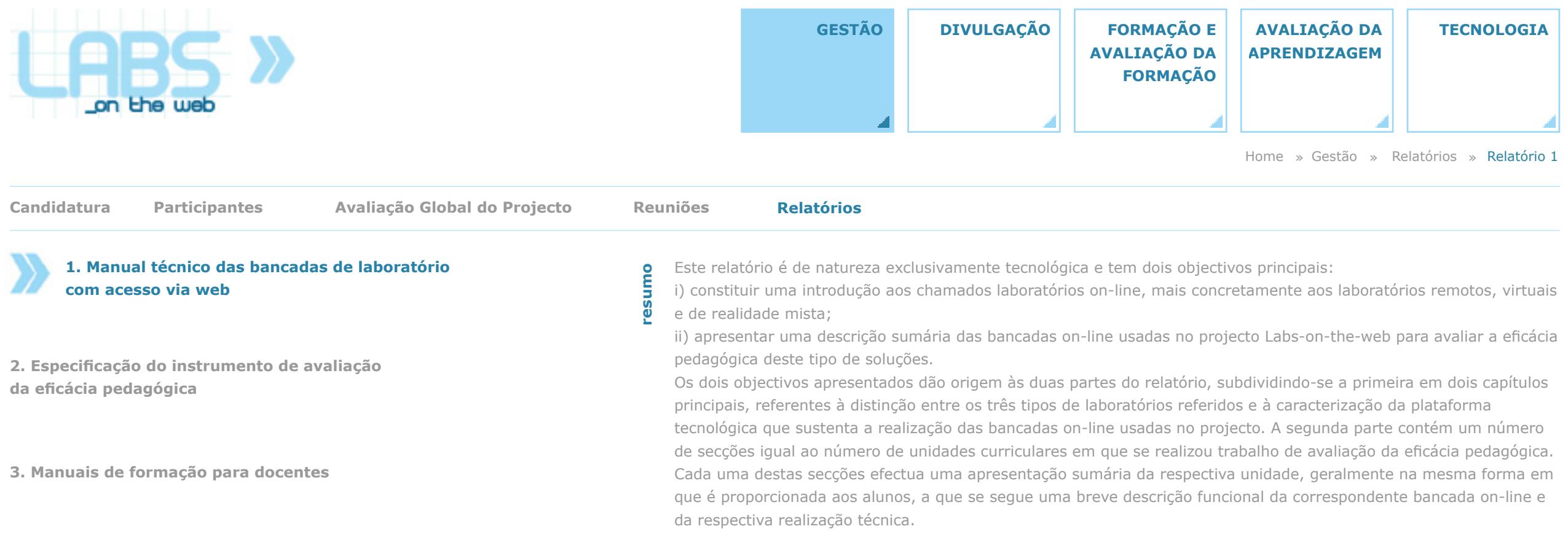

**4. Avaliação da eficácia pedagógica e manual de boas práticas [+]**

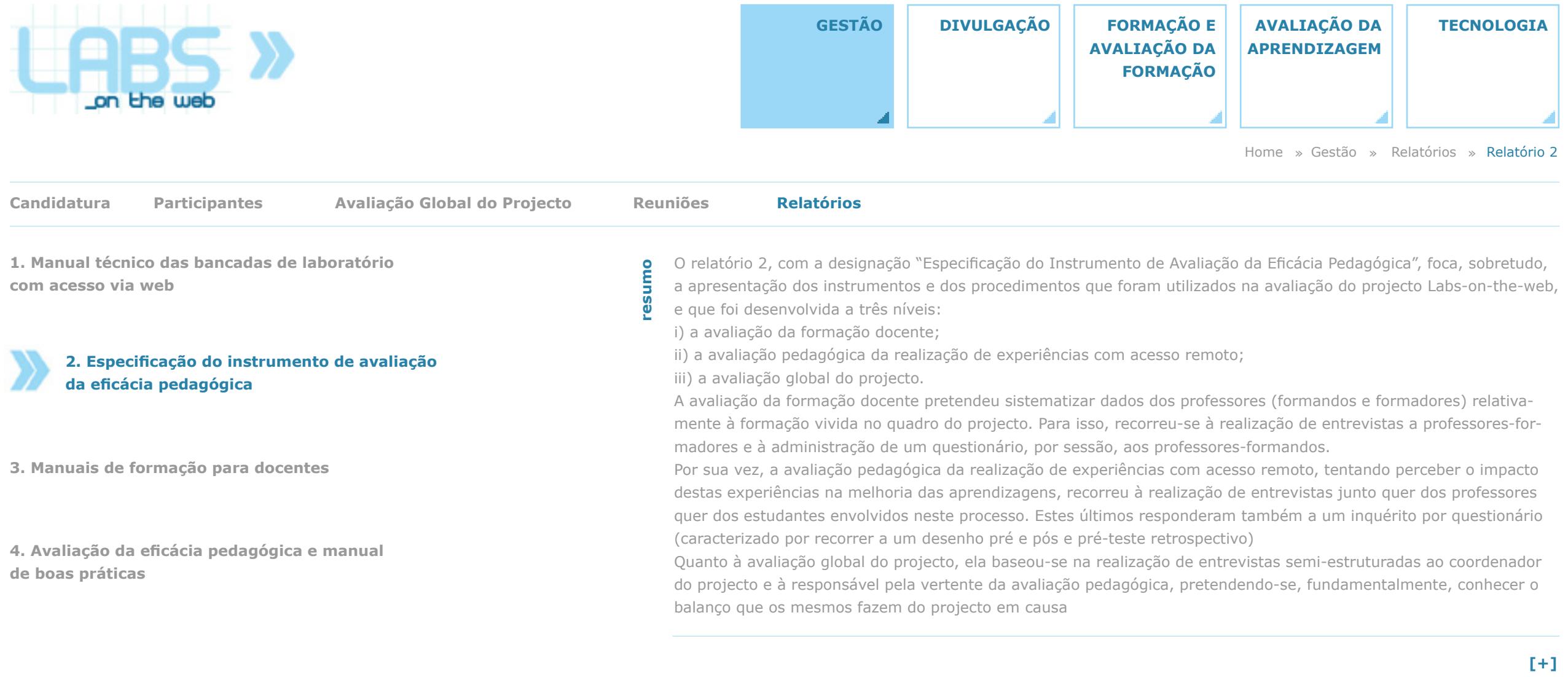

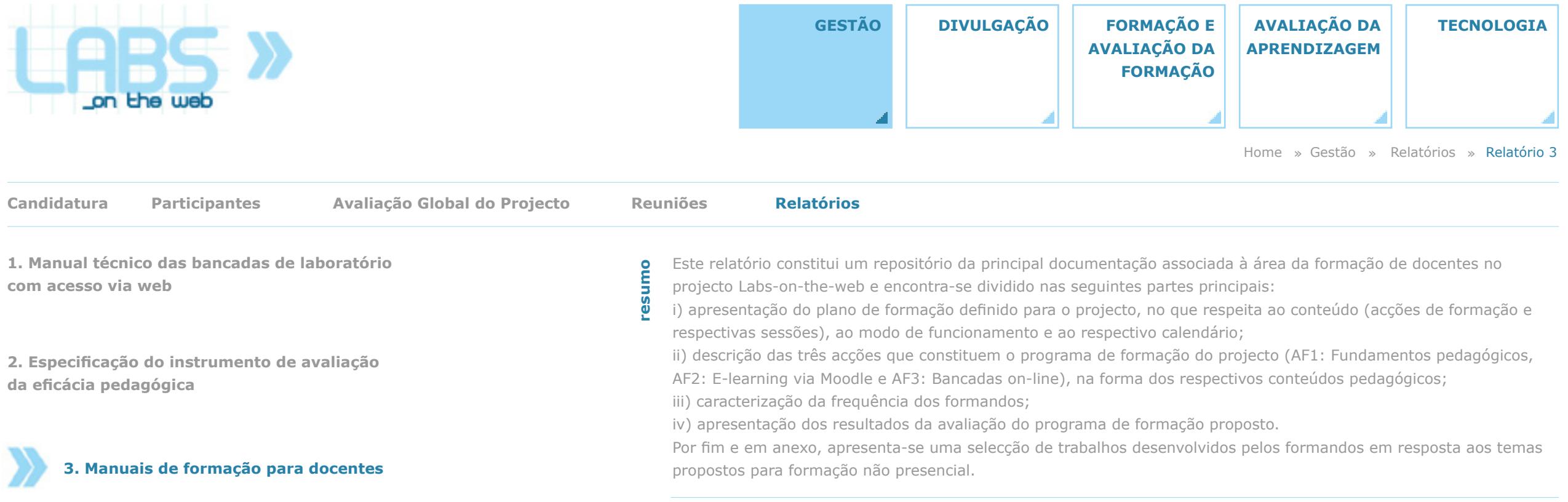

**4. Avaliação da eficácia pedagógica e manual de boas práticas [+]**

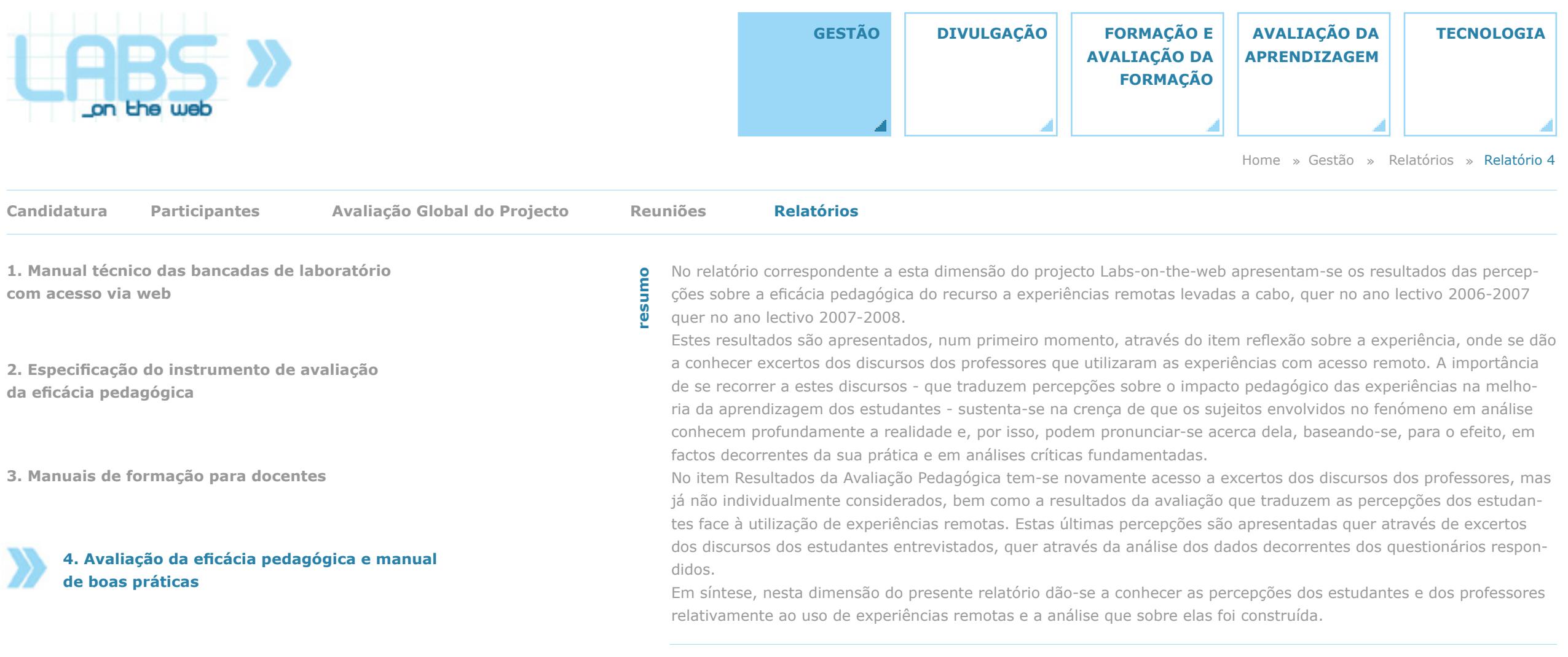

**[+]**

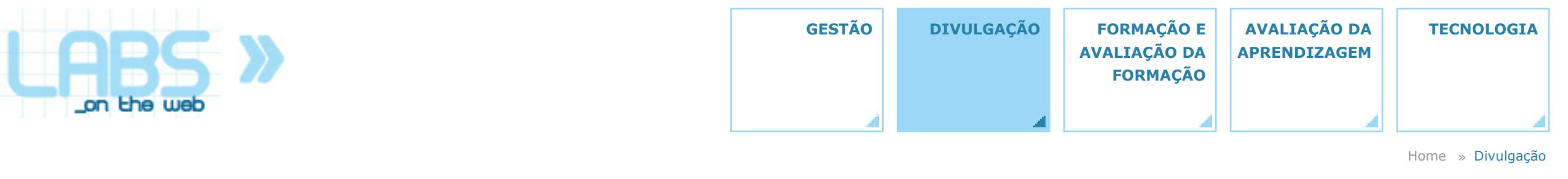

## **Divulgação**

A área da Divulgação compreende duas vertentes principais:

i) A da **publicidade**, que inclui todos os materiais concebidos para a divulgação do projecto e outros relacionados com diversas acções que integraram o seu plano de trabalho (nomeadamente os cartazes das acções de formação de docentes), bem como a compilação de algumas notícias publicadas em órgãos de comunicação sociais ou institucionais.

ii) A descrição dos principais **eventos** onde teve lugar a apresentação do projecto e dos seus resultados, em particular os de natureza técnico-científica, como é o caso de exposições ou de conferências, realizadas no país ou no estrangeiro.

**Publicidade Eventos**

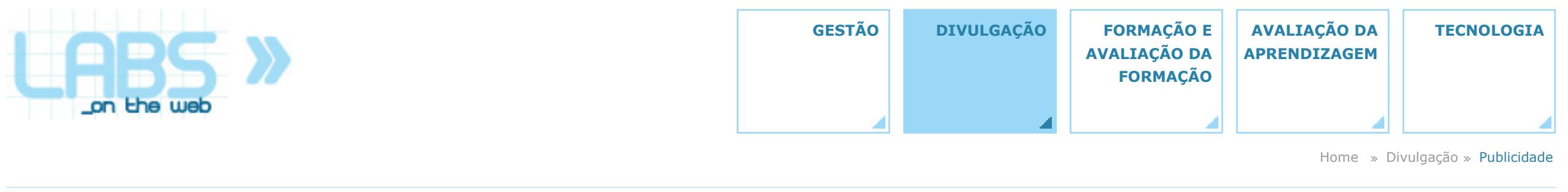

**Publicidade**

Os conteúdos de carácter publicitário compreendem as notícias que foram publicadas em órgãos de comunicação institucionais, incluindo as que foram produzidas por entidades directa ou indirectamente envolvidas nos trabalhos do projecto, e também em órgãos de comunicação social, onde merecem destaque a reportagem emitida no Jornal da Tarde da RTP a 5 de Maio de 2008 e a notícia publicada no semanário Expresso de 1 de

Dezembro de 2007. Para além destas notícias, a publicidade do projecto foi também efectuada através de um desdobrável e de um conjunto de cartazes que se encontram igualmente disponíveis nesta página.

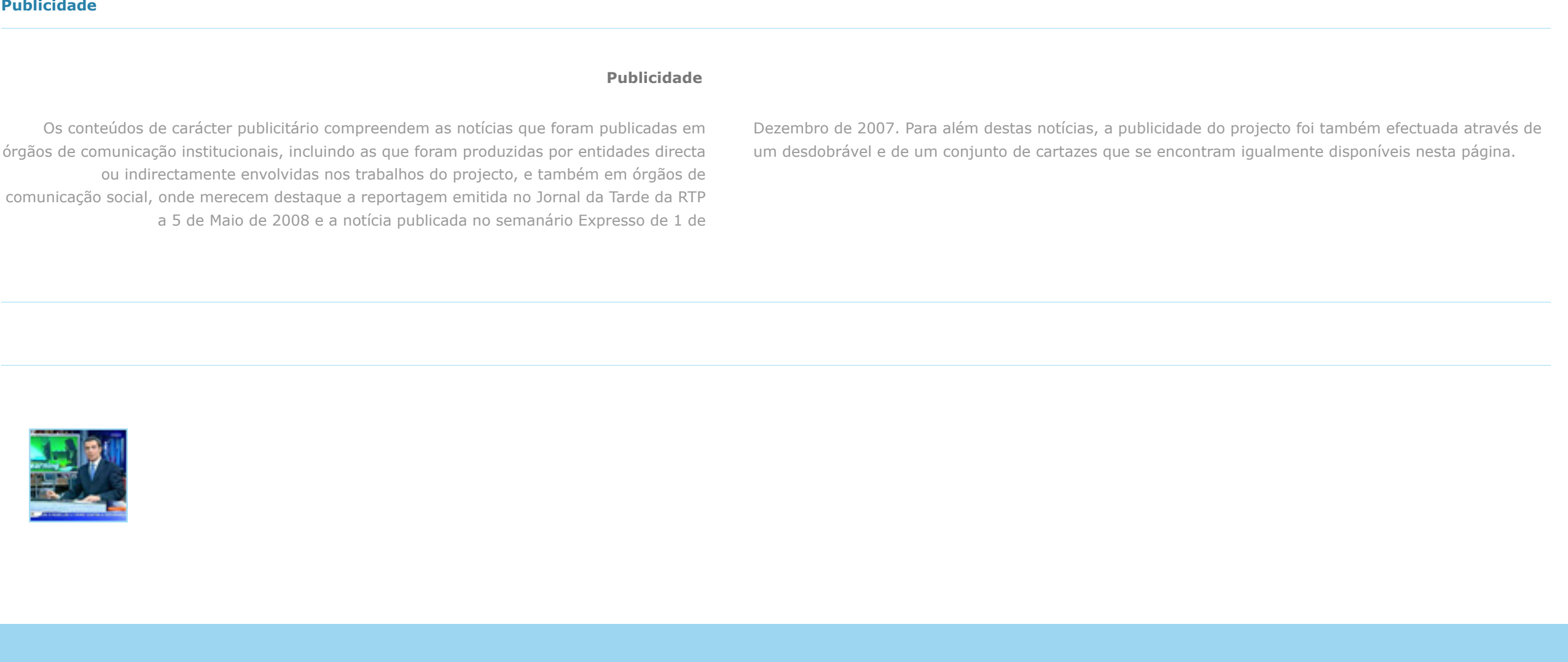

RTP 08

**Publicidade**

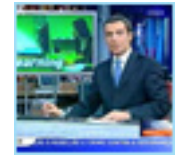

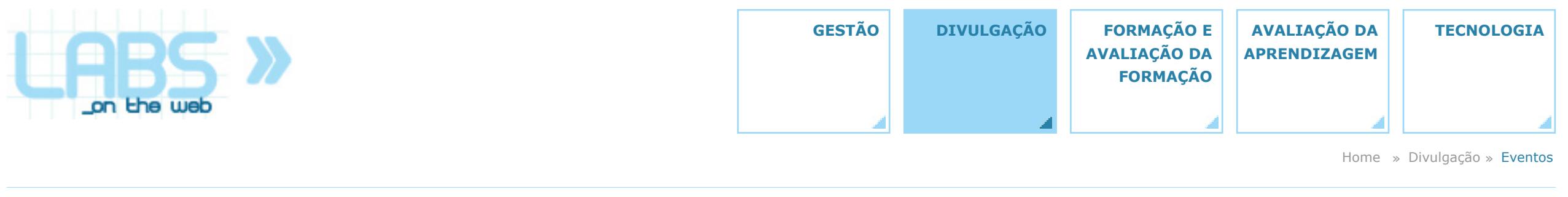

**Eventos**

O projecto e os seus resultados foram apresentados em diversos eventos de natureza técnico-científico-pedagógica, organizados em Portugal e no estrangeiro. Estes eventos ofereceram ao projecto oportunidades de divulgação na forma de demonstrações e de apresentações. As do primeiro tipo incluíram a REV'07, onde o projecto dispôs de stand próprio, e o NI Day'07, onde a instituição organizadora (*National Instruments*) disponibilizou espaço para este efeito no seu stand. Em ambos os casos, estiveram expostos exemplos de bancadas on-line desenvolvidas no âmbito do projecto, que permitiram

aos visitantes a realização de experiências, da mesma forma que eram vistas pelos alunos. As do segundo tipo, para além das apresentações propriamente ditas (orais), incluíram em alguns casos a publicação de um artigo em actas, ou mesmo de uma sua extensão em revista (como sucedeu com o artigo da REV'07, que foi posteriormente publicado no *[International Journal of Online Engineering](http://www.i-joe.org/ojs/viewarticle.php?id=166&layout=abstract)*.

**ICECE 07 NI Day 07 REV 07 SCT 07 ENEAS - Encontro Consultor Convidado ENEAS - Visita Experiências Partilhadas EDEN 08 REV 08**

**Eventos**

**Publicidade**

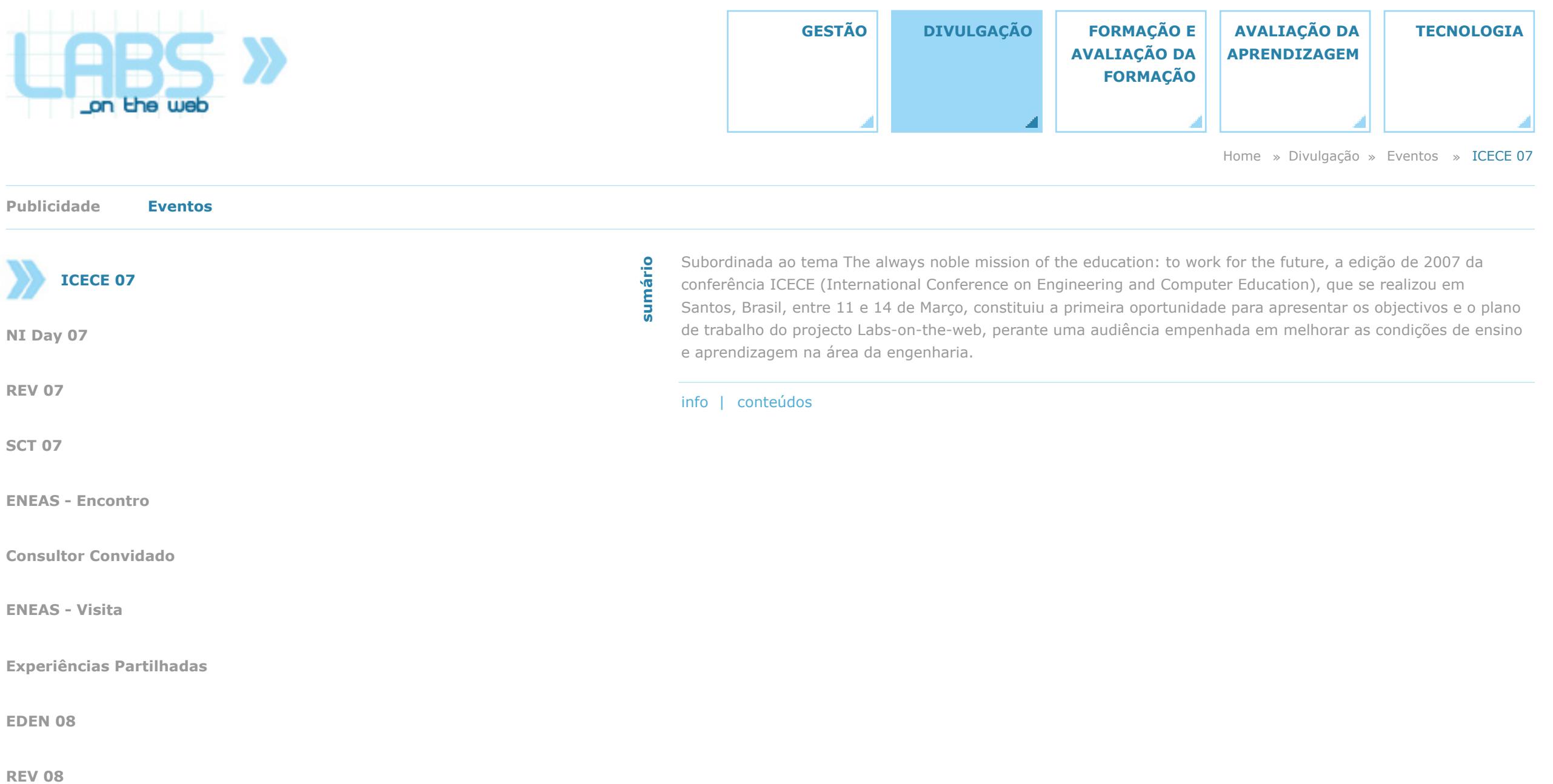

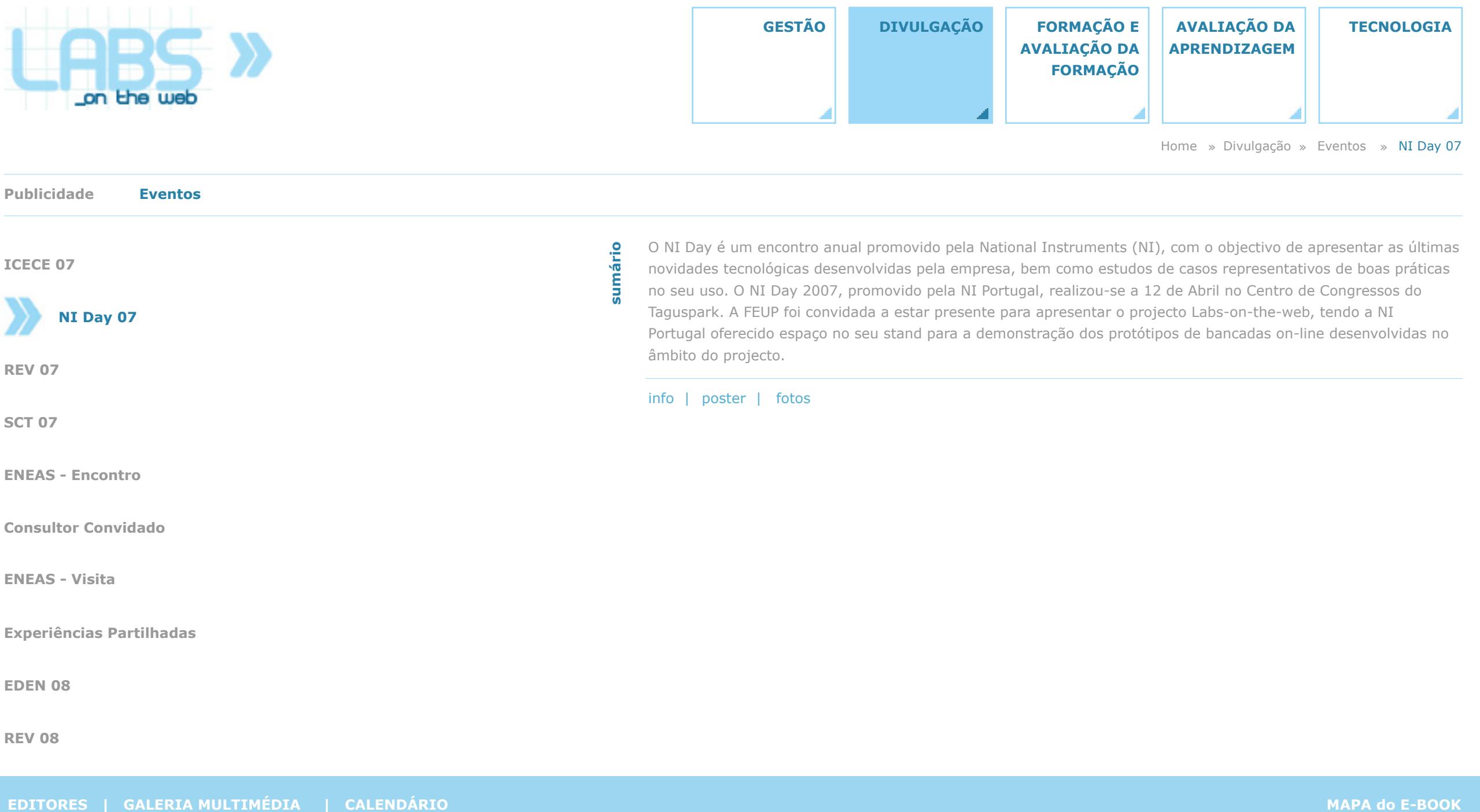

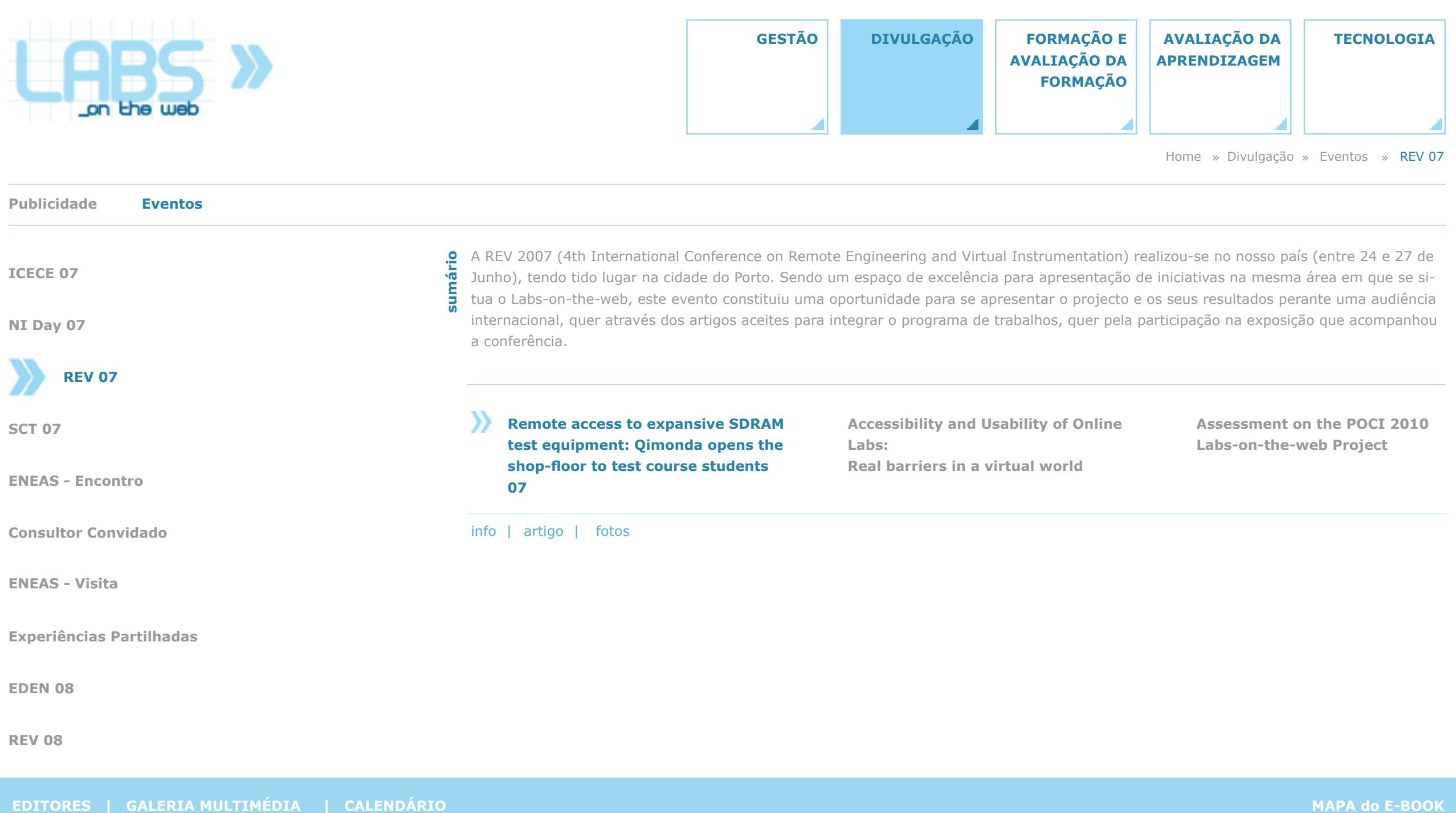

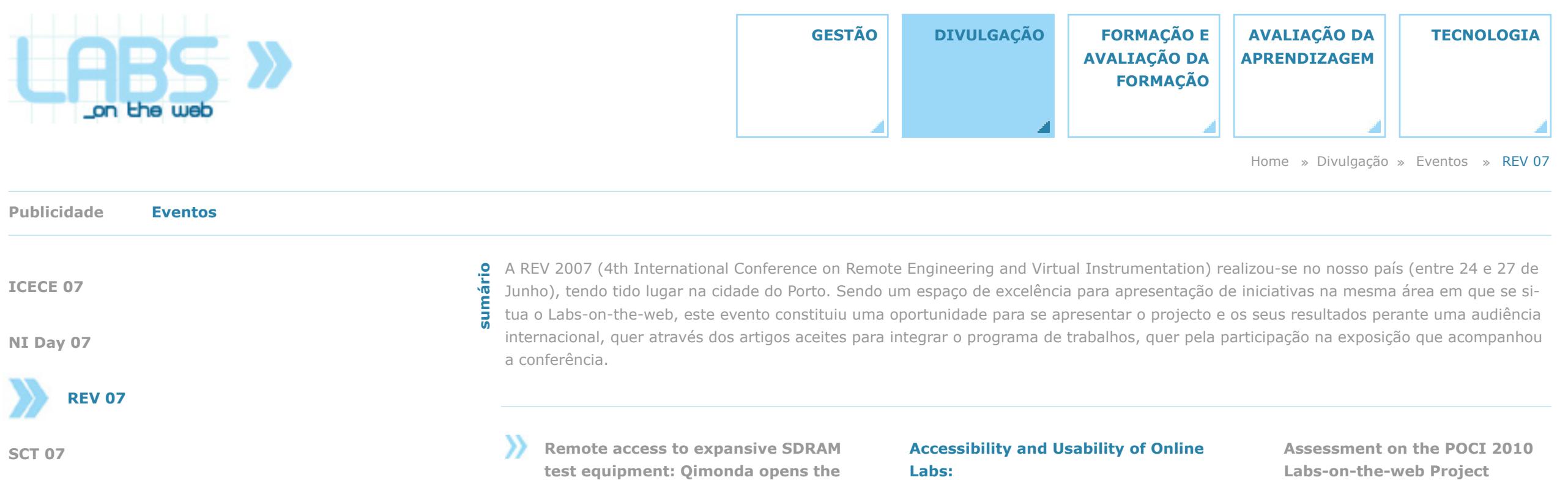

**shop-floor to test course students** 

**07**

**Real barriers in a virtual world**

**ENEAS - Encontro**

**Consultor Convidado**

**ENEAS - Visita**

**Experiências Partilhadas**

**EDEN 08**

**REV 08**

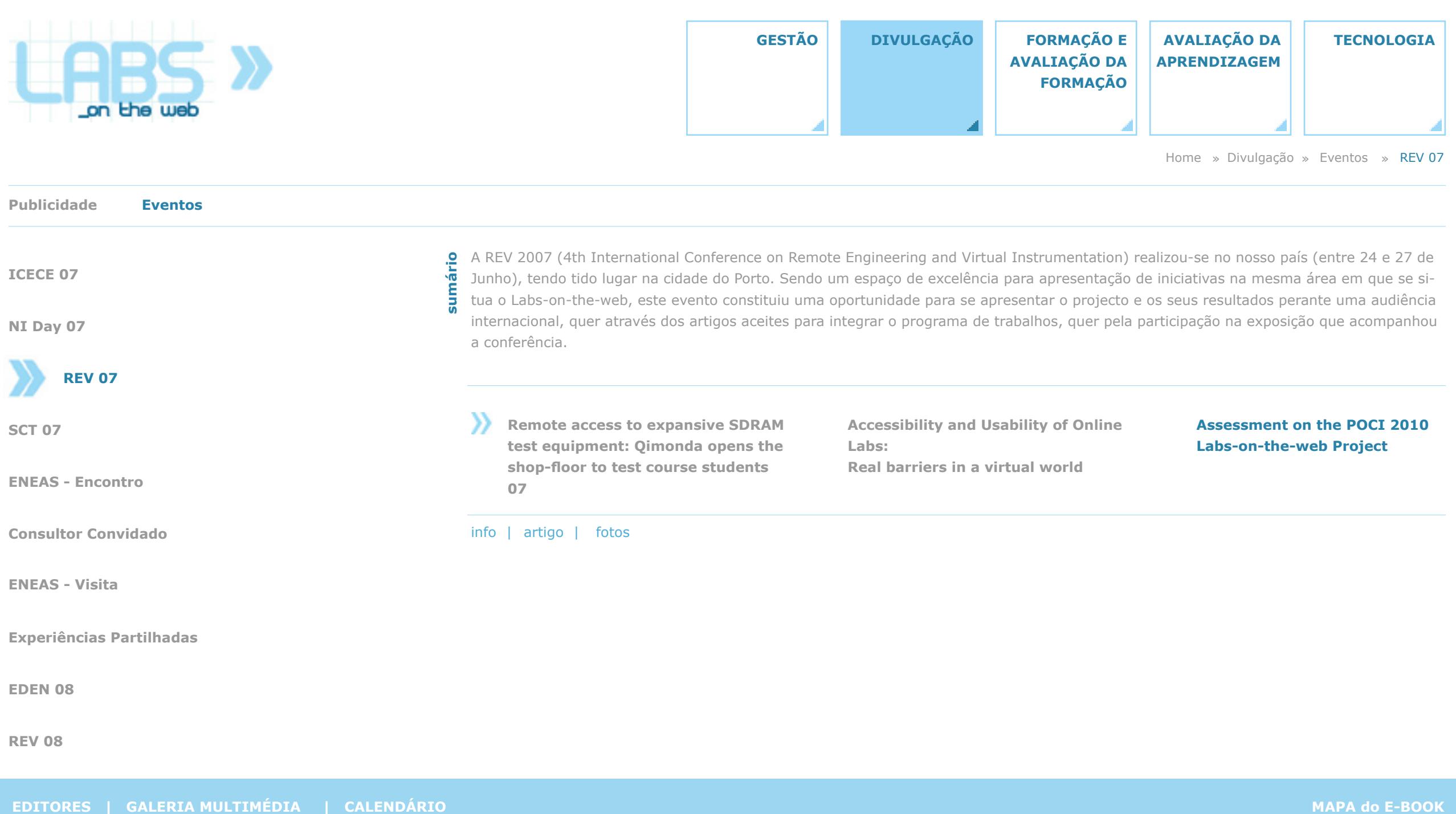

**REV 08**

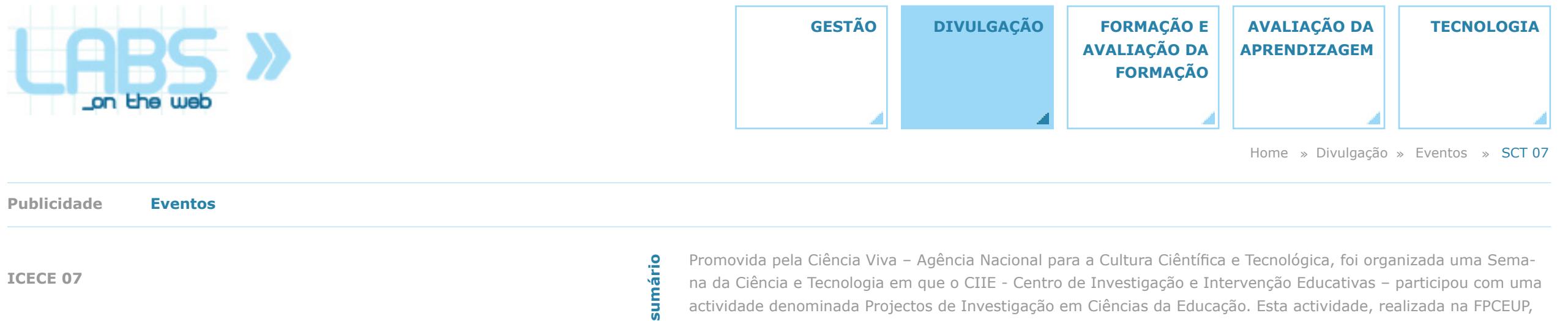

de 19 a 23 de Novembro de 2007, teve como intenção dar a conhecer à comunidade académica e a outras pessoas interessadas, alguns dos projectos desenvolvidos em Ciências da Educação, nomeadamente os directamente relacionados com as novas tecnologias. Esta participação tomou a forma de uma exposição de posters onde o projecto Labs-on-the-web foi representado pela "Avaliação no Labs-on-the-web".

**REVIEAS - Encontro Consultor Convidado Consultor Convidado Consultor Convidado Consultor Convidado Consultor Convidado Consultor Convidado Consultor Convidado Consultor Convidado Consultor Convidado Consultor Consultor Co** 

**EDITORES | GALERIA MULTIMÉDIA | CALENDÁRIO MAPA do E-BOOK**

**SCT 07**

**ENEAS - Encontro**

**ENEAS - Visita**

**EDEN 08**

**Consultor Convidado**

**Experiências Partilhadas**

**NI Day 07**

**REV 07**

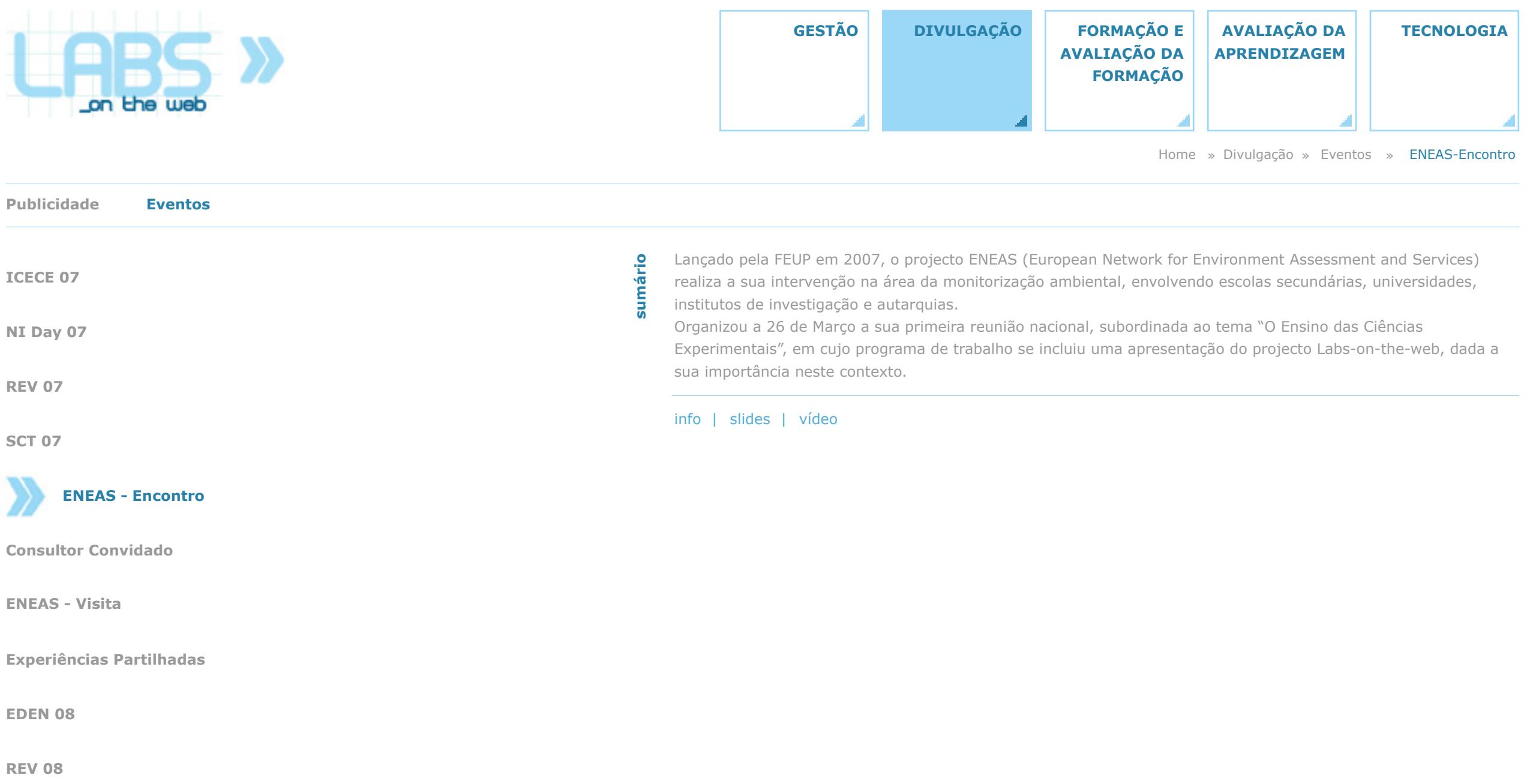

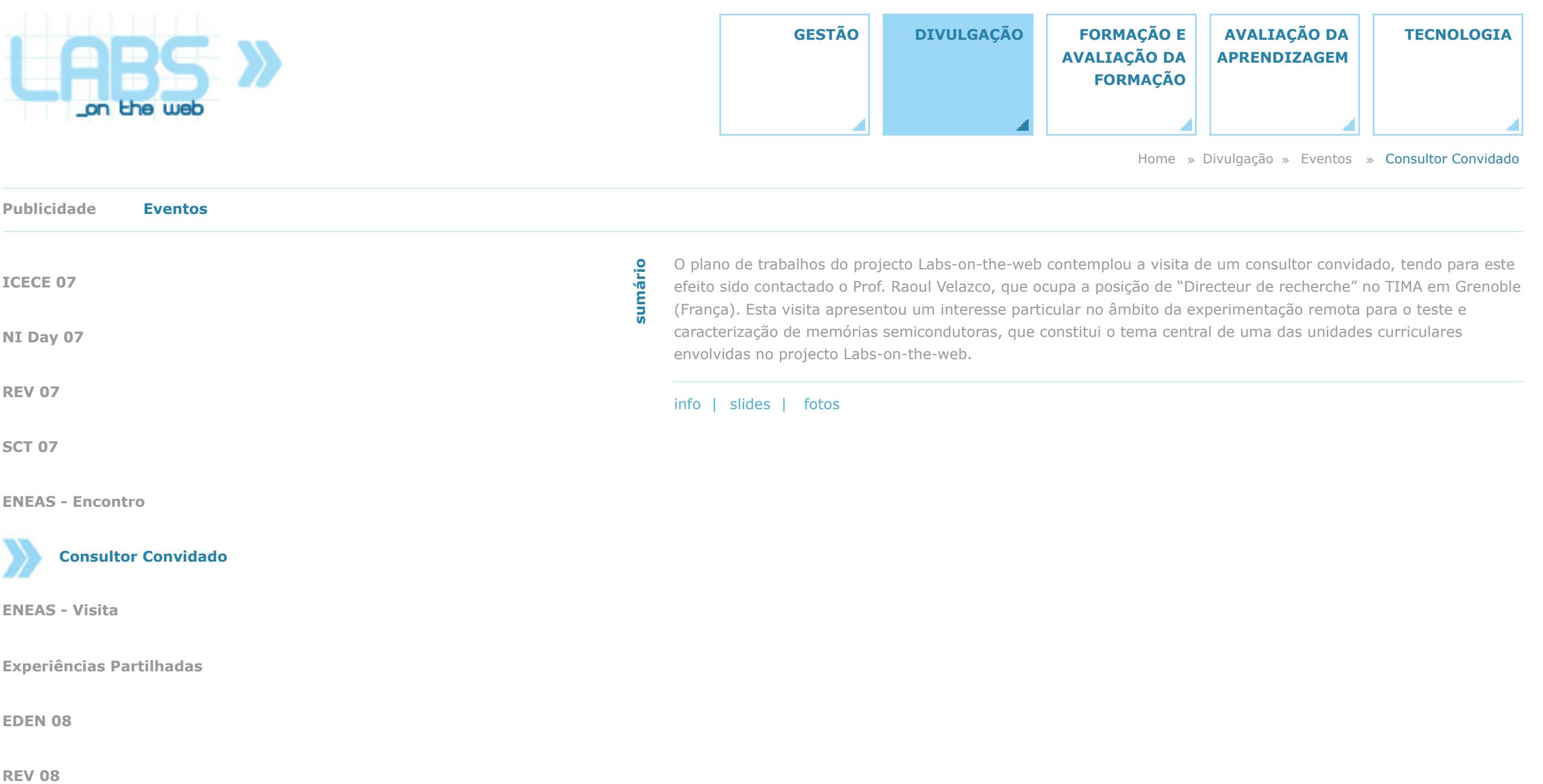
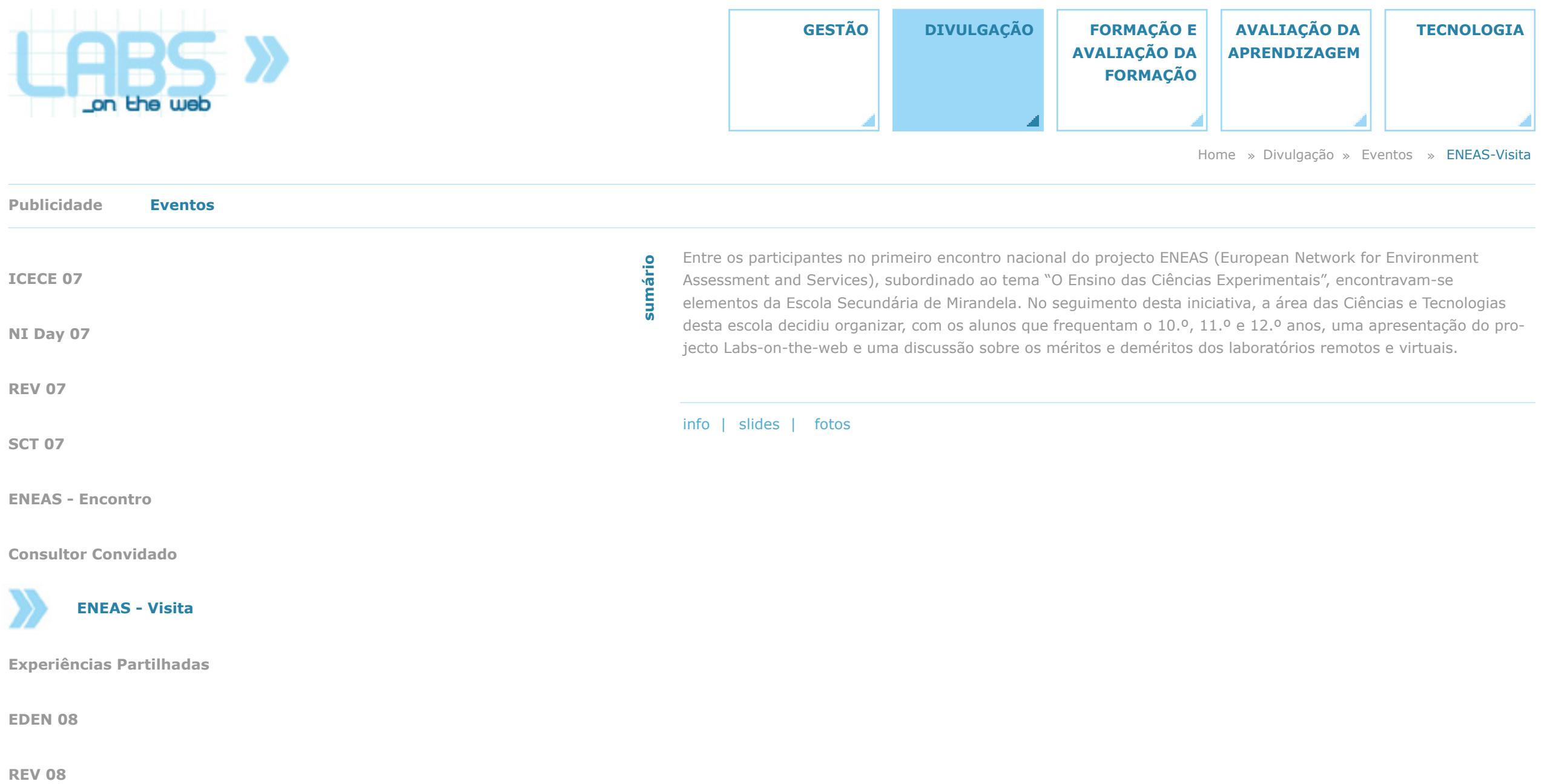

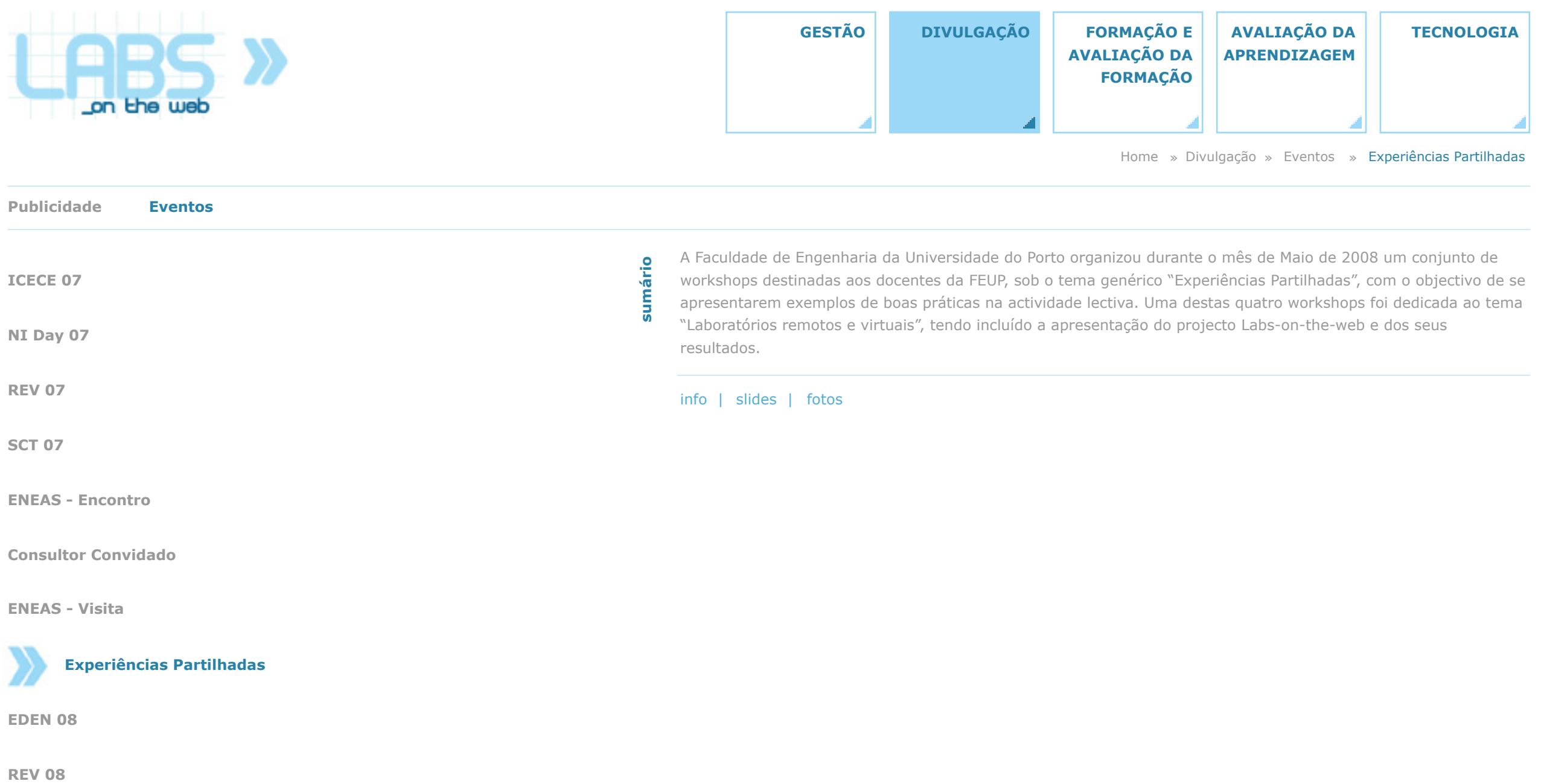

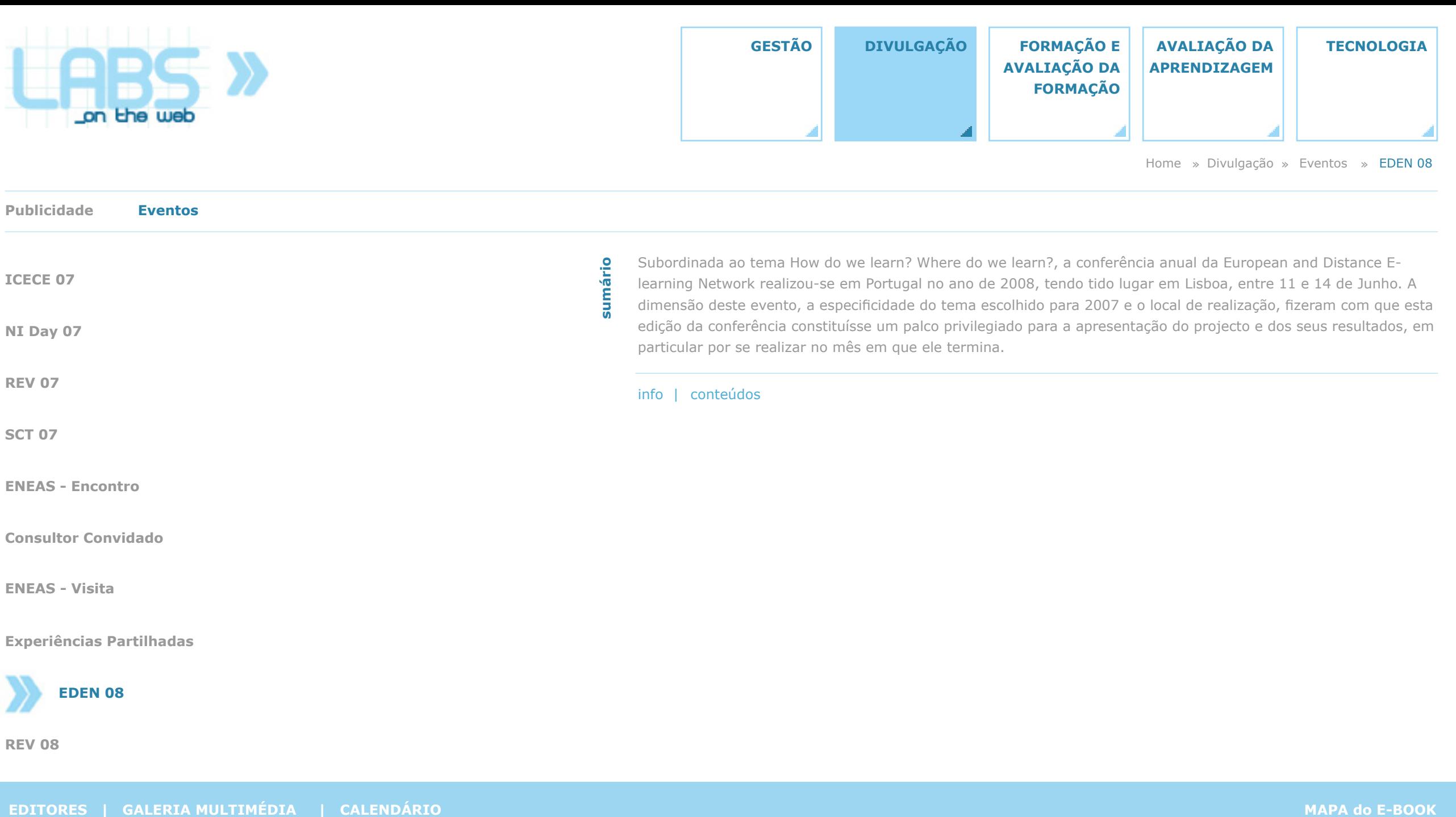

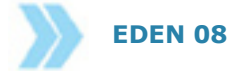

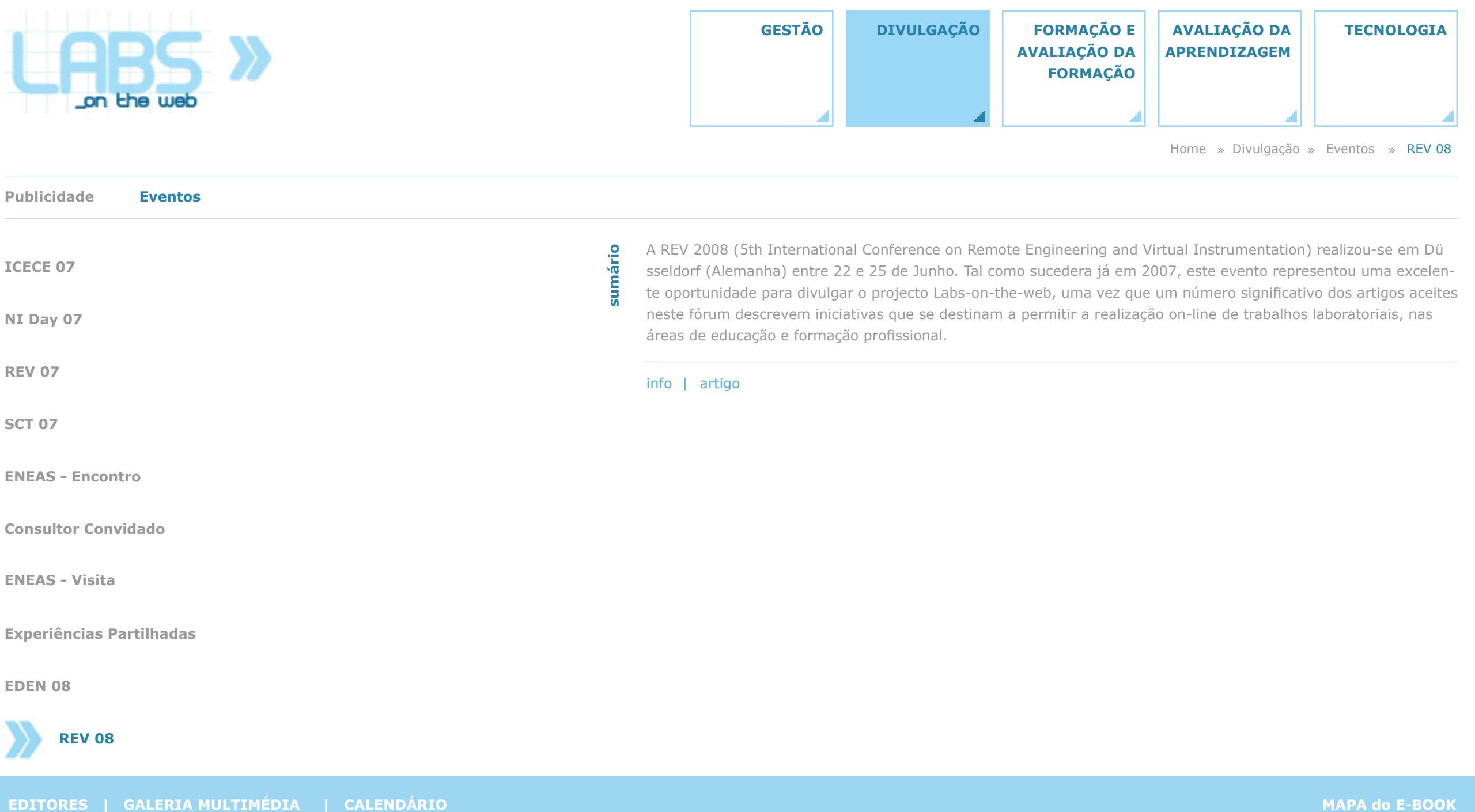

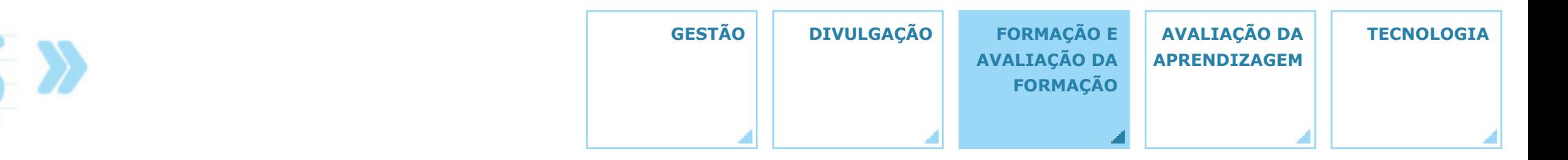

Home » Formação e Avaliação da Formação

## **Formação e avaliação da formação**

A Formação e avaliação da formação representa outra das áreas fundamentais do projecto, constituindo igualmente um dos quatro objectivos consignados no seu título: Labs-on-the-web (Acesso via web às bancadas de laboratório em cursos de engenharia): Realização, avaliação da eficácia pedagógica, *formação de docentes* e desenvolvimento de conteúdos. Esta área compreende quatro vertentes principais: i) AF1: Práticas pedagógicas recomendadas para a produção e disponibilização de conteúdos através de plataformas de e-learning (abreviadamente **Fundamentação Pedagógica**).

ii) AF2: Produção e disponibilização de conteúdos pedagógicos através de plataformas de e-learning (abreviadamente **e-Learning via Moodle**).

iii) AF3: Desenvolvimento de experiências laboratoriais para bancadas de laboratório com acesso via web (abreviadamente **Bancadas on-line**).

iv) A apresentação dos resultados da **avaliação da formação,** realizada pela equipa da FPCEUP.

v) Um conjunto de **boas práticas** recomendadas para a elaboração de um plano de formação para docentes que utilizem laboratórios on-line.

**AF1 - Fundamentação Pedagógica AF2 - e-Learning via Moodle AF3 - Bancadas on-line Avaliação Boas Práticas**

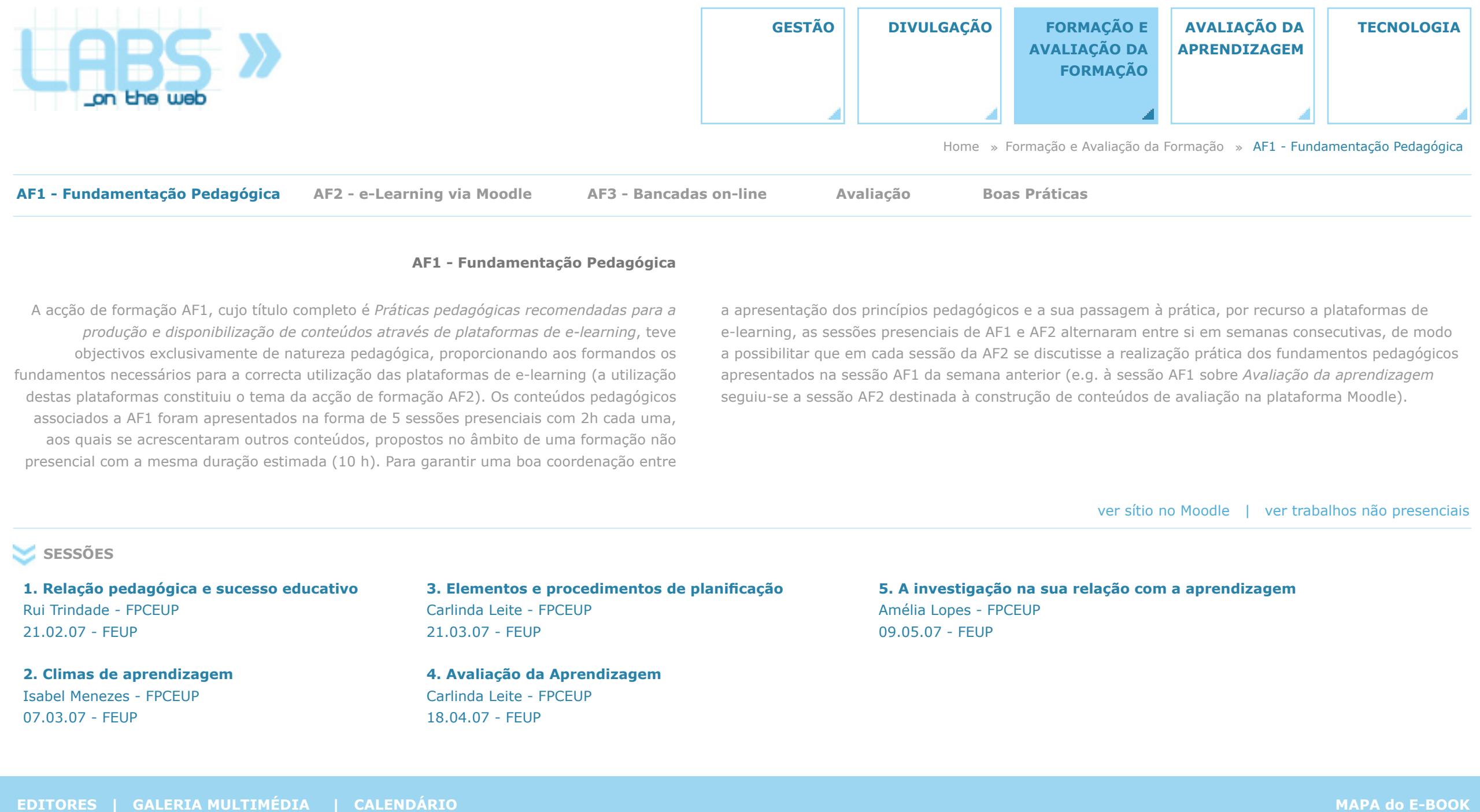

### **AF1 - Fundamentação Pedagógica**

A acção de formação AF1, cujo título completo é *Práticas pedagógicas recomendadas para a produção e disponibilização de conteúdos através de plataformas de e-learning*, teve objectivos exclusivamente de natureza pedagógica, proporcionando aos formandos os fundamentos necessários para a correcta utilização das plataformas de e-learning (a utilização destas plataformas constituiu o tema da acção de formação AF2). Os conteúdos pedagógicos associados a AF1 foram apresentados na forma de 5 sessões presenciais com 2h cada uma, aos quais se acrescentaram outros conteúdos, propostos no âmbito de uma formação não presencial com a mesma duração estimada (10 h). Para garantir uma boa coordenação entre

a apresentação dos princípios pedagógicos e a sua passagem à prática, por recurso a plataformas de e-learning, as sessões presenciais de AF1 e AF2 alternaram entre si em semanas consecutivas, de modo a possibilitar que em cada sessão da AF2 se discutisse a realização prática dos fundamentos pedagógicos apresentados na sessão AF1 da semana anterior (e.g. à sessão AF1 sobre *Avaliação da aprendizagem* seguiu-se a sessão AF2 destinada à construção de conteúdos de avaliação na plataforma Moodle). **Pedagógica**<br> **Pedagógica**<br> **Pedagógica**<br> **Pedagógica**<br> **a** a apresentação dos princípios pedagógicos e a sua passagem à prática, por recurso a plataformas de<br>
e-learning, as sessões presenciais de AF1 e AF2 alternaram ent

### **SESSÕES**

**1. Relação pedagógica e sucesso educativo** Rui Trindade - FPCEUP 21.02.07 - FEUP

**2. Climas de aprendizagem** Isabel Menezes - FPCEUP 07.03.07 - FEUP

**3. Elementos e procedimentos de planificação** Carlinda Leite - FPCEUP 21.03.07 - FEUP

**4. Avaliação da Aprendizagem** Carlinda Leite - FPCEUP 18.04.07 - FEUP

**5. A investigação na sua relação com a aprendizagem** Amélia Lopes - FPCEUP 09.05.07 - FEUP

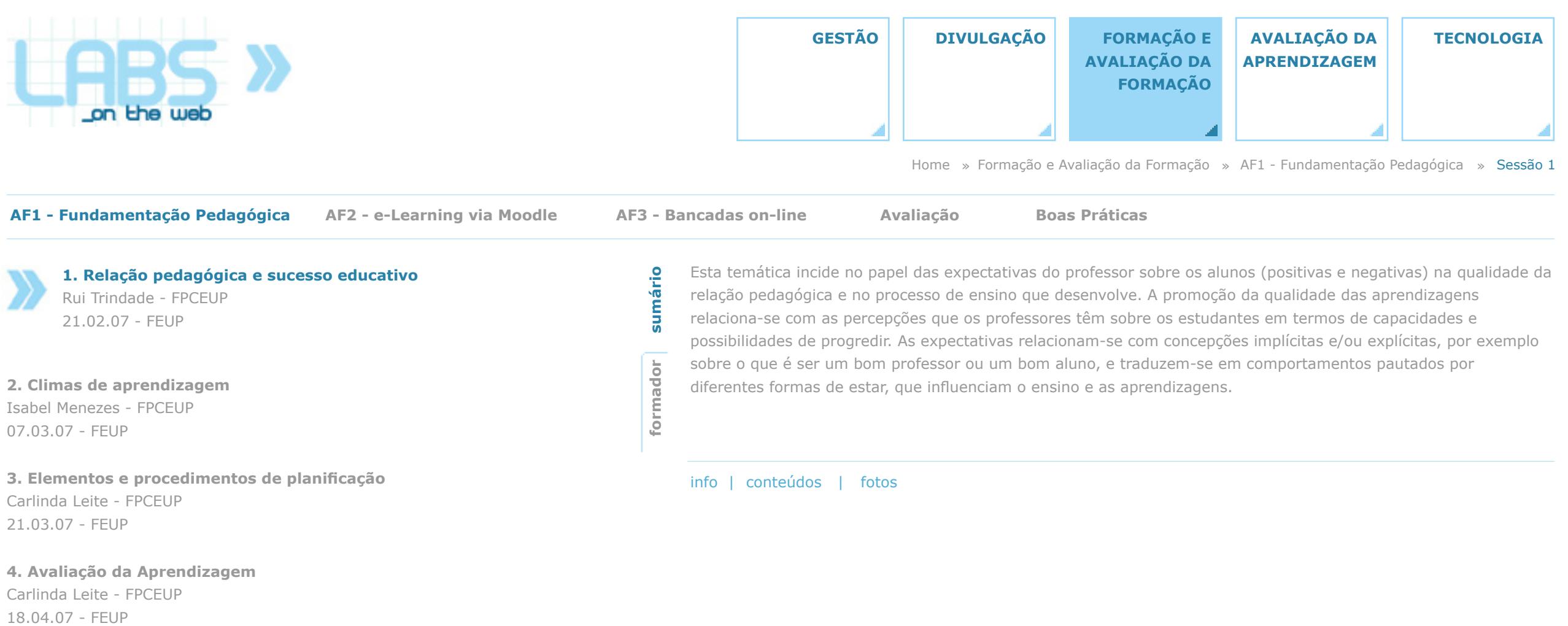

Carlinda Leite - FPCEUP

**5. A investigação na sua relação com a aprendizagem** Amélia Lopes - FPCEUP 09.05.07 - FEUP

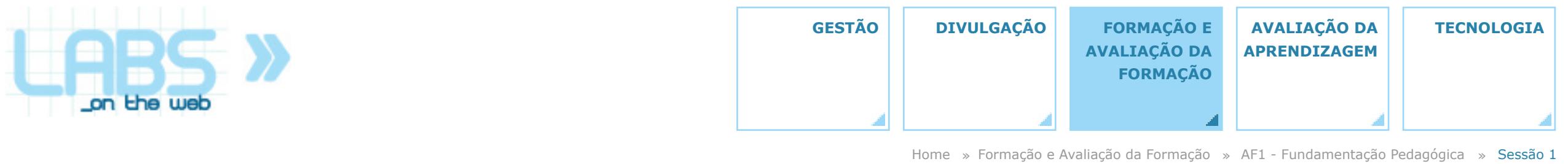

**AF1 - Fundamentação Pedagógica**

**AF2 - e-Learning via Moodle AF3 - Bancadas on-line Avaliação Boas Práticas**

**1. Relação pedagógica e sucesso educativo** Rui Trindade - FPCEUP 21.02.07 - FEUP

**2. Climas de aprendizagem**

Isabel Menezes - FPCEUP 07.03.07 - FEUP

**3. Elementos e procedimentos de planificação** Carlinda Leite - FPCEUP 21.03.07 - FEUP 3. Elementos e procedimentos de planificação<br>Carlinda Leite - FPCEUP<br>21.03.07 - FEUP<br>4. Avaliação da Aprendizagem<br>18.04.07 - FEUP<br>18.04.07 - FEUP

**4. Avaliação da Aprendizagem** Carlinda Leite - FPCEUP

**5. A investigação na sua relação com a aprendizagem** Amélia Lopes - FPCEUP 09.05.07 - FEUP

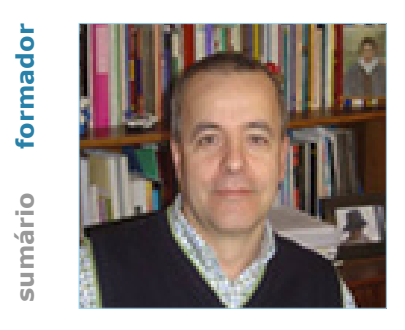

Rui Trindade é professor da FPCEUP, licenciado em Psicologia e doutorado em Ciências da Educação. A sua actividade docente, na licenciatura e nos mestrados de Ciências da Educação, tem vindo a desenvolver-se em torno da problemática da Educação, Desenvolvimento e Aprendizagem, o que justifica o investimento, enquanto investigador, no domínio da mediação didáctica e da gestão do processo de ensino-aprendizagem.

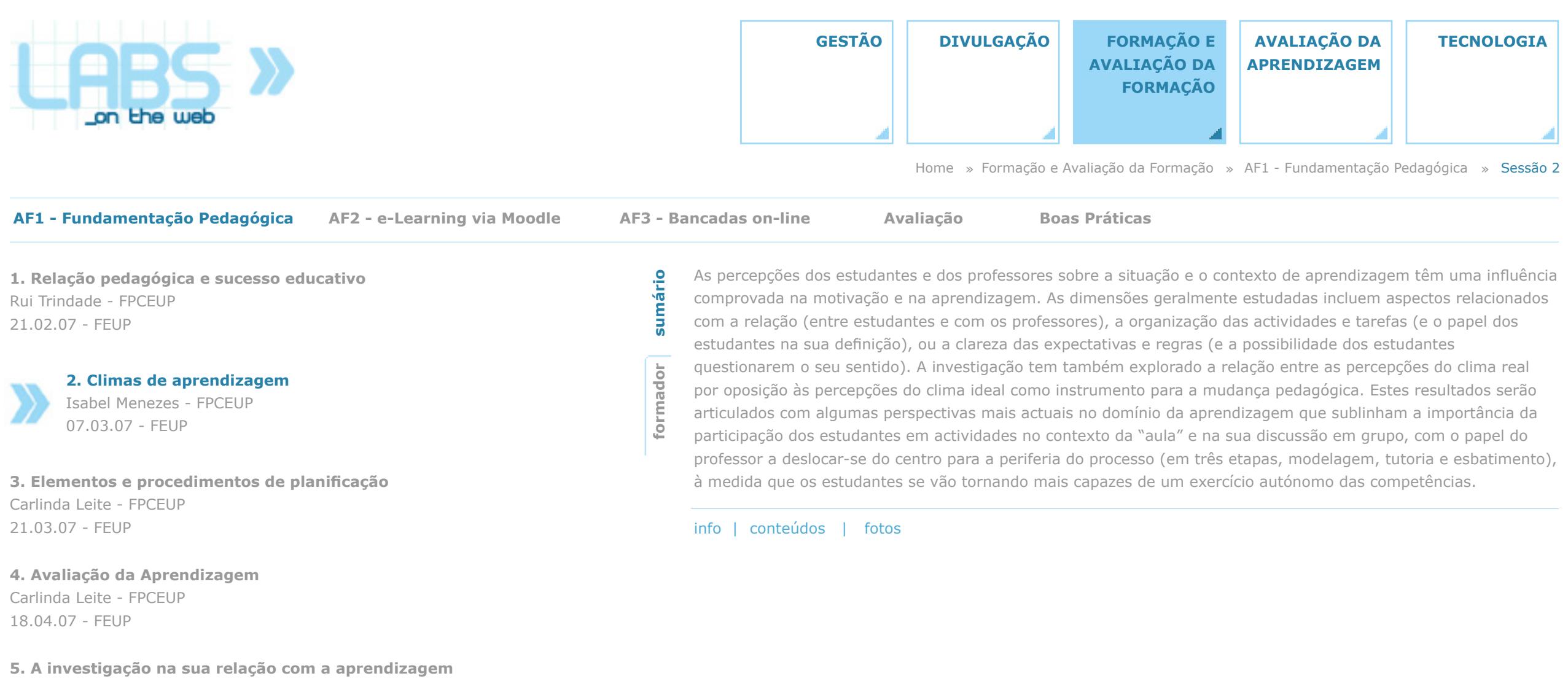

Amélia Lopes - FPCEUP 09.05.07 - FEUP

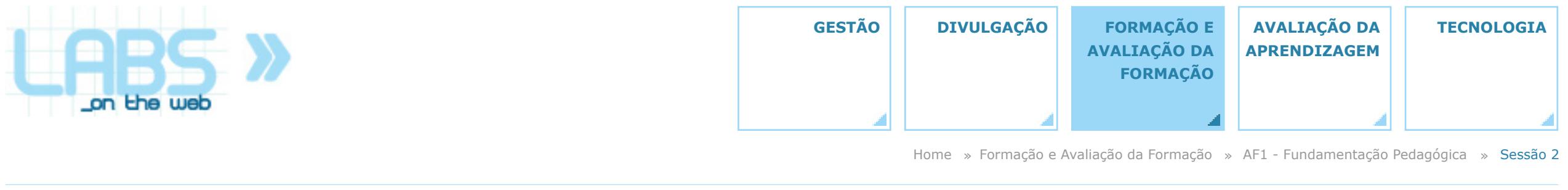

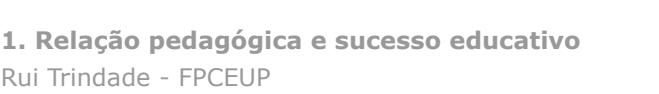

21.02.07 - FEUP

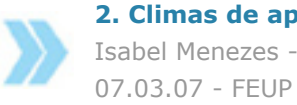

Isabel Menezes - FPCEUP

**AF1 - Fundamentação Pedagógica**

**3. Elementos e procedimentos de planificação** Carlinda Leite - FPCEUP 21.03.07 - FEUP 3. Elementos e procedimentos de planificação<br>Carlinda Leite - FPCEUP<br>21.03.07 - FEUP<br>4. Avaliação da Aprendizagem<br>18.04.07 - FEUP<br>18.04.07 - FEUP

**4. Avaliação da Aprendizagem** Carlinda Leite - FPCEUP

**5. A investigação na sua relação com a aprendizagem** Amélia Lopes - FPCEUP 09.05.07 - FEUP

formador **sumário formador 2. Climas de aprendizagem**<br>Isabel Menezes - FPCEUP<br>07.03.07 - FEUP<br>**2. Climas de aprendizagem** 

**AF2 - e-Learning via Moodle AF3 - Bancadas on-line Avaliação Boas Práticas**

Isabel Menezes é professora na FPCEUP, licenciada e doutorada em Psicologia pela Universidade do Porto. É docente responsável em domínios de Psicologia da Educação e do Desenvolvimento de Jovens e Adultos, de Participação Cívica e Política e de Intervenção Comunitária. Tem orientado investigação no domínio da Psicologia Política.

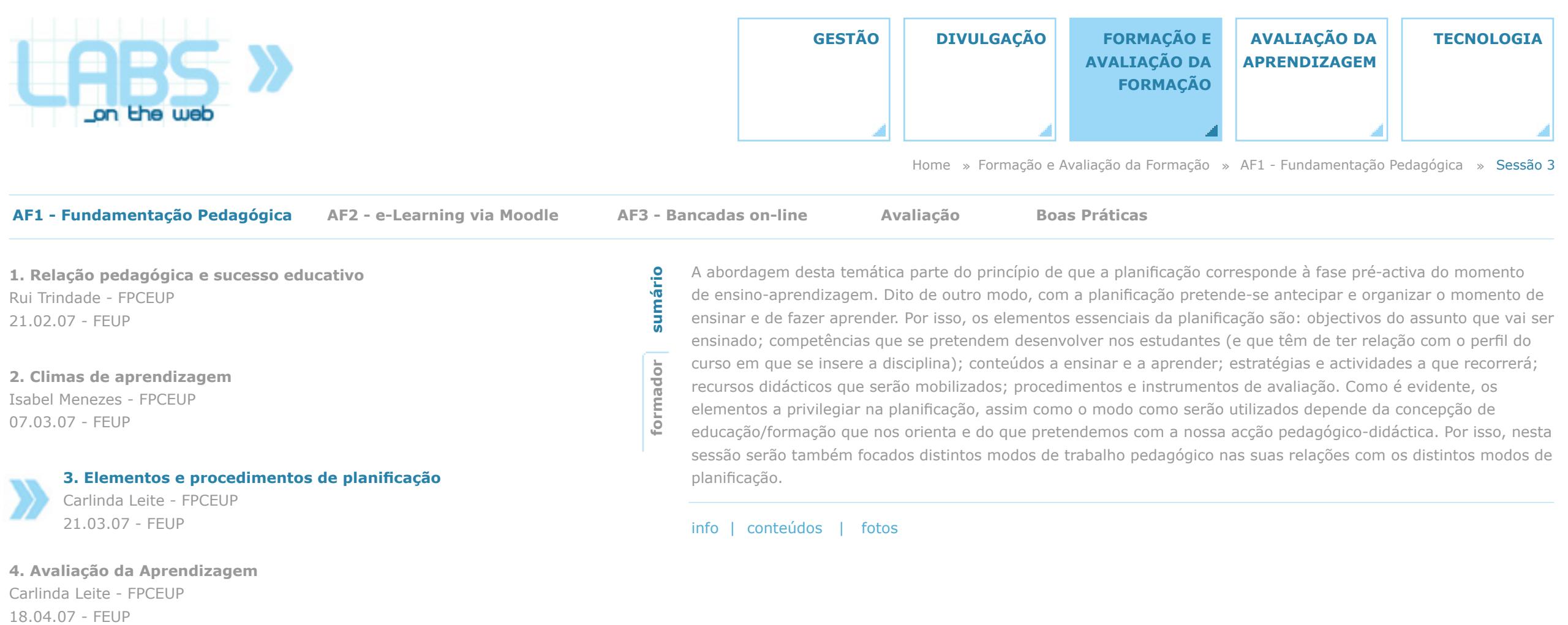

**5. A investigação na sua relação com a aprendizagem** Amélia Lopes - FPCEUP 09.05.07 - FEUP

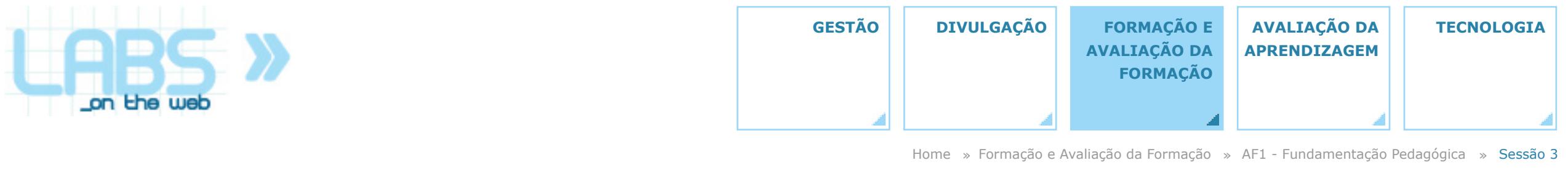

**AF1 - Fundamentação Pedagógica**

**AF2 - e-Learning via Moodle AF3 - Bancadas on-line Avaliação Boas Práticas**

**1. Relação pedagógica e sucesso educativo** Rui Trindade - FPCEUP 21.02.07 - FEUP

**2. Climas de aprendizagem** Isabel Menezes - FPCEUP 07.03.07 - FEUP

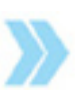

# **3. Elementos e procedimentos de planificação**

Carlinda Leite - FPCEUP 21.03.07 - FEUP

# **4. Avaliação da Aprendizagem**

Carlinda Leite - FPCEUP Lafillida Leite - PPCEOP<br>21.03.07 - FEUP<br>**4. Avaliação da Aprendizagem**<br>Carlinda Leite - FPCEUP<br>18.04.07 - FEUP

**5. A investigação na sua relação com a aprendizagem** Amélia Lopes - FPCEUP 09.05.07 - FEUP

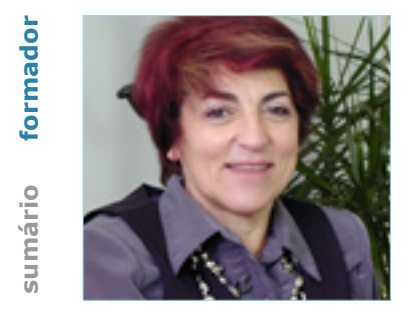

Carlinda Leite é doutorada em Ciências da Educação, Professora Catedrática na FPCEUP, responsável nesta Faculdade pela Área de Educação e Currículo, onde tem também exercido a docência em disciplinas de que são exemplo: Concepção e Avaliação de Projectos; Inovação Curricular; Educação e Multiculturalidade. É coordenadora do GIIPUP (Grupo de Investigação e Intervenção Pedagógica da UPorto), elemento do Conselho Científico Pedagógico da Formação Contínua - entidade que em Portugal acredita a formação contínua de professores dos ensinos básico e secundário e elemento do CIIE (Centro de Investigação e Intervenção Educativas), onde é cocoordenadora do Núcleo ECFI (Educação, Currículo e Formação de Identidades).

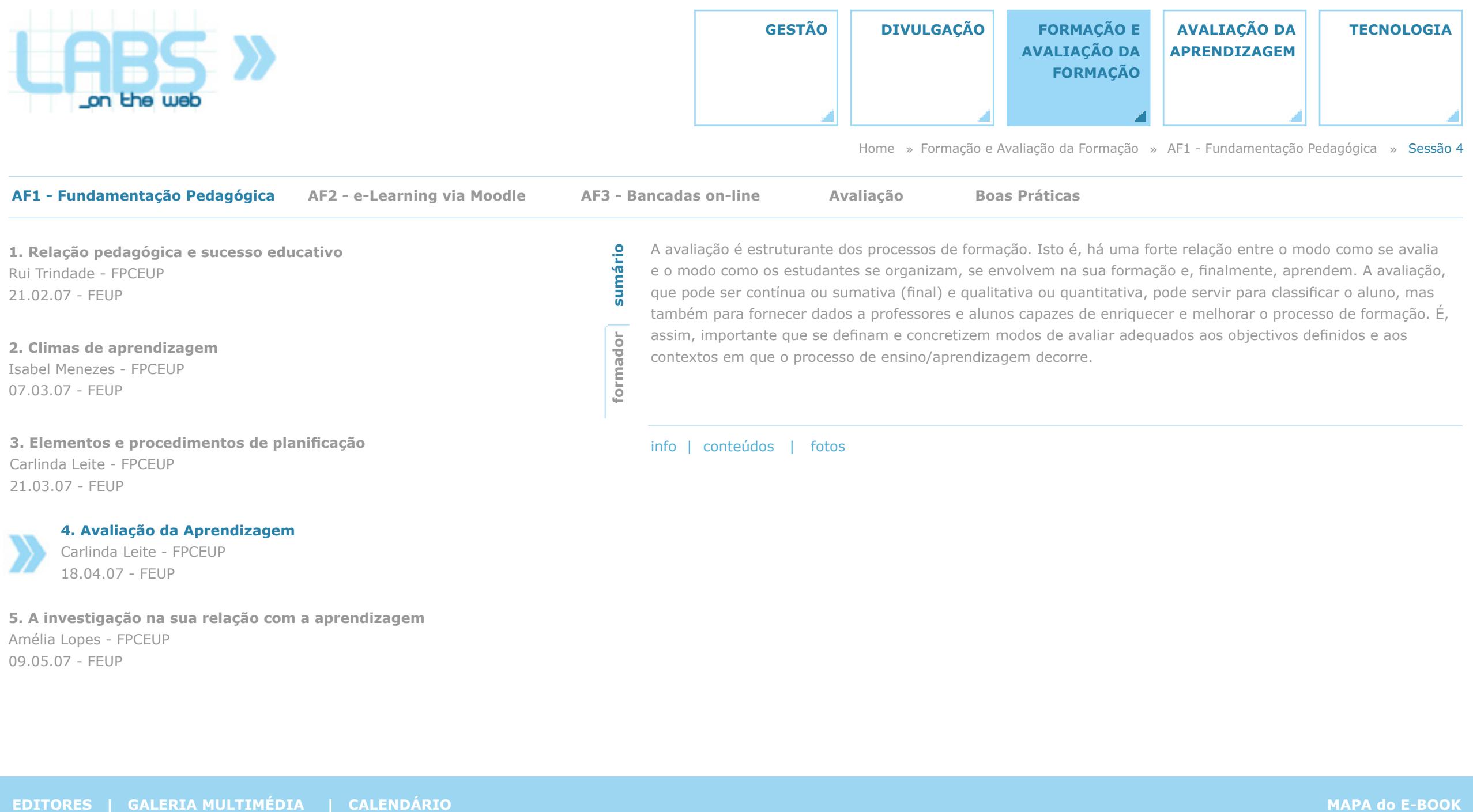

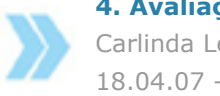

**4. Avaliação da Aprendizagem**

Carlinda Leite - FPCEUP 18.04.07 - FEUP

**5. A investigação na sua relação com a aprendizagem** Amélia Lopes - FPCEUP 09.05.07 - FEUP

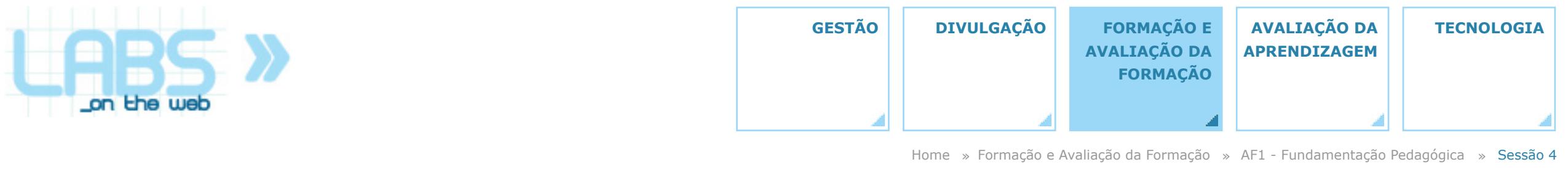

**AF1 - Fundamentação Pedagógica**

**AF2 - e-Learning via Moodle AF3 - Bancadas on-line Avaliação Boas Práticas**

**1. Relação pedagógica e sucesso educativo** Rui Trindade - FPCEUP 21.02.07 - FEUP

**2. Climas de aprendizagem** Isabel Menezes - FPCEUP 07.03.07 - FEUP

**3. Elementos e procedimentos de planificação** Carlinda Leite - FPCEUP Carlinda Leite - FPCEUP<br>21.03.07 - FEUP info | conteúdos | fotos

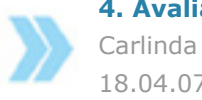

**4. Avaliação da Aprendizagem**

Carlinda Leite - FPCEUP 18.04.07 - FEUP

**5. A investigação na sua relação com a aprendizagem** Amélia Lopes - FPCEUP 09.05.07 - FEUP

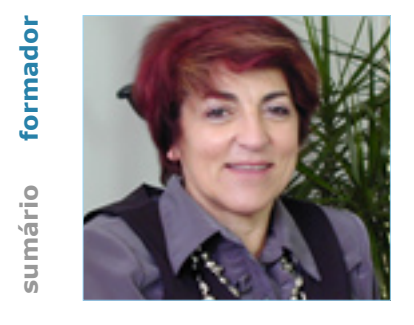

Carlinda Leite é doutorada em Ciências da Educação, Professora Catedrática na FPCEUP, responsável nesta Faculdade pela Área de Educação e Currículo, onde tem também exercido a docência em disciplinas de que são exemplo: Concepção e Avaliação de Projectos, Inovação Curricular; Educação e Multiculturalidade. É coordenadora do GIIPUP (Grupo de Investigação e Intervenção Pedagógica da UPorto), elemento do Conselho Científico Pedagógico da Formação Contínua - entidade que em Portugal acredita a formação contínua de professores dos ensinos básico e secundário e elemento do CIIE (Centro de Investigação e Intervenção Educativas), onde é cocoordenadora do Núcleo ECFI (Educação, Currículo e Formação de Identidades). **EDITORES | ENERGIA MULTIMÉDIA** | CALENDÁRIO **MAPA do E-BOOK**<br> **EL ENCICIO E ENERGIA EN EL ENERGIA EN EL ENERGIA EN EL ENERGIA EN EL ENERGIA EN EL ENERGIA EN EL ENERGIA EN EL ENERGIA EN EL ENERGIA EN EL ENERGIA EN EL ENERG** 

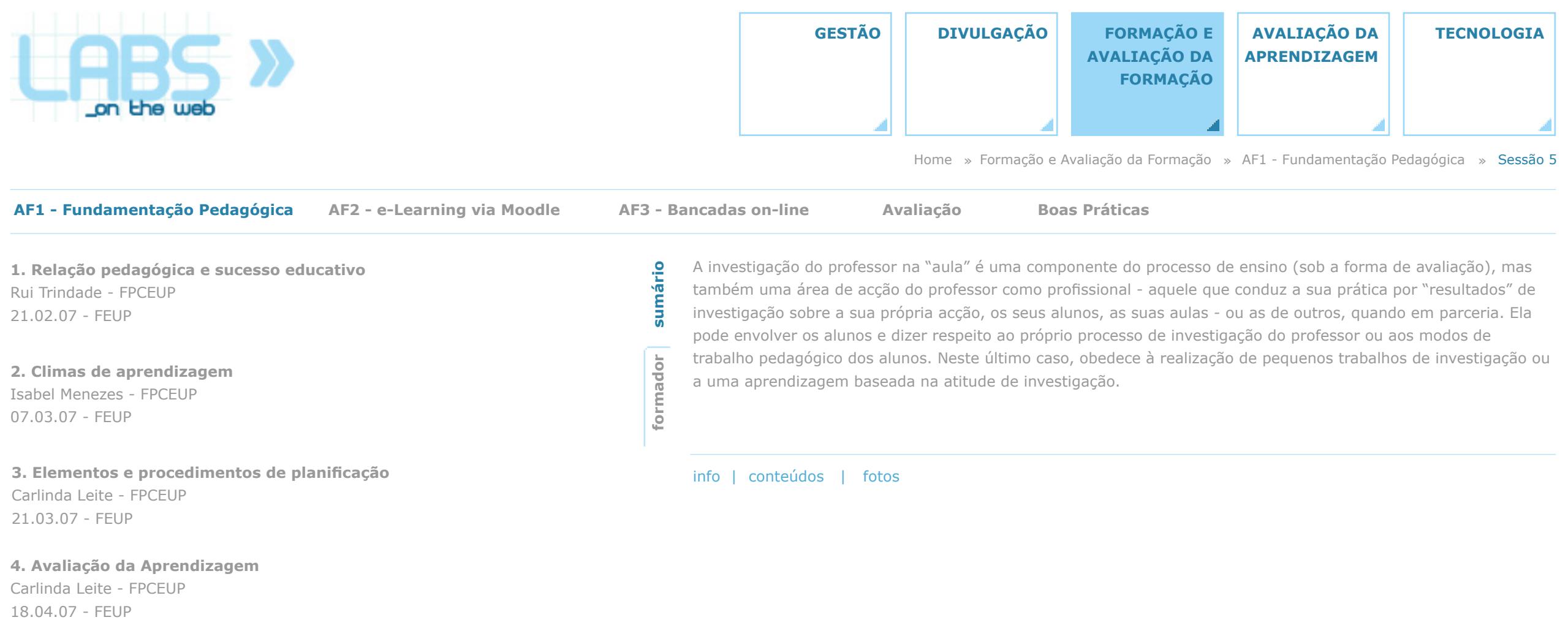

**4. Avaliação da Aprendizagem** Carlinda Leite - FPCEUP

**5. A investigação na sua relação com a aprendizagem**

Amélia Lopes - FPCEUP 09.05.07 - FEUP

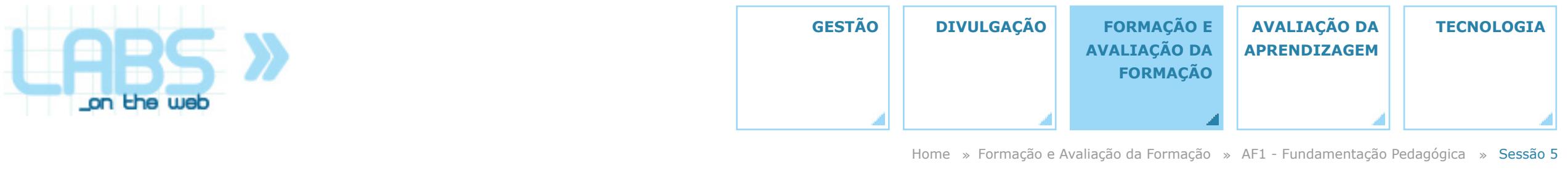

**AF1 - Fundamentação Pedagógica**

**AF2 - e-Learning via Moodle AF3 - Bancadas on-line Avaliação Boas Práticas**

**1. Relação pedagógica e sucesso educativo** Rui Trindade - FPCEUP 21.02.07 - FEUP

**2. Climas de aprendizagem** Isabel Menezes - FPCEUP 07.03.07 - FEUP

**3. Elementos e procedimentos de planificação** Carlinda Leite - FPCEUP 21.03.07 - FEUP

**4. Avaliação da Aprendizagem** Carlinda Leite - FPCEUP **4. Avaliação da Aprendizagem**<br>Carlinda Leite - FPCEUP<br>18.04.07 - FEUP

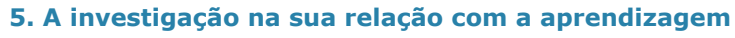

Amélia Lopes - FPCEUP 09.05.07 - FEUP

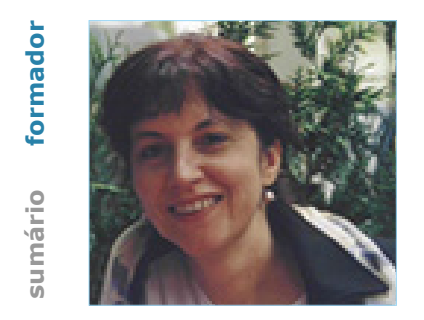

Amélia Lopes é Licenciada em Psicologia e Doutorada em Ciências da Educação pela Faculdade de Psicologia e de Ciências da Educação da Universidade do Porto. É Professora Associada da mesma Faculdade, onde, desde 1989, tem sido responsável pelas áreas de Psicologia da Educação, Comunicação e Relação Humana e Escola e Construção do Saber. Tem coordenado vários cursos de pós-graduação e projectos de investigação no domínio da Formação, Profissões e Identidades. É membro do Centro de Investigação e Intervenção Educativas, onde coordena, com Carlinda Leite, o Núcleo de Investigação Escola, Currículo e Formação de Identidades, e no âmbito do qual tem desenvolvido projectos de investigação sobre a construção de identidades profissionais e a formação de docentes e de profissionais de enfermagem. No momento, a sua investigação incide sobre a dimensão pessoal das profissionalidades em Educação e em Saúde e sobre o eixo do conhecimento profissional nos processos de profissionalização.

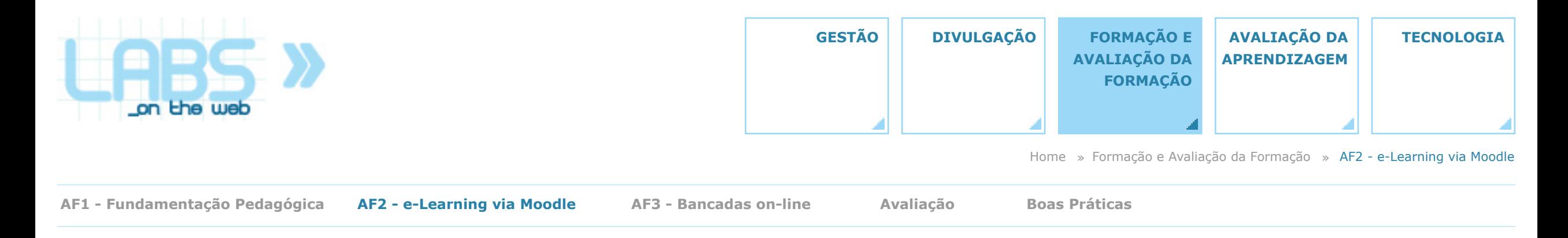

### **AF2 - e-Learning via Moodle**

A acção de formação AF2, cujo título completo é *Produção e disponibilização de conteúdos pedagógicos através de plataformas de e-learning*, teve por objectivo a concretização das boas práticas pedagógicas, apresentadas em AF1, através da plataforma Moodle. Tal como nas restantes acções de formação, os conteúdos pedagógicos associados a AF2 foram apresentados na forma de 5 sessões presenciais com 2h cada uma, aos quais se acrescentaram outros conteúdos, propostos no âmbito de uma formação não presencial com a mesma duração estimada (10 h). A boa coordenação entre as acções AF2 (*e-Learning via* 

*Moodle*) e AF1 (*Fundamentos Pedagógicos*) foi já realçada na apresentação da AF1, traduzindo-se no entrelaçamento, em semanas consecutivas, das respectivas sessões presenciais (e.g. à sessão AF1 sobre *Elementos e procedimentos de planificação* seguiu-se a sessão AF2 onde foram discutidas as várias formas de construção de cursos na plataforma Moodle).

ver sítio no Moodle | ver trabalhos não presenciais

**SESSÕES**

**1. Introdução ao Moodle para formadores e formandos** 28.02.07 - FEUP

**2. Climas de aprendizagem** 14.03.07 - FEUP

**3. Elementos e procedimentos de planificação** 28.03.07 - FEUP

**4. Avaliação da Aprendizagem** 02.05.07 - FEUP

**5. A investigação na sua relação com a aprendizagem** 16.05.07 - FEUP

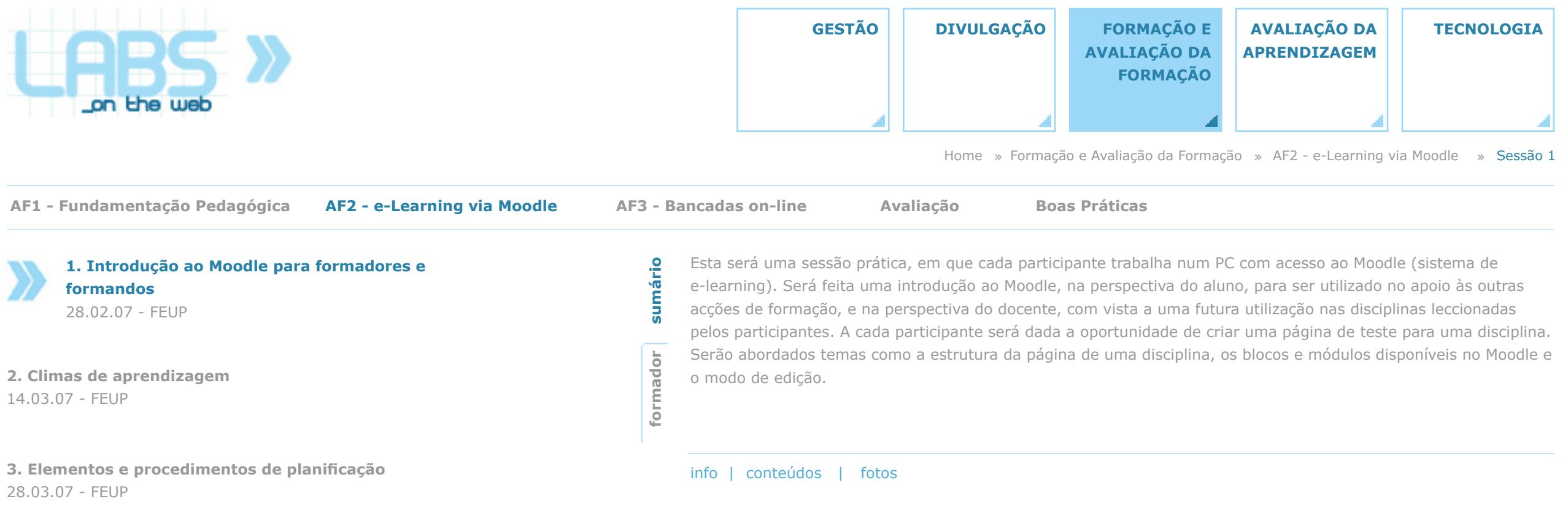

**4. Avaliação da Aprendizagem** 02.05.07 - FEUP

**5. A investigação na sua relação com a aprendizagem** 16.05.07 - FEUP

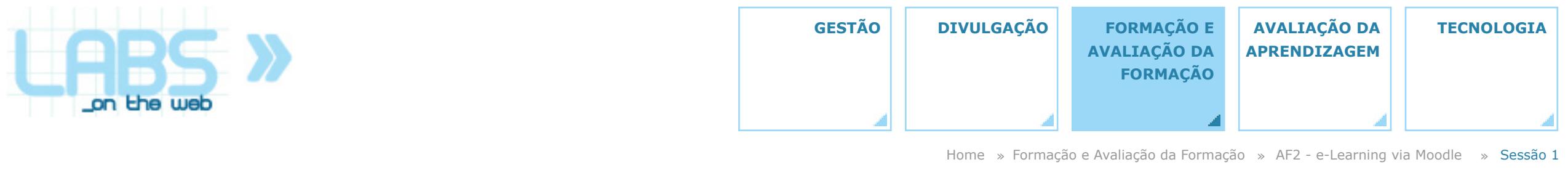

**AF1 - Fundamentação Pedagógica AF3 - Bancadas on-line Avaliação Boas Práticas**

**AF2 - e-Learning via Moodle**

**1. Introdução ao Moodle para formadores e formandos** 28.02.07 - FEUP

**2. Climas de aprendizagem** 14.03.07 - FEUP

**3. Elementos e procedimentos de planificação** 28.03.07 - FEUP

**4. Avaliação da Aprendizagem** 02.05.07 - FEUP

**5. A investigação na sua relação com a aprendizagem** 16.05.07 - FEUP

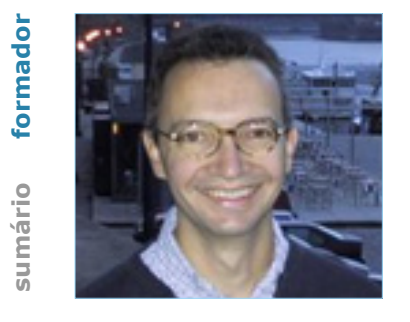

Jaime Villate é professor do Departamento de Engenharia Física da Faculdade de Engenharia. Para além da sua actividade principal na Física, está interessado na informática, tendo frequentado uma licenciatura em Engenharia Informática e participado em vários projectos internacionais. Pouco tempo após a aparição da Web, começou a utilizá-la, em 1995, para o apoio ao ensino. Em 2000 participou num projecto-piloto de e-learning na Universidade do Porto e começou a explorar as ferramentas de software livre disponíveis nessa área. Em 2003 fez a primeira tradução para o português do sistema Moodle e envolveu-se na sua divulgação em Portugal. Em 2006 foi galardoado na primeira edição do prémio Excelência E-learning U. Porto.

info | conteúdos | fotos

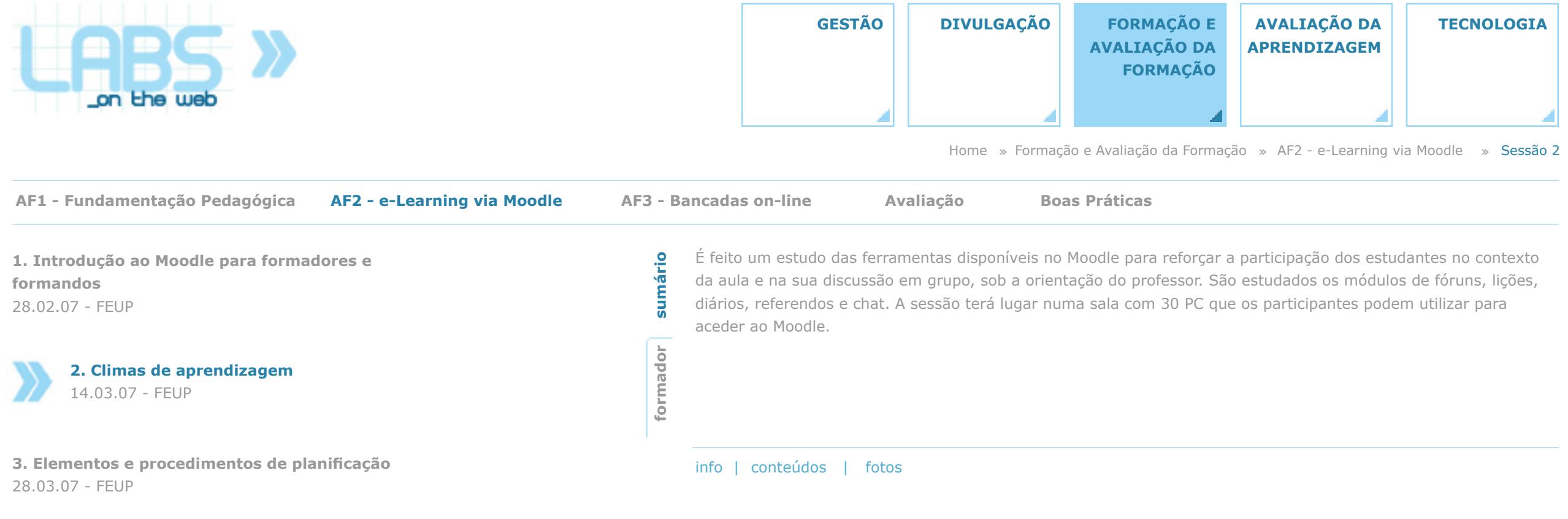

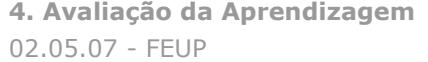

**5. A investigação na sua relação com a aprendizagem** 16.05.07 - FEUP

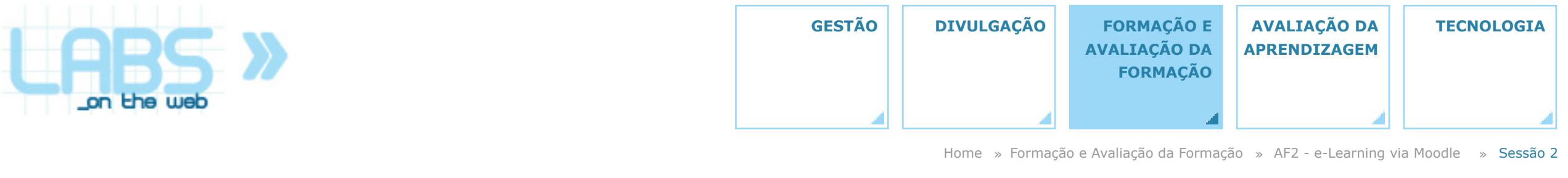

**AF1 - Fundamentação Pedagógica AF3 - Bancadas on-line Avaliação Boas Práticas**

**AF2 - e-Learning via Moodle**

**1. Introdução ao Moodle para formadores e formandos** 28.02.07 - FEUP

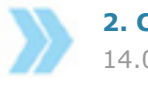

**2. Climas de aprendizagem** 14.03.07 - FEUP

**3. Elementos e procedimentos de planificação** 28.03.07 - FEUP

**4. Avaliação da Aprendizagem** 02.05.07 - FEUP

**5. A investigação na sua relação com a aprendizagem** 16.05.07 - FEUP

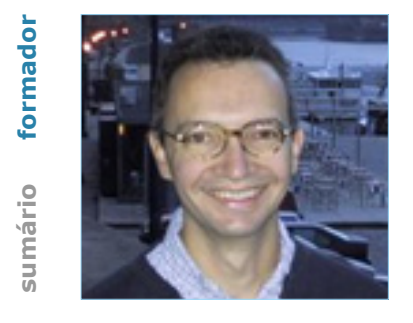

Jaime Villate é professor do Departamento de Engenharia Física da Faculdade de Engenharia. Para além da sua actividade principal na Física, está interessado na informática, tendo frequentado uma licenciatura em Engenharia Informática e participado em vários projectos internacionais. Pouco tempo após a aparição da Web, começou a utilizá-la, em 1995, para o apoio ao ensino. Em 2000 participou num projecto-piloto de e-learning na Universidade do Porto e começou a explorar as ferramentas de software livre disponíveis nessa área. Em 2003 fez a primeira tradução para o português do sistema Moodle e envolveu-se na sua divulgação em Portugal. Em 2006 foi galardoado na primeira edição do prémio Excelência E-learning U. Porto. EDITORES | ENTRE ENTRE ENTRE ENTRE ENTRE ENTRE ENTRE ENTRE ENTRE ENTRE ENTRE ENTRE ENTRE ENTRE ENTRE ENTRE ENTRE ENTRE ENTRE ENTRE ENTRE ENTRE ENTRE ENTRE ENTRE ENTRE ENTRE ENTRE ENTRE ENTRE ENTRE ENTRE ENTRE ENTRE ENTRE E

info | conteúdos | fotos

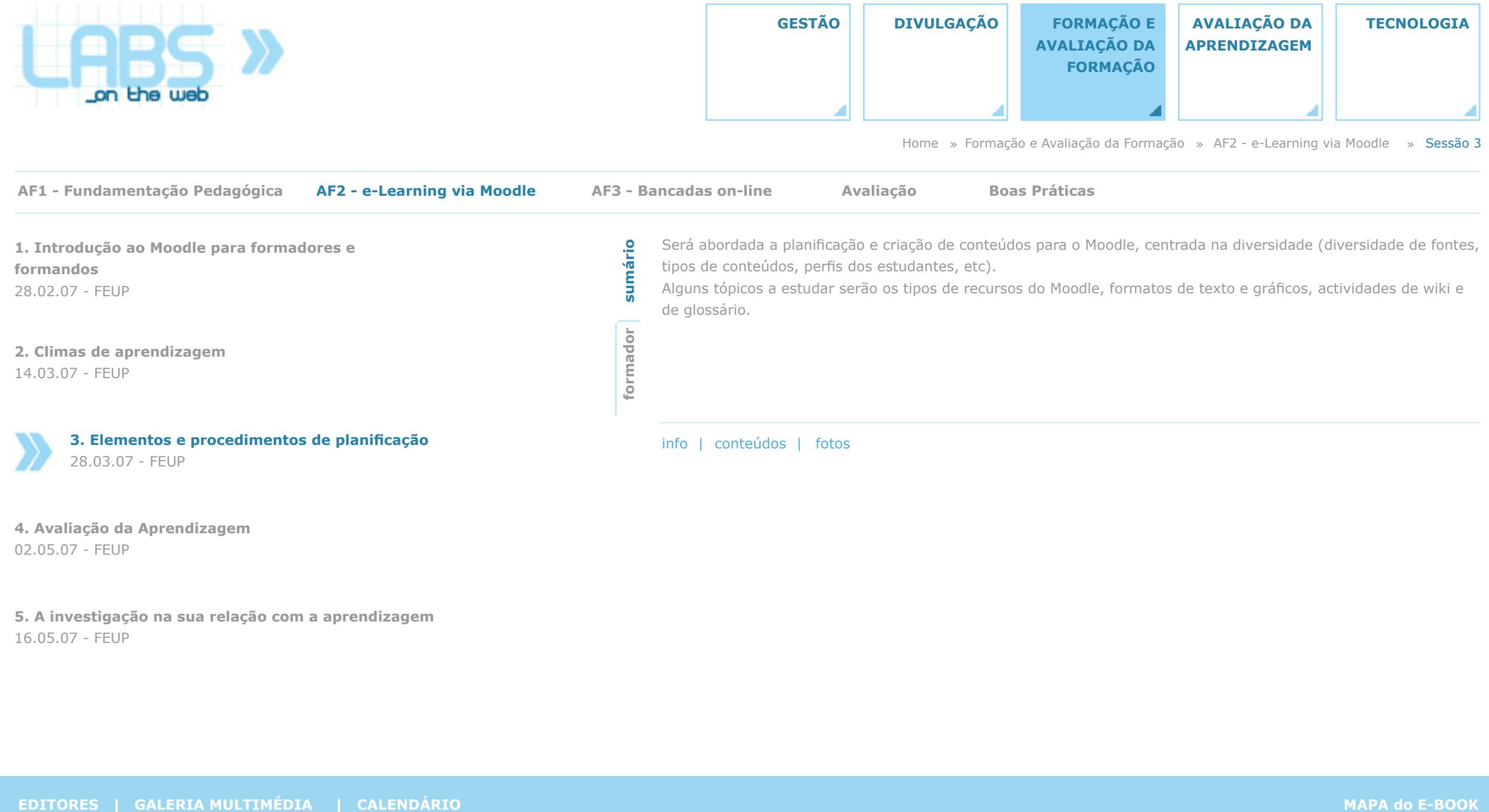

**4. Avaliação da Aprendizagem** 02.05.07 - FEUP

**5. A investigação na sua relação com a aprendizagem** 16.05.07 - FEUP

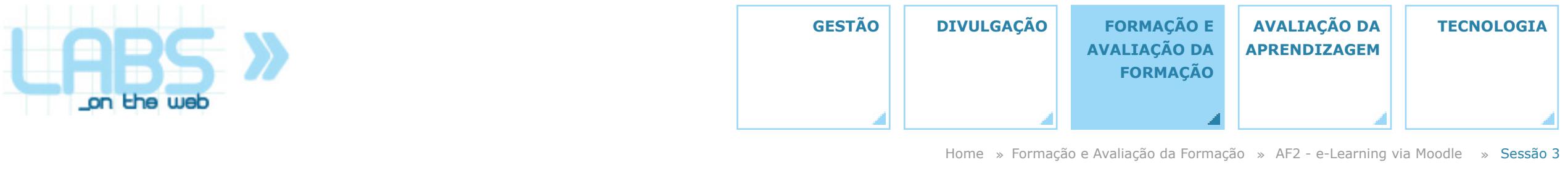

**AF1 - Fundamentação Pedagógica AF3 - Bancadas on-line Avaliação Boas Práticas**

**AF2 - e-Learning via Moodle**

**1. Introdução ao Moodle para formadores e formandos** 28.02.07 - FEUP

**2. Climas de aprendizagem** 14.03.07 - FEUP

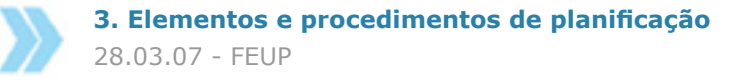

**4. Avaliação da Aprendizagem** 02.05.07 - FEUP

**EDITORES | CALERIA MULTIMÉDIA** | CALERDÁRIO<br>|2.05.07 - FEUP<br>|6.05.07 - FEUP<br>|6.05.07 - FEUP **5. A investigação na sua relação com a aprendizagem** 16.05.07 - FEUP

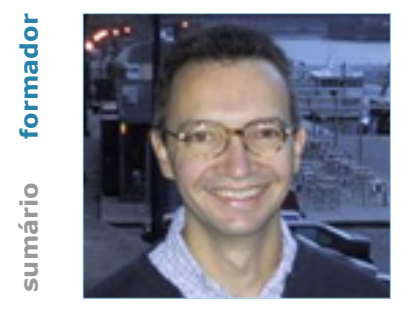

Jaime Villate é professor do Departamento de Engenharia Física da Faculdade de Engenharia. Para além da sua actividade principal na Física, está interessado na informática, tendo frequentado uma licenciatura em Engenharia Informática e participado em vários projectos internacionais. Pouco tempo após a aparição da Web, começou a utilizá-la, em 1995, para o apoio ao ensino. Em 2000 participou num projecto-piloto de e-learning na Universidade do Porto e começou a explorar as ferramentas de software livre disponíveis nessa área. Em 2003 fez a primeira tradução para o português do sistema Moodle e envolveu-se na sua divulgação em Portugal. Em 2006 foi galardoado na primeira edição do prémio Excelência E-learning U. Porto.

info | conteúdos | fotos

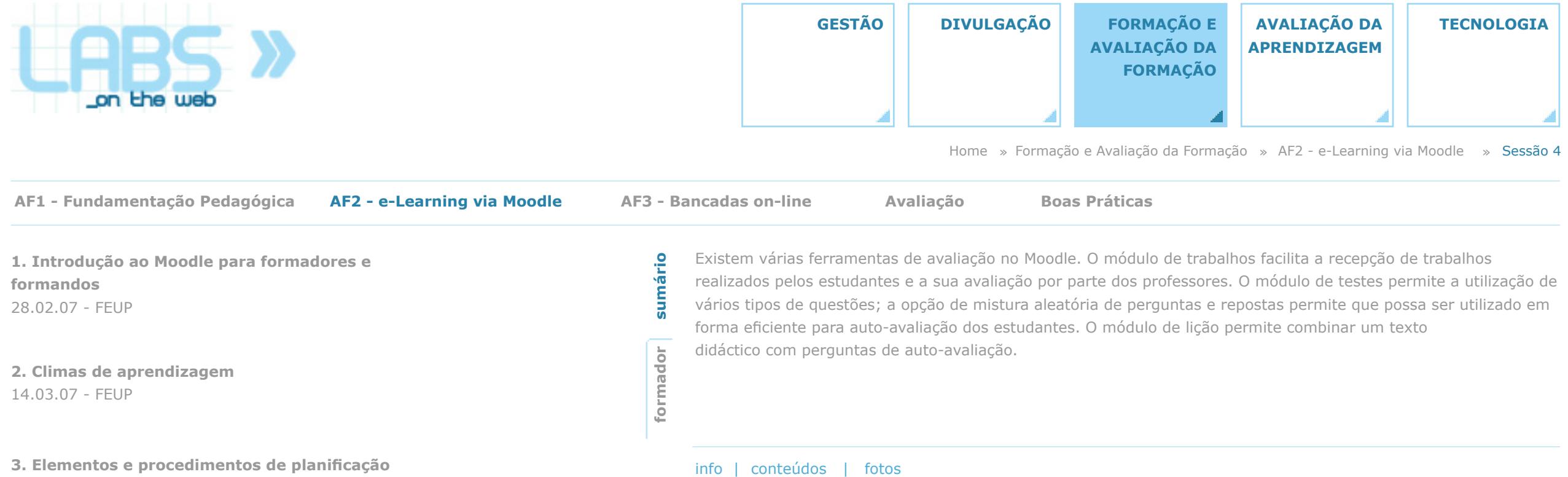

**3. Elementos e procedimentos de planificação** 28.03.07 - FEUP

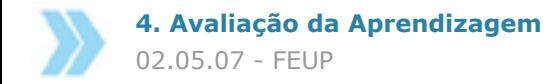

**Exercisos procedimentos de planincação de aprendizagem de línio | conteúdos | fotos | fotos | <b>4. Avaliação da Aprendizagem | 02.05.07 - FEUP**<br>| **G.05.07 - FEUP**<br>| G.05.07 - FEUP<br>| EDITORES | GALERIA MULTIMÉDIA | CALENDÁR **5. A investigação na sua relação com a aprendizagem** 16.05.07 - FEUP

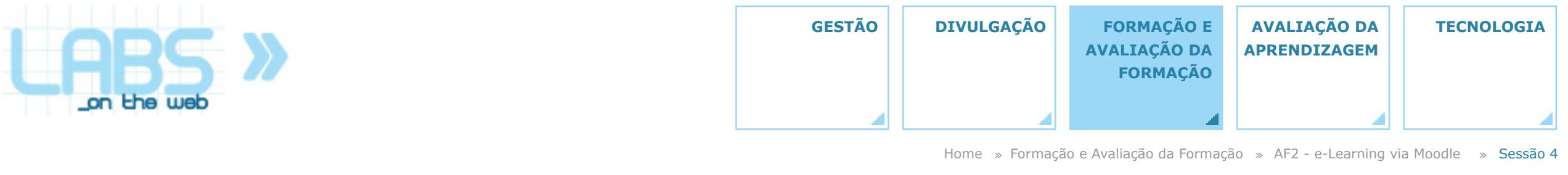

**AF1 - Fundamentação Pedagógica AF3 - Bancadas on-line Avaliação Boas Práticas**

**AF2 - e-Learning via Moodle**

**1. Introdução ao Moodle para formadores e formandos** 28.02.07 - FEUP

**2. Climas de aprendizagem** 14.03.07 - FEUP

**3. Elementos e procedimentos de planificação** 28.03.07 - FEUP

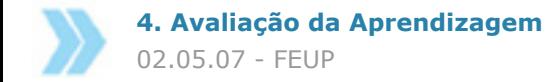

**EDITORES | CALERIA MULTIMÉDIA** | **CALENDÁRIO**<br>| G.O.S.O.7 - FEUP<br>| EDITORES | GALERIA MULTIMÉDIA | CALENDÁRIO<br>| EDITORES | GALERIA MULTIMÉDIA | CALENDÁRIO **5. A investigação na sua relação com a aprendizagem** 16.05.07 - FEUP

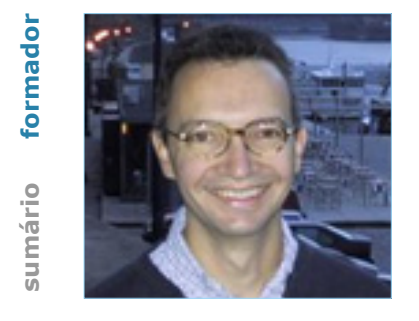

Jaime Villate é professor do Departamento de Engenharia Física da Faculdade de Engenharia. Para além da sua actividade principal na Física, está interessado na informática, tendo frequentado uma licenciatura em Engenharia Informática e participado em vários projectos internacionais. Pouco tempo após a aparição da Web, começou a utilizá-la, em 1995, para o apoio ao ensino. Em 2000 participou num projecto-piloto de e-learning na Universidade do Porto e começou a explorar as ferramentas de software livre disponíveis nessa área. Em 2003 fez a primeira tradução para o português do sistema Moodle e envolveu-se na sua divulgação em Portugal. Em 2006 foi galardoado na primeira edição do prémio Excelência E-learning U. Porto.

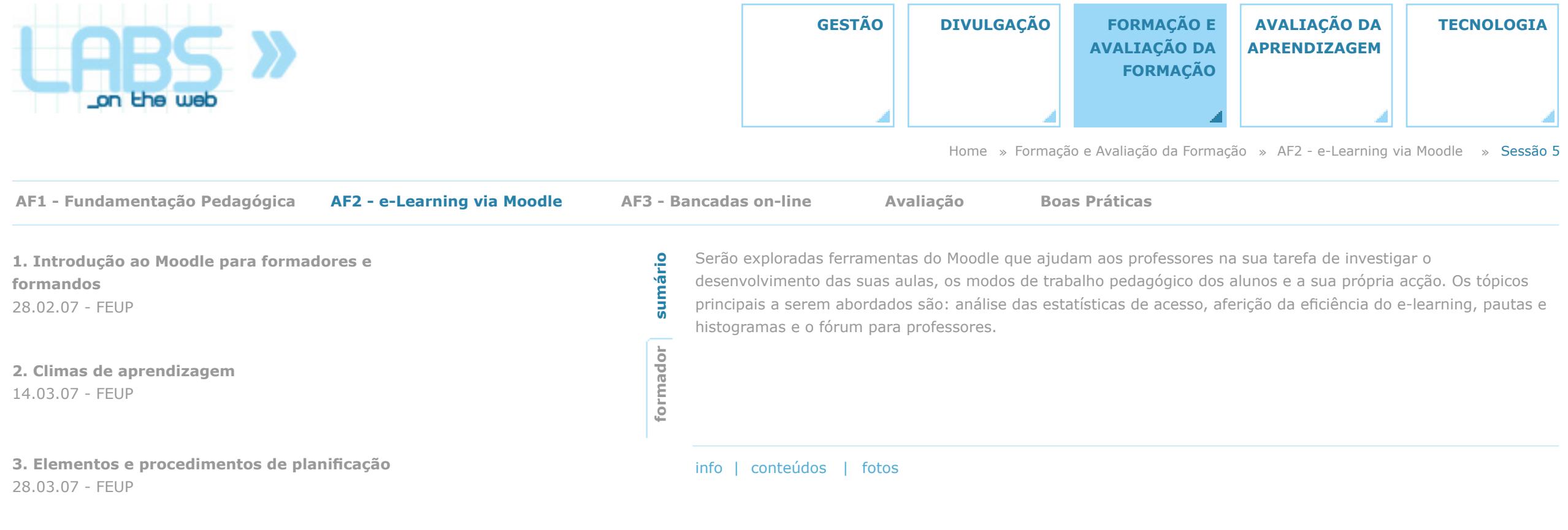

**4. Avaliação da Aprendizagem** 02.05.07 - FEUP

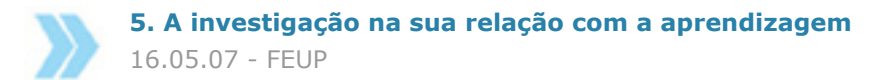

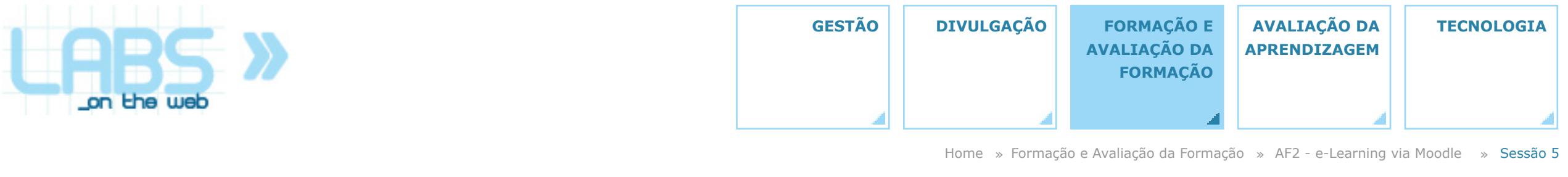

**AF1 - Fundamentação Pedagógica AF3 - Bancadas on-line Avaliação Boas Práticas**

**AF2 - e-Learning via Moodle**

**1. Introdução ao Moodle para formadores e formandos** 28.02.07 - FEUP

**2. Climas de aprendizagem** 14.03.07 - FEUP

**3. Elementos e procedimentos de planificação** 28.03.07 - FEUP

**4. Avaliação da Aprendizagem** 02.05.07 - FEUP

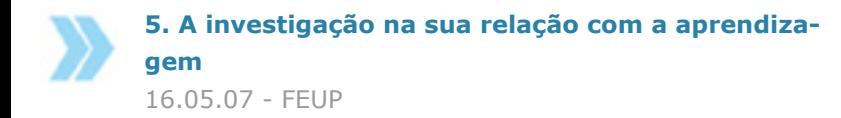

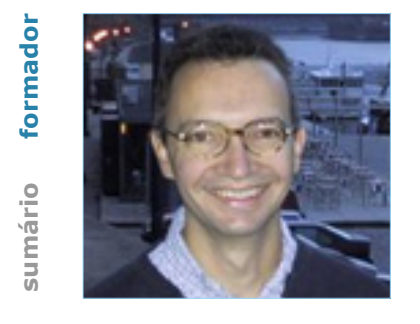

Jaime Villate é professor do Departamento de Engenharia Física da Faculdade de Engenharia. Para além da sua actividade principal na Física, está interessado na informática, tendo frequentado uma licenciatura em Engenharia Informática e participado em vários projectos internacionais. Pouco tempo após a aparição da Web, começou a utilizá-la, em 1995, para o apoio ao ensino. Em 2000 participou num projecto-piloto de e-learning na Universidade do Porto e começou a explorar as ferramentas de software livre disponíveis nessa área. Em 2003 fez a primeira tradução para o português do sistema Moodle e envolveu-se na sua divulgação em Portugal. Em 2006 foi galardoado na primeira edição do prémio Excelência E-learning U. Porto.

info | conteúdos | fotos

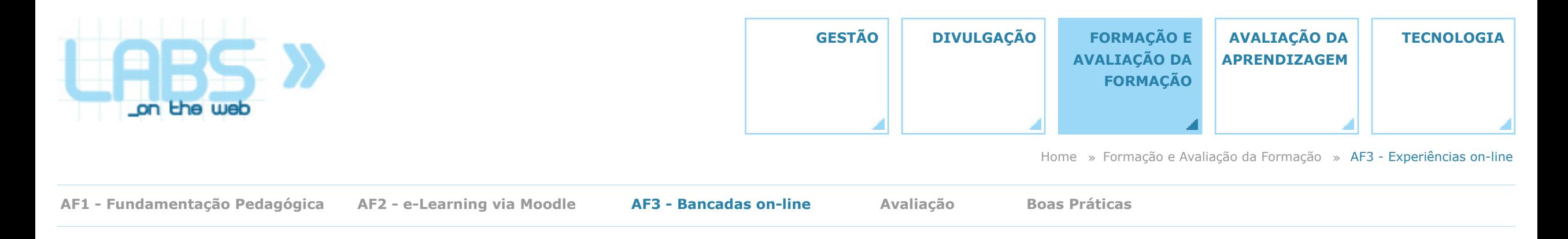

#### **AF3 - Bancadas on-line**

A acção de formação AF3, cujo título completo é *Desenvolvimento de experiências laboratoriais para bancadas de laboratório com acesso via web*, teve por objectivo proporcionar aos formandos a aquisição dos conhecimentos e competências que lhes permitam compreender, planear e, em alguns casos, desenvolver bancadas on-line que apoiem a prática laboratorial no domínio das suas disciplinas. Realizando-se após a conclusão das acções AF1 e AF2, que lhe proporcionaram a orientação pedagógica e os meios de integração na plataforma de e-learning Moodle, a acção AF3 abrangeu as principais

tecnologias disponíveis para a realização de *bancadas on-line*, quer aquelas que foram directamente usadas no projecto, quer as que constituem alternativas noutras áreas disciplinares. Tal como no caso das acções AF1 e AF2 anteriores, os conteúdos pedagógicos associados à acção AF3 foram apresentados na forma de 5 sessões presenciais com 2h cada uma, aos quais se acrescentaram outros conteúdos, propostos no âmbito de uma formação não presencial com a mesma duração estimada (10h).

ver sítio no Moodle | ver trabalhos não presenciais

**SESSÕES**

**1. Experimentação remota e virtual** Teresa Restivo - FEUP 23.05.07 - FEUP

**3. Serviços web aplicados aos laboratorios remotos** João Paulo Santos - Universidade de Aveiro 13.06.07 - FEUP

**5. Making physical measurements everywhere, at any time, with cheap mobile equipment** Georges Khaznadar - Lycée Jean Bart 27.06.07 - FEUP

**2. Laboratorios remotos com recurso a LabView** Joaquim Gabriel Mendes - FEUP Tito Vieira - FEUP 30.05.07 - FEUP

**4. FREEDUC/COMEDI - based online labs/online experiments** Georges Khaznadar - Lycée Jean Bart 25.06.07 - FEUP

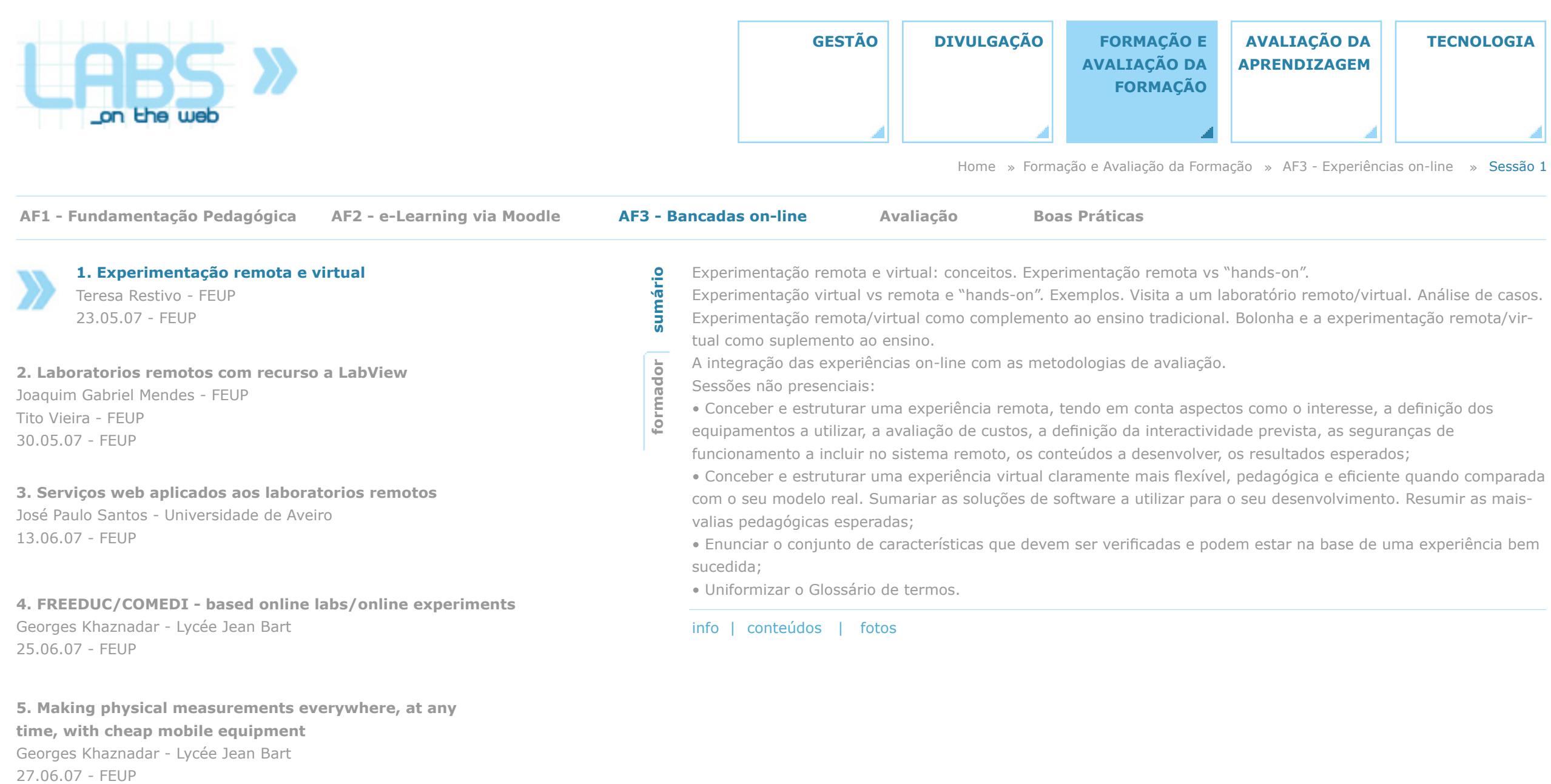

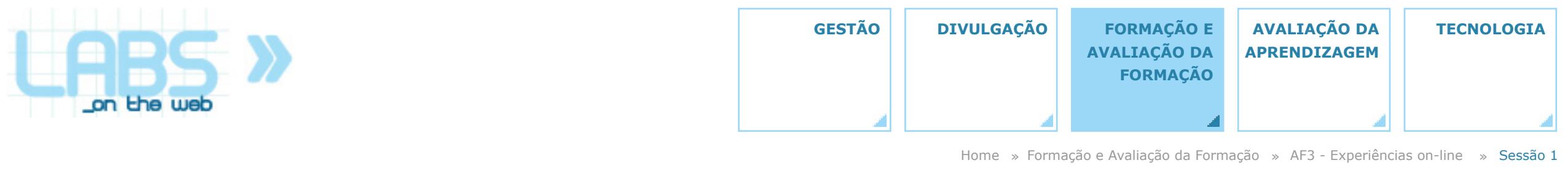

**AF1 - Fundamentação Pedagógica AF2 - e-Learning via Moodle Avaliação Boas Práticas**

**AF3 - Bancadas on-line**

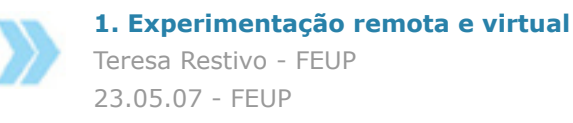

**2. Laboratorios remotos com recurso a LabView Joaquim Gabriel Mendes - FEUP** Tito Vieira - FEUP 30.05.07 - FEUP

**3. Serviços web aplicados aos laboratorios remotos** José Paulo Santos - Universidade de Aveiro 13.06.07 - FEUP

**4. FREEDUC/COMEDI - based online labs/online experiments** Georges Khaznadar - Lycée Jean Bart 25.06.07 - FEUP

**5. Making physical measurements everywhere, at any time, with cheap mobile equipment** Georges Khaznadar - Lycée Jean Bart 27.06.07 - FEUP

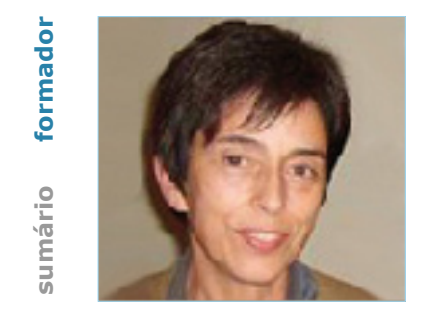

Maria Teresa Restivo é Investigadora Principal da FEUP. A sua actividade está centrada no DEMEGI onde sempre acompanhou o ensino na pré e pós-graduação bem como, em geral, no âmbito da FEUP. É responsável pelo Laboratório de Instrumentação para Medição - LIM, criado em 1999/00, onde procurou disponibilizar experiências on-line para utilização no ensino, desde 2002. Foi responsável por um dos primeiros cursos on-line da Universidade do Porto bem como pelo primeiro laboratório remoto da UP – Laboratórios Remotos @ UP. É co-autora do primeiro e-book com acesso a laboratórios remotos e virtuais: Laboratórios de Instrumentação para Medição (edição bilingue, Editora UPorto, Março 2008). Paralelamente tem realizado trabalho no âmbito do desenvolvimento de novos sensores/transdutores.

info | conteúdos | fotos

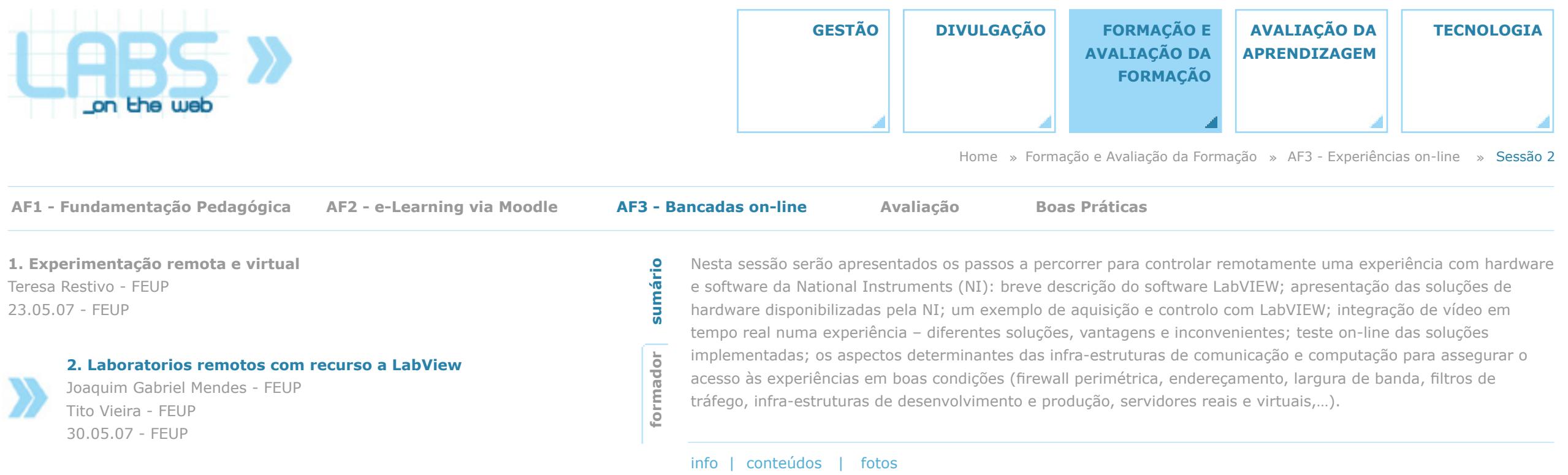

**5. Making physical measurements everywhere, at any** 

**3. Serviços web aplicados aos laboratorios remotos**

**4. FREEDUC/COMEDI - based online labs/online experiments**

José Paulo Santos - Universidade de Aveiro

Georges Khaznadar - Lycée Jean Bart

**time, with cheap mobile equipment** Georges Khaznadar - Lycée Jean Bart

13.06.07 - FEUP

25.06.07 - FEUP

27.06.07 - FEUP

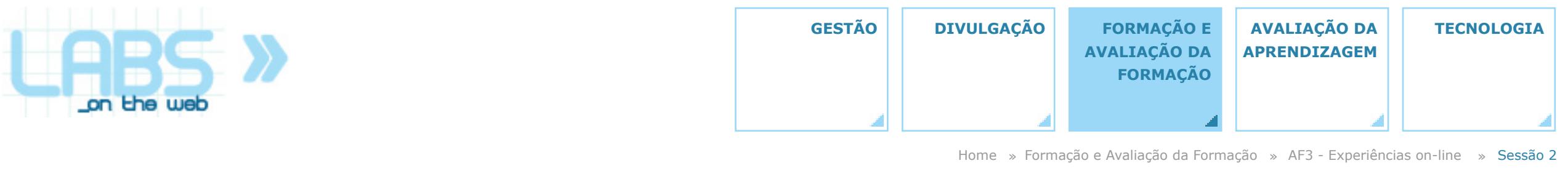

**AF1 - Fundamentação Pedagógica AF2 - e-Learning via Moodle Avaliação Boas Práticas**

**AF3 - Bancadas on-line**

**1. Experimentação remota e virtual** Teresa Restivo - FEUP 23.05.07 - FEUP

**2. Laboratorios remotos com recurso a LabView** Joaquim Gabriel Mendes - FEUP Tito Vieira - FEUP 30.05.07 - FEUP

**3. Serviços web aplicados aos laboratorios remotos** José Paulo Santos - Universidade de Aveiro 13.06.07 - FEUP

**4. FREEDUC/COMEDI - based online labs/online experiments** Georges Khaznadar - Lycée Jean Bart 25.06.07 - FEUP

**5. Making physical measurements everywhere, at any time, with cheap mobile equipment** Georges Khaznadar - Lycée Jean Bart 27.06.07 - FEUP

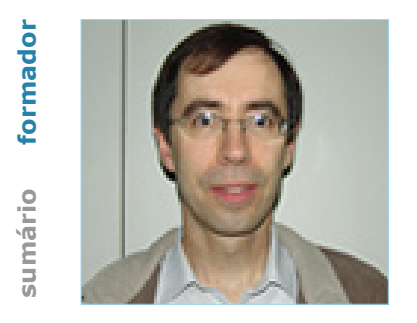

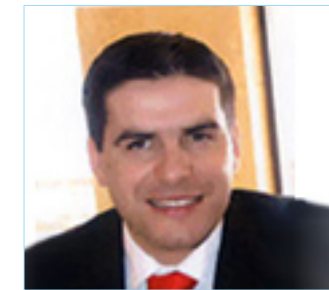

info | conteúdos | fotos

Joaquim Gabriel Mendes licenciou-se em Engenharia Mecânica – Opção de Projecto de Máquinas pela FEUP, em 1988. No ano seguinte foi bolseiro da JNICT, com o tema Instrumentação Virtual para Instrumentação e Controlo de Processos, tendo desenvolvido a primeira aplicação industrial de LabVIEW em Portugal. Desde então, na sua actividade de docência e investigação tem desenvolvido muitas outras aplicações para a monitorização e o controlo de experiências. Desde 1996 que tem trabalhado também no controlo remoto de experiências, não só com LabVIEW, mas também com outros programas. É reconhecido como parceiro académico pela National Instruments, tendo nessa qualidade sido convidado como orador em diversas acções promovidas pela empresa.

Tito Vieira concluiu o mestrado em Engenharia Electrotécnica e de Computadores em 2001 – Opção Informática Industrial. Actualmente é director do Centro de Informática Prof. Correia Araújo (CICA) e docente da Licenciatura em Ciência da Informação.

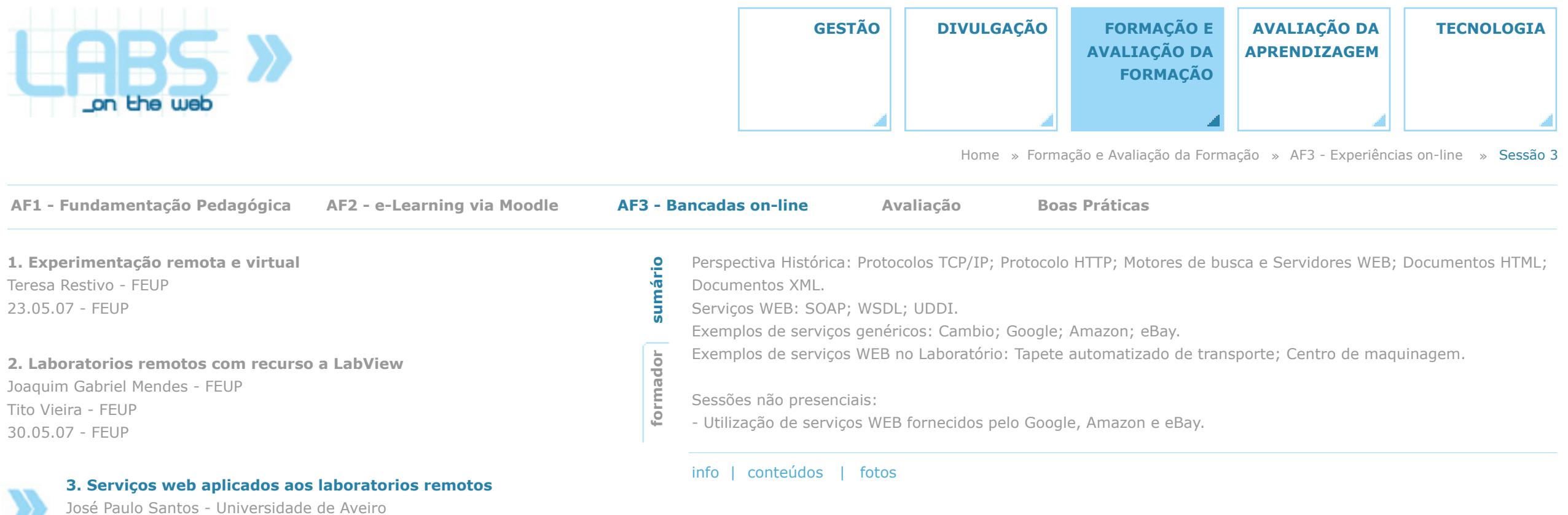

**5. Making physical measurements everywhere, at any** 

**4. FREEDUC/COMEDI - based online labs/online experiments**

13.06.07 - FEUP

Georges Khaznadar - Lycée Jean Bart

**time, with cheap mobile equipment** Georges Khaznadar - Lycée Jean Bart

25.06.07 - FEUP

77

27.06.07 - FEUP

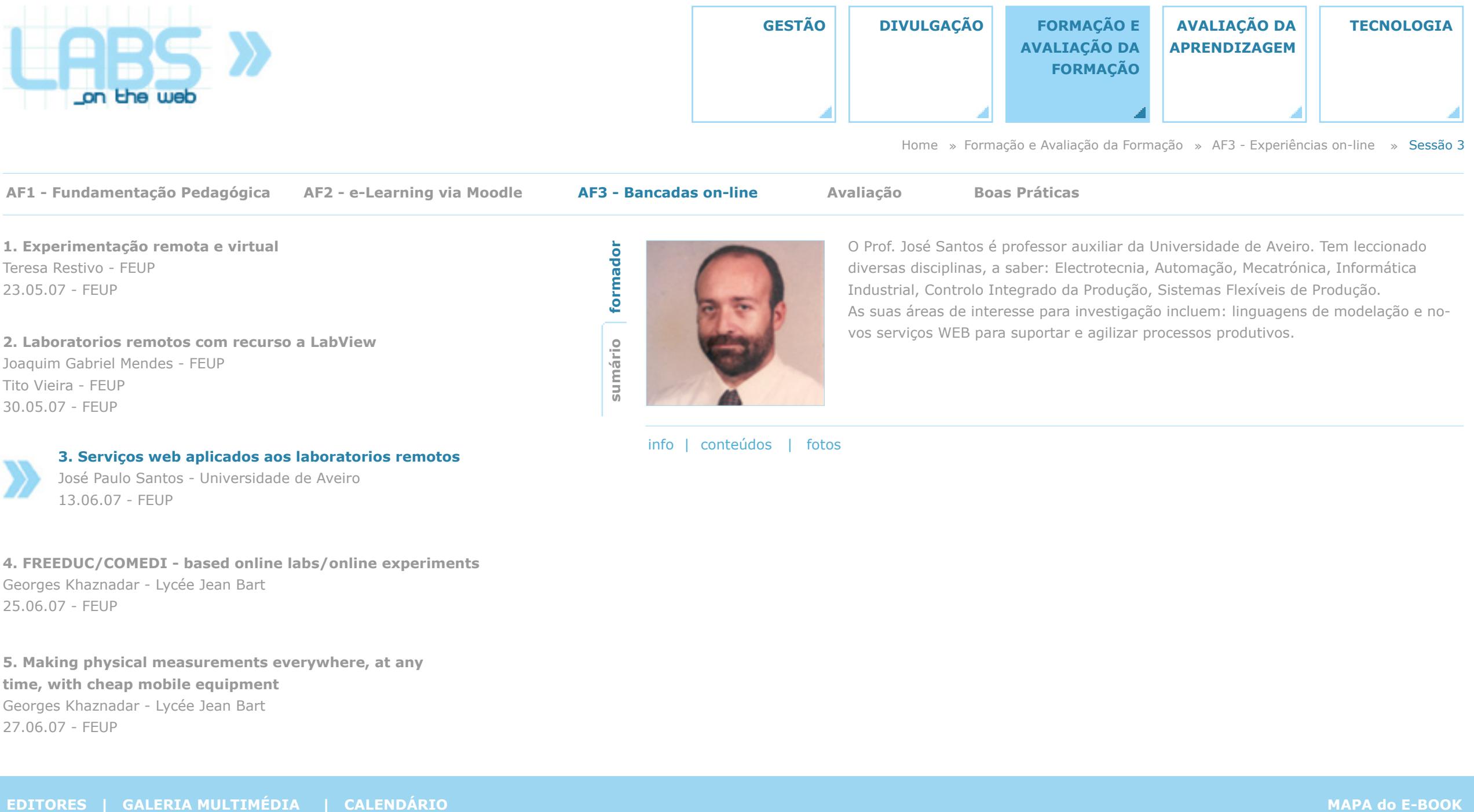

**1. Experimentação remota e virtual** Teresa Restivo - FEUP 23.05.07 - FEUP

**2. Laboratorios remotos com recurso a LabView** Joaquim Gabriel Mendes - FEUP Tito Vieira - FEUP 30.05.07 - FEUP

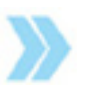

**3. Serviços web aplicados aos laboratorios remotos**

José Paulo Santos - Universidade de Aveiro 13.06.07 - FEUP

**4. FREEDUC/COMEDI - based online labs/online experiments** Georges Khaznadar - Lycée Jean Bart 25.06.07 - FEUP

**5. Making physical measurements everywhere, at any time, with cheap mobile equipment** Georges Khaznadar - Lycée Jean Bart 27.06.07 - FEUP

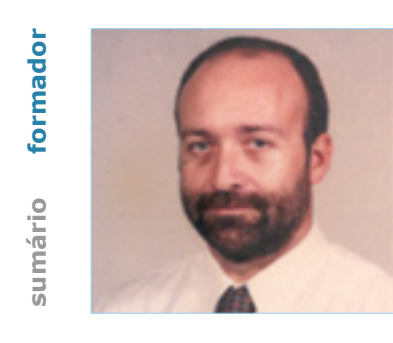

O Prof. José Santos é professor auxiliar da Universidade de Aveiro. Tem leccionado diversas disciplinas, a saber: Electrotecnia, Automação, Mecatrónica, Informática Industrial, Controlo Integrado da Produção, Sistemas Flexíveis de Produção. As suas áreas de interesse para investigação incluem: linguagens de modelação e novos serviços WEB para suportar e agilizar processos produtivos.

info | conteúdos | fotos

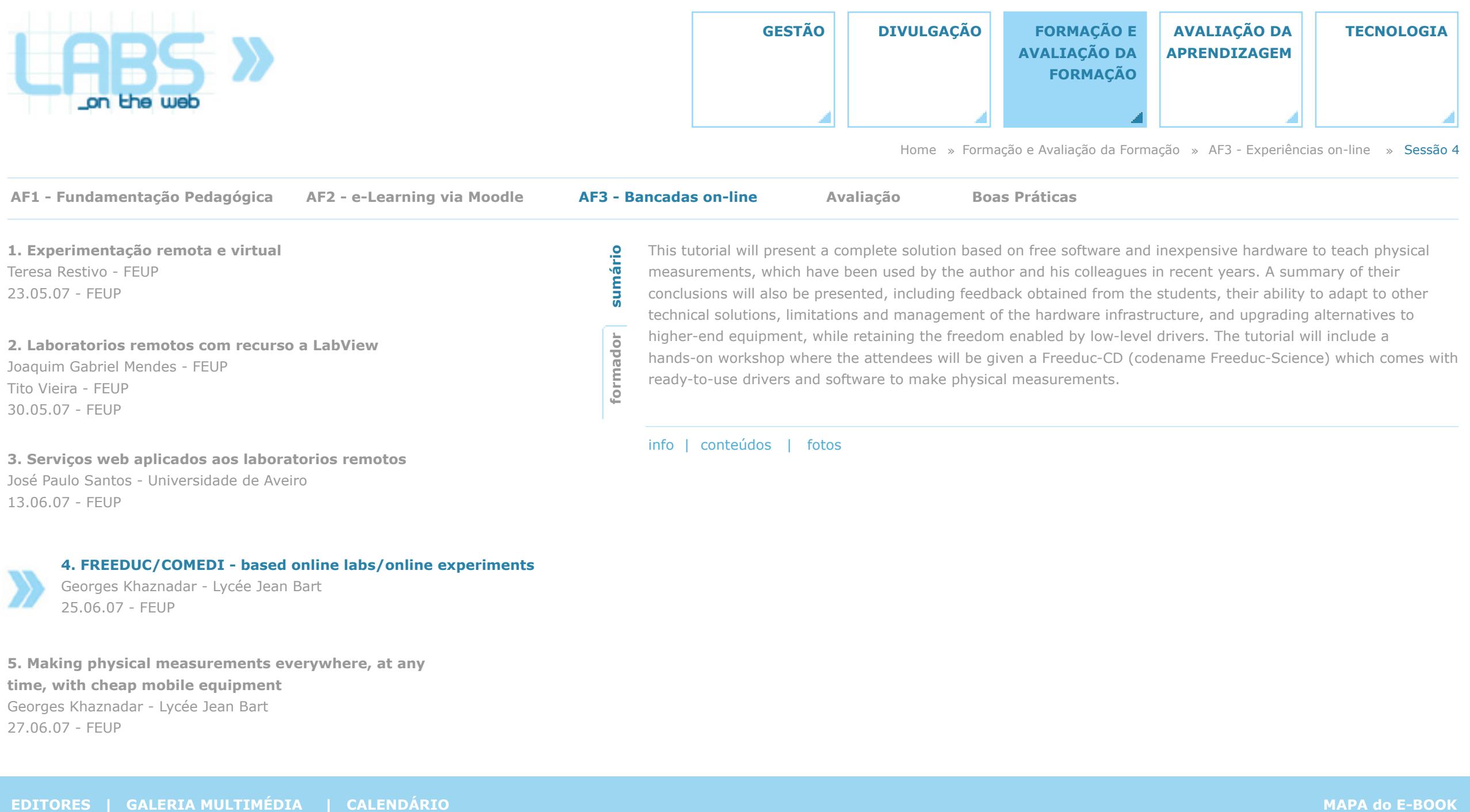

Georges Khaznadar - Lycée Jean Bart

**5. Making physical measurements everywhere, at any** 

25.06.07 - FEUP

**time, with cheap mobile equipment** Georges Khaznadar - Lycée Jean Bart

13.06.07 - FEUP

27.06.07 - FEUP

**4. FREEDUC/COMEDI - based online labs/online experiments**

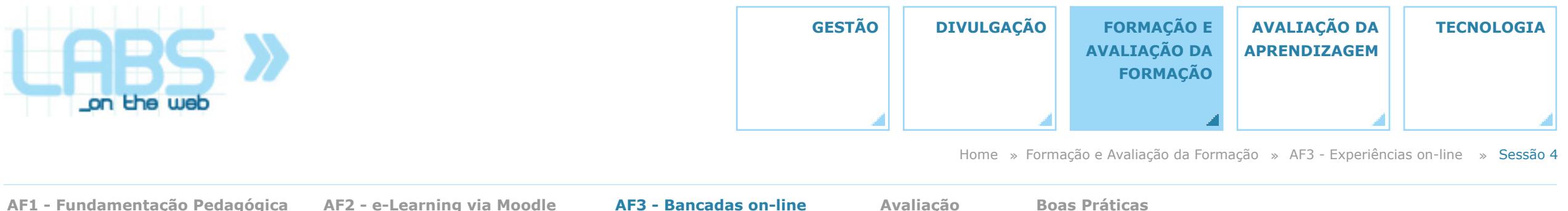

**1. Experimentação remota e virtual** Teresa Restivo - FEUP 23.05.07 - FEUP

**2. Laboratorios remotos com recurso a LabView** Joaquim Gabriel Mendes - FEUP Tito Vieira - FEUP 30.05.07 - FEUP

**3. Serviços web aplicados aos laboratorios remotos** José Paulo Santos - Universidade de Aveiro 13.06.07 - FEUP

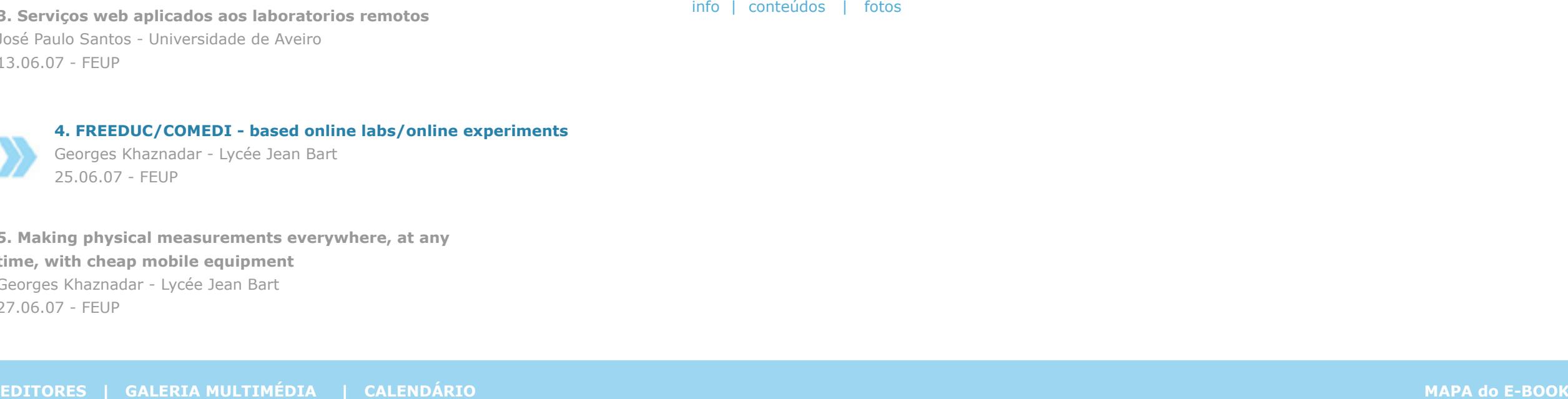

**5. Making physical measurements everywhere, at any time, with cheap mobile equipment** Georges Khaznadar - Lycée Jean Bart 27.06.07 - FEUP

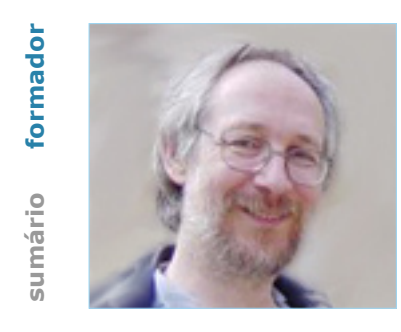

Georges Khaznadar is a teacher of physics and chemistry in lycée Jean Bart – Dunkerque, France, since 1992. He is the secretary of OFSET, Organisation for Free Software in Education and Training, where he has contributed with the creation of Freeduc-CD, a CD with educational free software and documentation. He is a developer for the Debian GNU/Linux distribution, where he maintains the packages WIMS (WWW Interactive Mathematics Server) and Chemeq (Parser for chemical formula and equilibria).
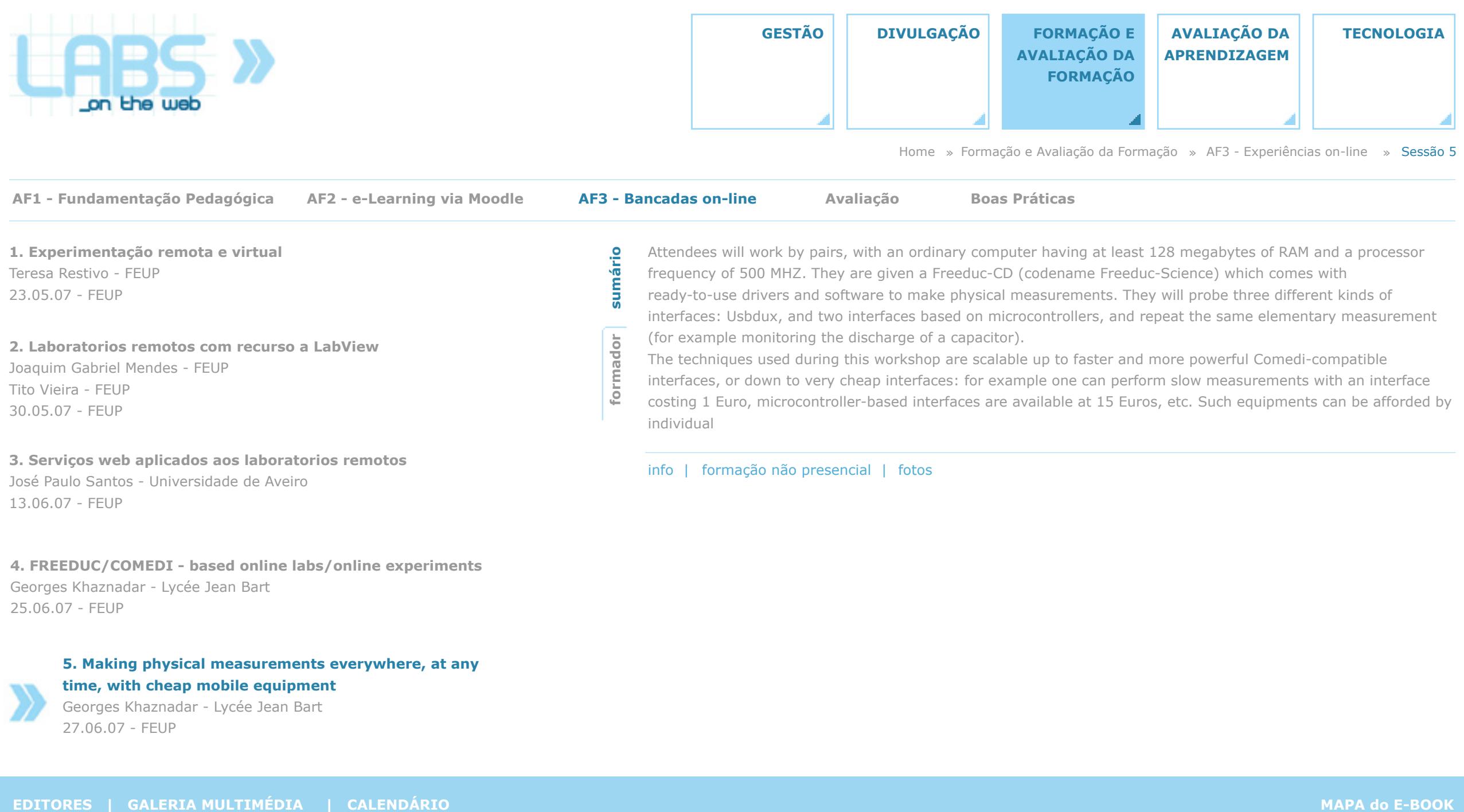

**4. FREEDUC/COMEDI - based online labs/online experiments** Georges Khaznadar - Lycée Jean Bart 25.06.07 - FEUP

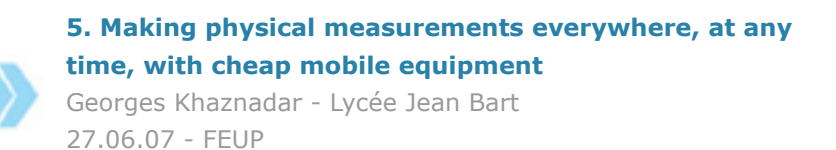

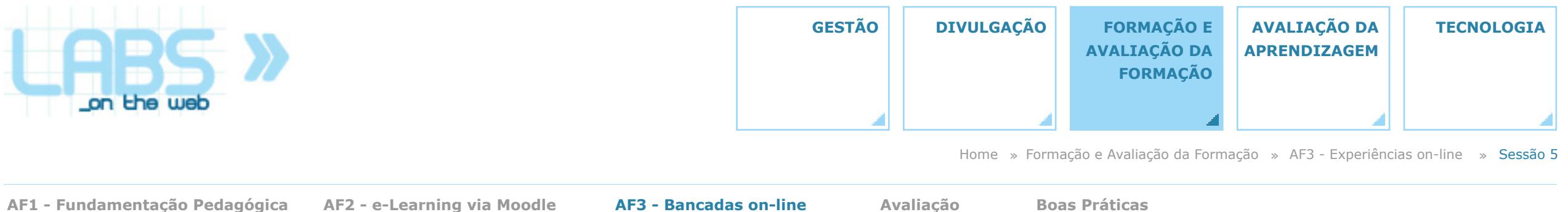

**1. Experimentação remota e virtual** Teresa Restivo - FEUP 23.05.07 - FEUP

**2. Laboratorios remotos com recurso a LabView** Joaquim Gabriel Mendes - FEUP Tito Vieira - FEUP 30.05.07 - FEUP

**3. Serviços web aplicados aos laboratorios remotos** José Paulo Santos - Universidade de Aveiro 13.06.07 - FEUP

**4. FREEDUC/COMEDI - based online labs/online experiments** Georges Khaznadar - Lycée Jean Bart 25.06.07 - FEUP

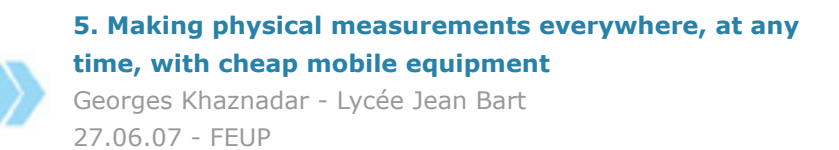

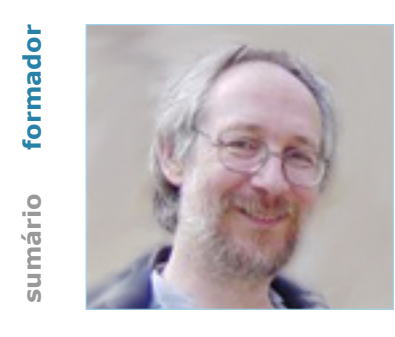

Georges Khaznadar is a teacher of physics and chemistry in lycée Jean Bart – Dunkerque, France, since 1992. He is the secretary of OFSET, Organisation for Free Software in Education and Training, where he has contributed with the creation of Freeduc-CD, a CD with educational free software and documentation. He is a developer for the Debian GNU/Linux distribution, where he maintains the packages WIMS (WWW Interactive Mathematics Server) and Chemeq (Parser for chemical formula and equilibria).

info | formação não presencial | fotos

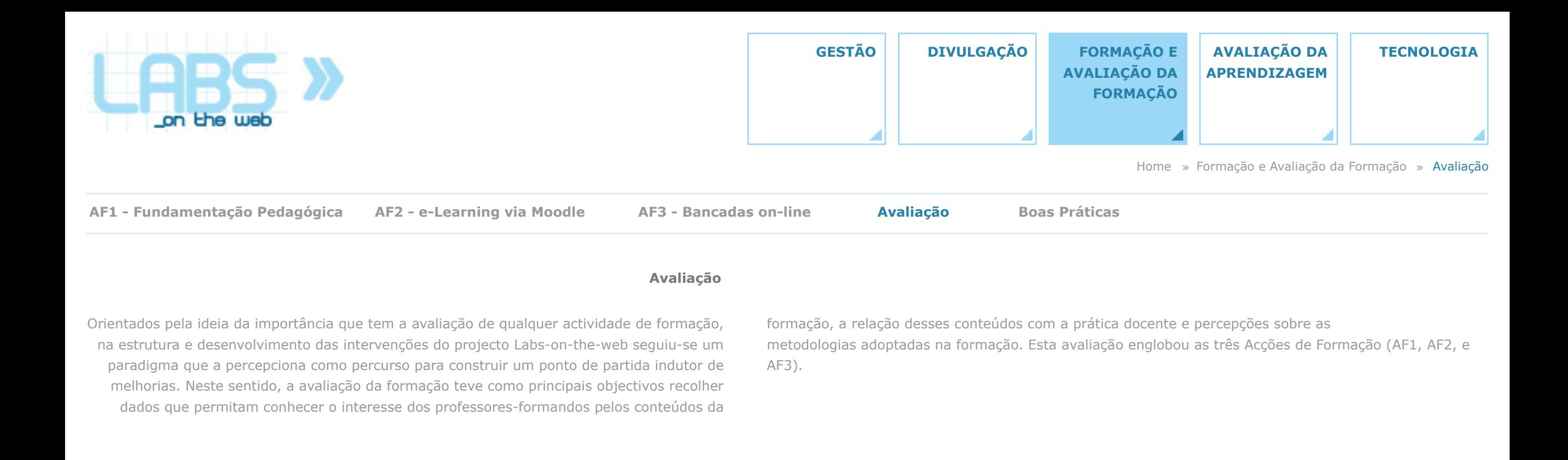

**Instrumentos e Procedimentos** 

**/ Avaliação da Formação Anexos: questionários, guiões de entrevista e grelha de observação** 

**Caracterização da frequência dos formandos Avaliação da Formação**

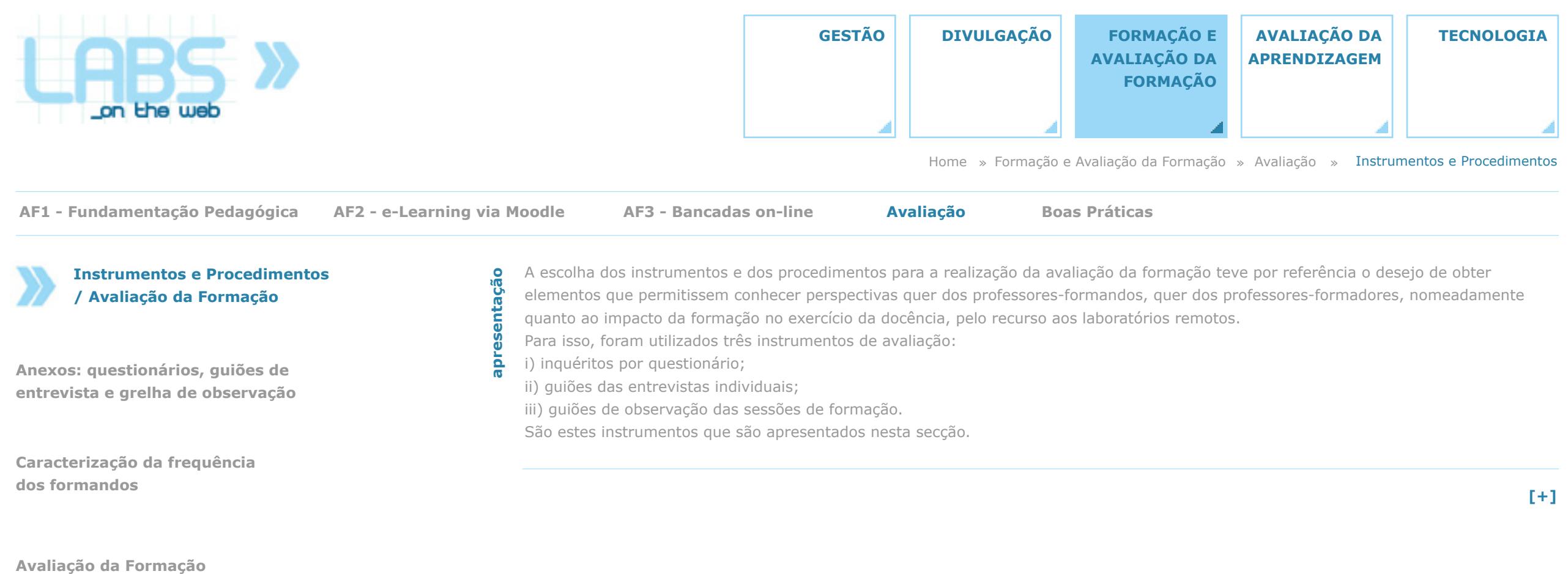

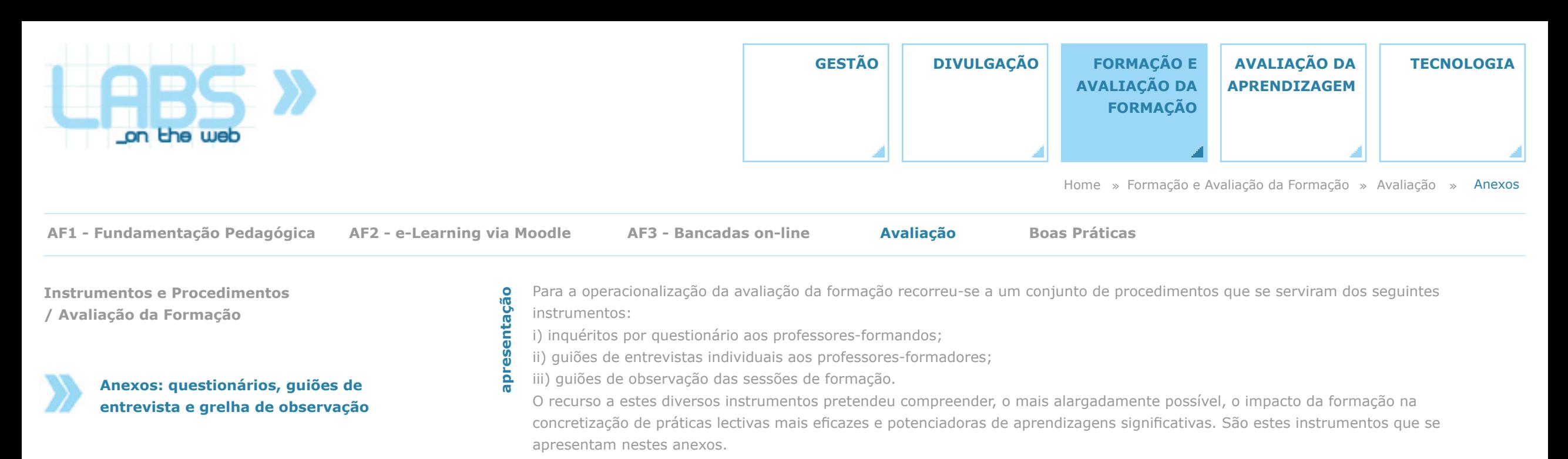

**Caracterização da frequência dos formandos**

**Avaliação da Formação [+]**

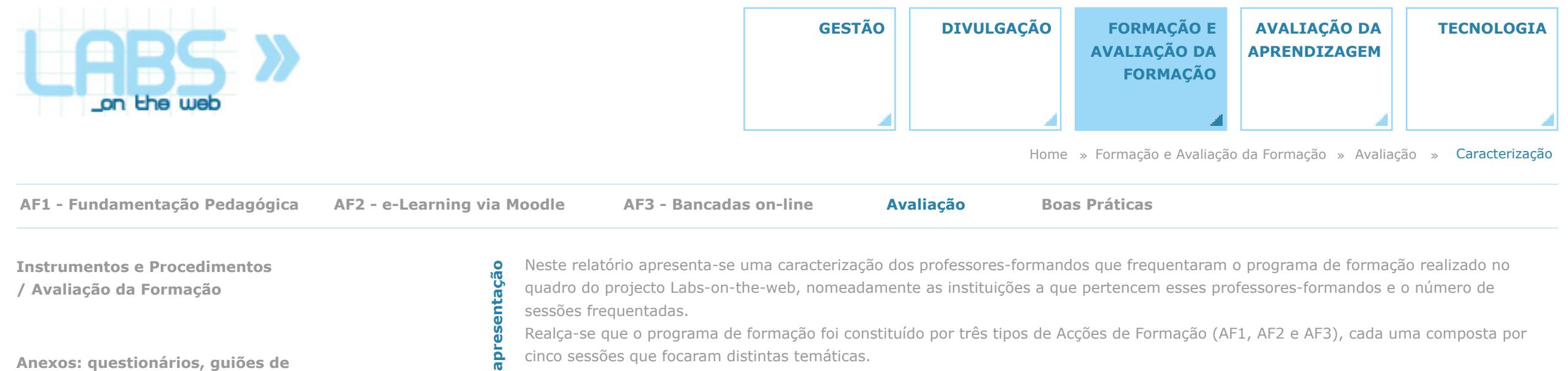

**/ Avaliação da Formação**

**Anexos: questionários, guiões de** 

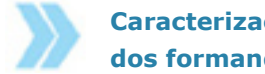

**Caracterização da frequência dos formandos entrevista e grelha de observação Avaliação da Formação [+]**

흠

Neste relatório apresenta-se uma caracterização dos professores-formandos que frequentaram o programa de formação realizado no quadro do projecto Labs-on-the-web, nomeadamente as instituições a que pertencem esses professores-formandos e o número de sessões frequentadas.

Realça-se que o programa de formação foi constituído por três tipos de Acções de Formação (AF1, AF2 e AF3), cada uma composta por cinco sessões que focaram distintas temáticas.

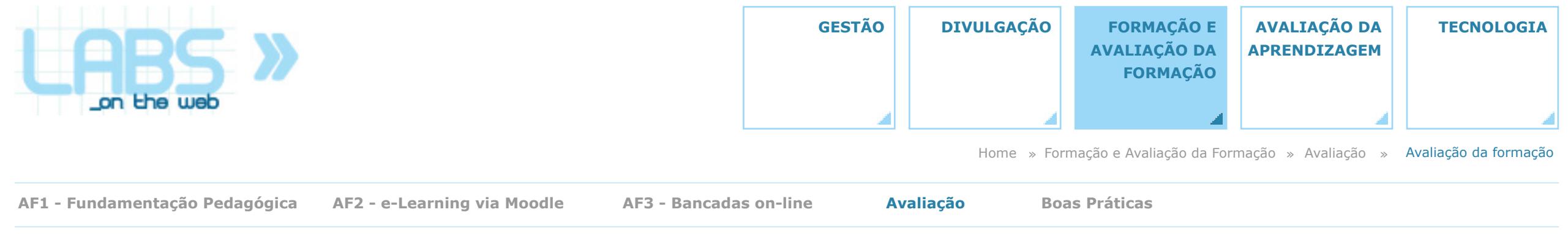

**Instrumentos e Procedimentos / Avaliação da Formação**

**Anexos: questionários, guiões de entrevista e grelha de observação** 

**Caracterização da frequência dos formandos [+]**

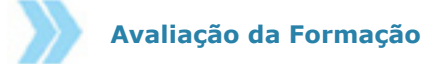

A formação no projecto Labs-on-the-web teve como principal objectivo criar condições para a reflexão e reconfiguração da prática docente, resentação **apresentação** nomeadamente, quanto à utilização de tecnologias nos processos de ensino-aprendizagem. Para o efeito, o plano formativo focou o papel das bancadas on-line na organização de processos de ensino e de aprendizagem promotores de sucesso educativo. Avaliada através de um conjunto de procedimentos e instrumentos (inquéritos por questionário e por entrevista), genericamente, os resultados confirmam a existência de efeitos optimistas quanto ao papel da formação na construção de práticas lectivas mais 흠 fundamentadas.

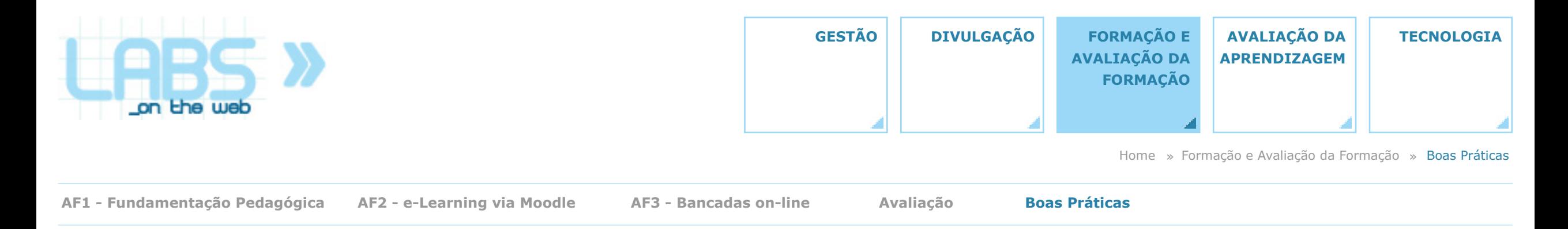

#### **Boas práticas**

O projecto Labs-on-the-web, associando a qualidade do ensino e da aprendizagem à vertente da formação docente, organizou um conjunto de sessões em torno de três grandes campos: fundamentação pedagógica (AF1), e-learning via moodle (AF2) e bancadas on-line (AF3). Esta formação decorreu com uma periodicidade, sempre que possível, semanal e, no caso das sessões AF1 e AF2, intercalando-as de modo a criar condições de uma maior relação entre a fundamentação pedagógica e a prática docente. Os conteúdos destas sessões foram: relação pedagógica e sucesso educativo; clima de aprendizagem; elementos e procedimentos

de planificação; avaliação da aprendizagem; e a investigação na sua relação com a aprendizagem. No caso da AF3 o foco foram questões técnicas da utilização das experiências on-line e reflexão sobre os seus princípios e efeitos.

Essa formação foi avaliada através de inquéritos por questionário aos professores-formandos e de entrevistas aos professores-formadores, revelando os resultados obtidos ter constituído uma boa prática a associação da formação a este projecto de intervenção didáctica.

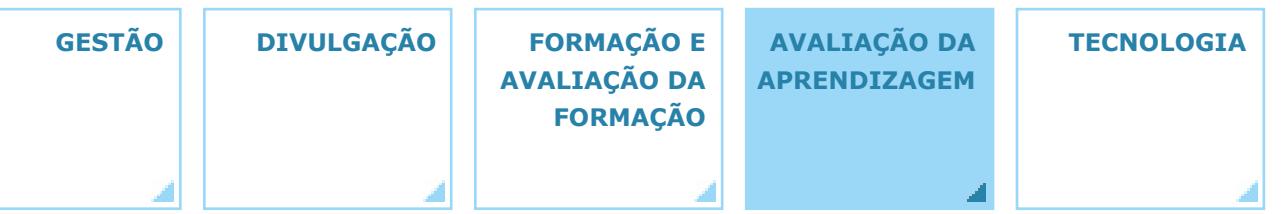

Home » Avaliação da Aprendizagem

#### **Avaliação da aprendizagem**

A Avaliação da aprendizagem representa uma das áreas fundamentais do projecto, constituindo um dos quatro objectivos consignados no seu título: Labs-on-the-web (Acesso via web às bancadas de laboratório em cursos de engenharia): Realização, *avaliação da eficácia pedagógica*, formação de docentes e desenvolvimento de conteúdos. Esta área compreende quatro vertentes principais: i) A apresentação dos instrumentos e procedimentos destinados à **avaliação** da eficácia pedagógica das bancadas on-line utilizadas pelos alunos.

ii) Os **estudos de casos** que sustentam todo o processo de avaliação, correspondentes às disciplinas e aos trabalhos laboratoriais em que foram empregues os instrumentos e procedimentos descritos no ponto anterior.

iii) A apresentação dos **resultados** da avaliação da eficácia pedagógica.

iv) A componente do manual de **boas práticas** que cobre a actividade pedagógica.

**Avaliação Resultados Boas Práticas EDITORES | GALERIA MULTIMÉDIA | CALENDÁRIO MAPA do E-BOOK Estudos de Casos**

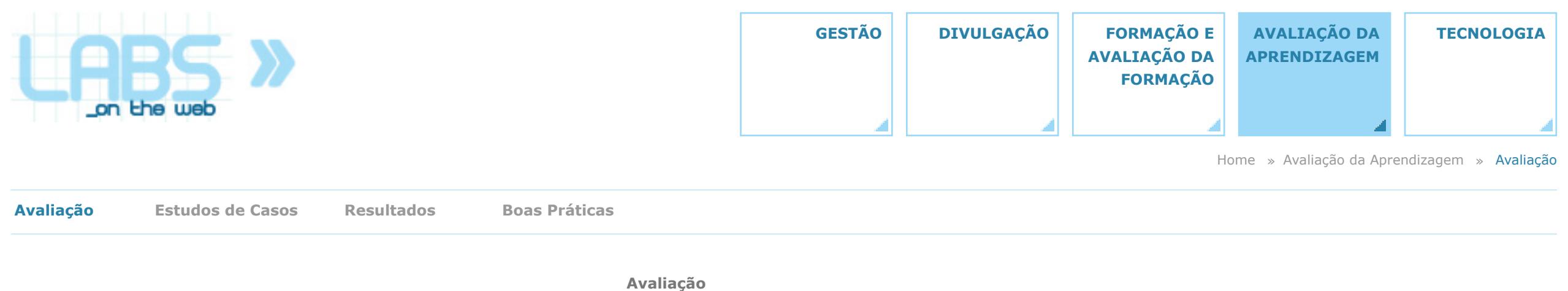

Tendo como principal objectivo aferir a eficácia pedagógica do recurso a experiências com acesso remoto em cursos de engenharia, o projecto Labs-on-the-web propôs-se avaliar o impacto destas experiências na aprendizagem dos estudantes, nomeadamente pelas condições que o projecto ofereceu para a existência de aprendizagens mais estimulantes e de processos de ensino e de aprendizagem mais adequados. Para isso, recolheram-se dados

com alguns docentes e com alguns estudantes que, em 2006-2007 e 2007-2008, estiveram envolvidos na utilização de experiências remotas. Esses dados foram recolhidos por inquéritos por questionário e entrevistas (individuais e colectivas).

**Instrumentos e Procedimentos / Avaliação da aprendizagem Anexos: questionários, guiões de entrevista, grelha de observação**

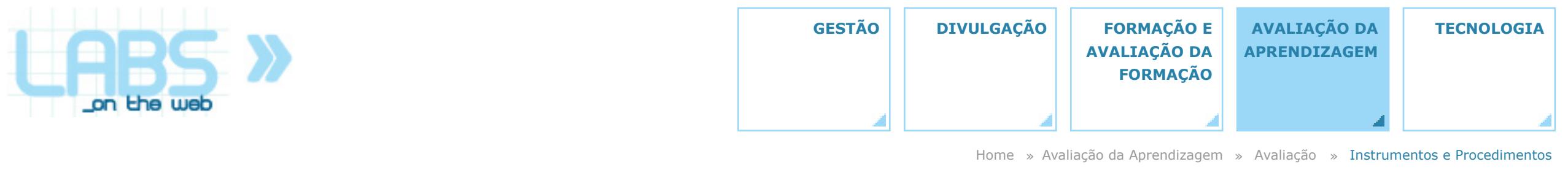

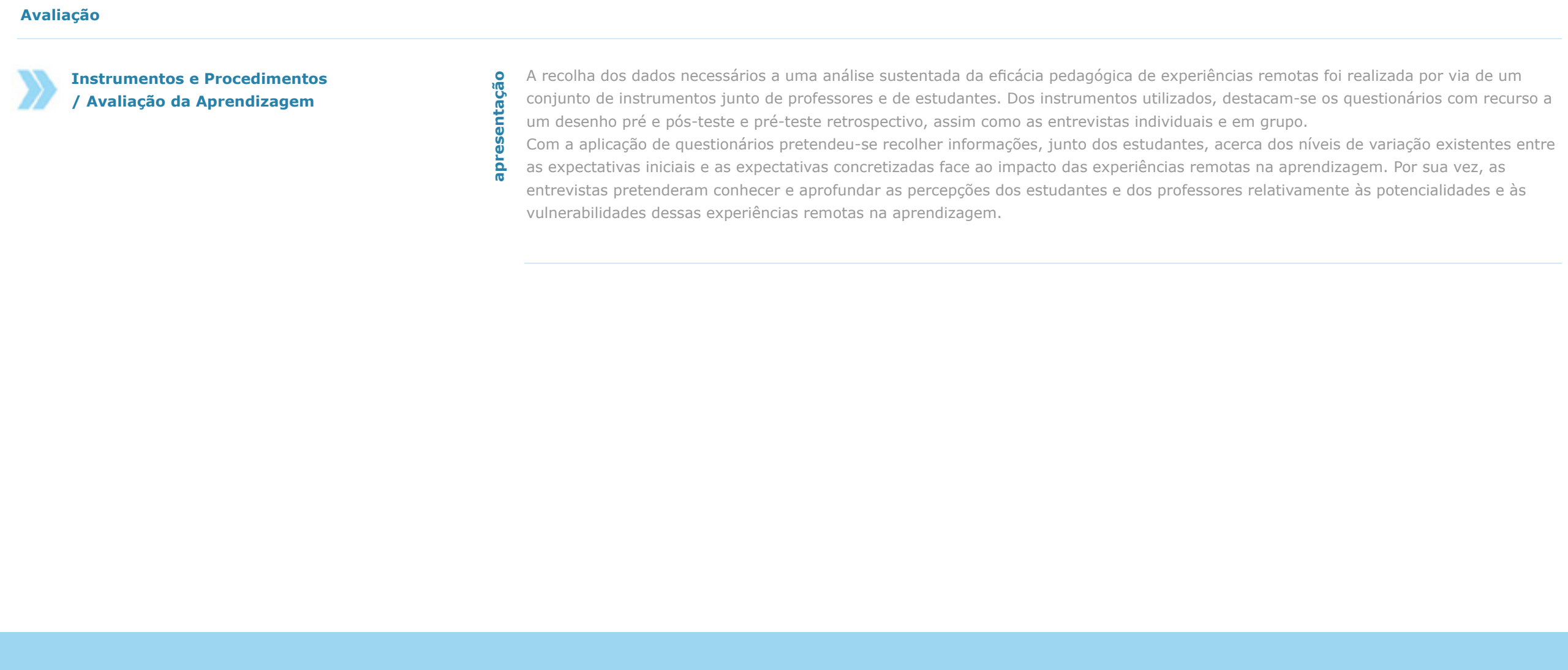

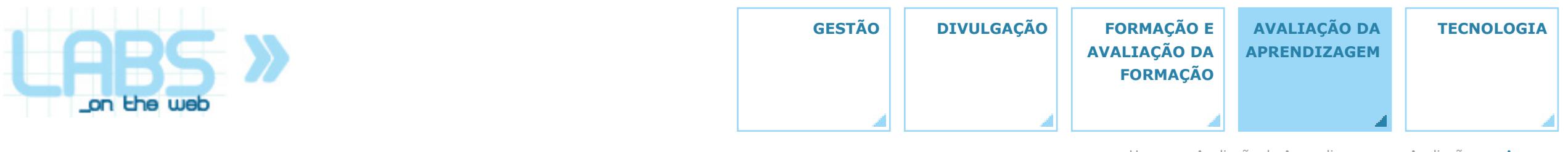

Home » Avaliação da Aprendizagem » Avaliação » Anexos

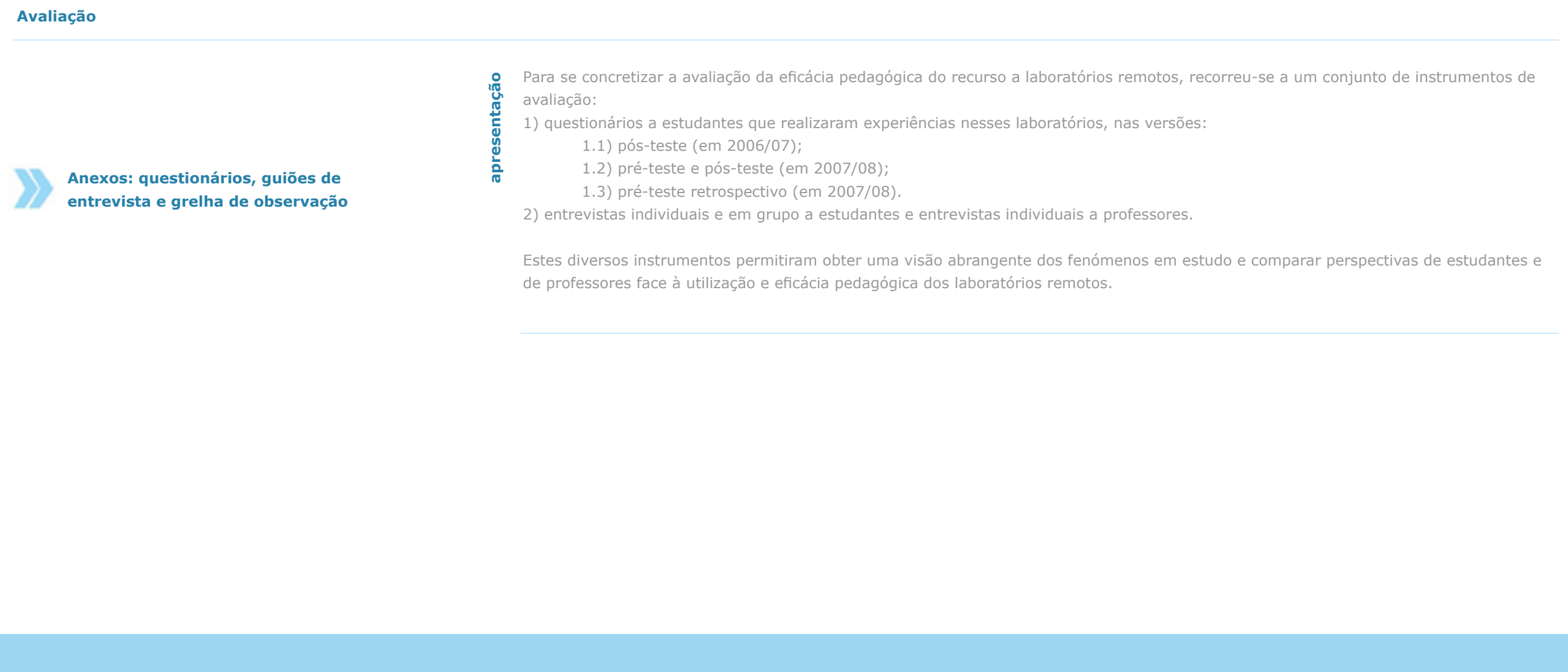

de professores face à utilização e eficácia pedagógica dos laboratórios remotos.

**[+]**

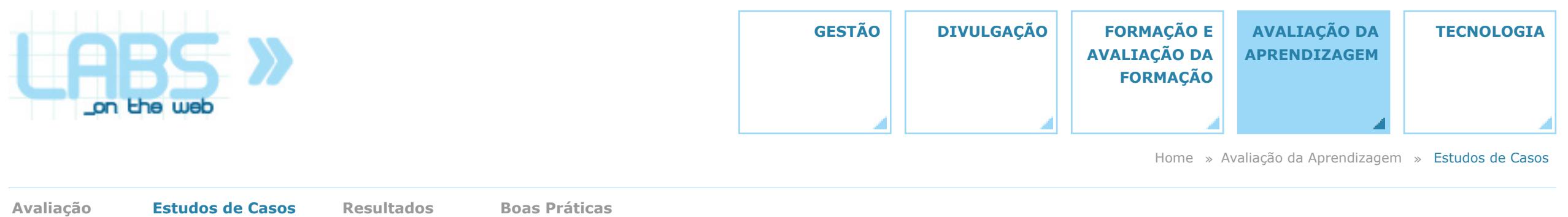

#### **Estudos de Casos**

O plano de trabalho traçado para o projecto Labs-on-the-web baseou-se na utilização de um conjunto de bancadas on-line, adaptadas de modelos já existentes ou desenvolvidas no decurso do projecto, que foram empregues em diversas disciplinas seleccionadas para este efeito (essencialmente da Faculdade de Engenharia da Universidade do Porto, mas também da Faculdade de Ciências e Tecnologia da Universidade de Coimbra). Os estudos de caso considerados no âmbito do projecto compreendem assim conteúdos relacionados com a avaliação da eficácia pedagógica das experiências on-line propostas aos alunos e conteúdos **Examples and Examples and Examples and Examples and Examples and Calendario and Examples and Examples and Examples and Examples and Examples and Examples and Examples and Examples and Examples and Examples and Examples an** 

técnicos, que dizem respeito ao trabalho de adaptação ou desenvolvimento das bancadas onde essas experiências foram realizadas. A abordagem aos estudos de casos que é disponibilizada nesta página diz respeito aos conteúdos do primeiro tipo, apresentando-se as conclusões que decorrem da aplicação dos instrumentos de avaliação que foram desenvolvidos pela equipa da FPCEUP.

#### **UNIDADES CURRICULARES**

Manuel Gameiro

**. Projecto para a Testabilidade** José Machado da Silva

José Martins Ferreira

**. Instrumentação e Medidas**

**. Teste de Sistemas Electrónicos**

**. Microprocessadores** José Martins Ferreira

**. Microprocessadores II** João Paulo Sousa

**. Electrónica e Instrumentação** Teresa Restivo

**. Laboratórios de Engenharia Quimica IV** Fernão Magalhães

**. Electrónica Industrial** Armando Luís Araújo

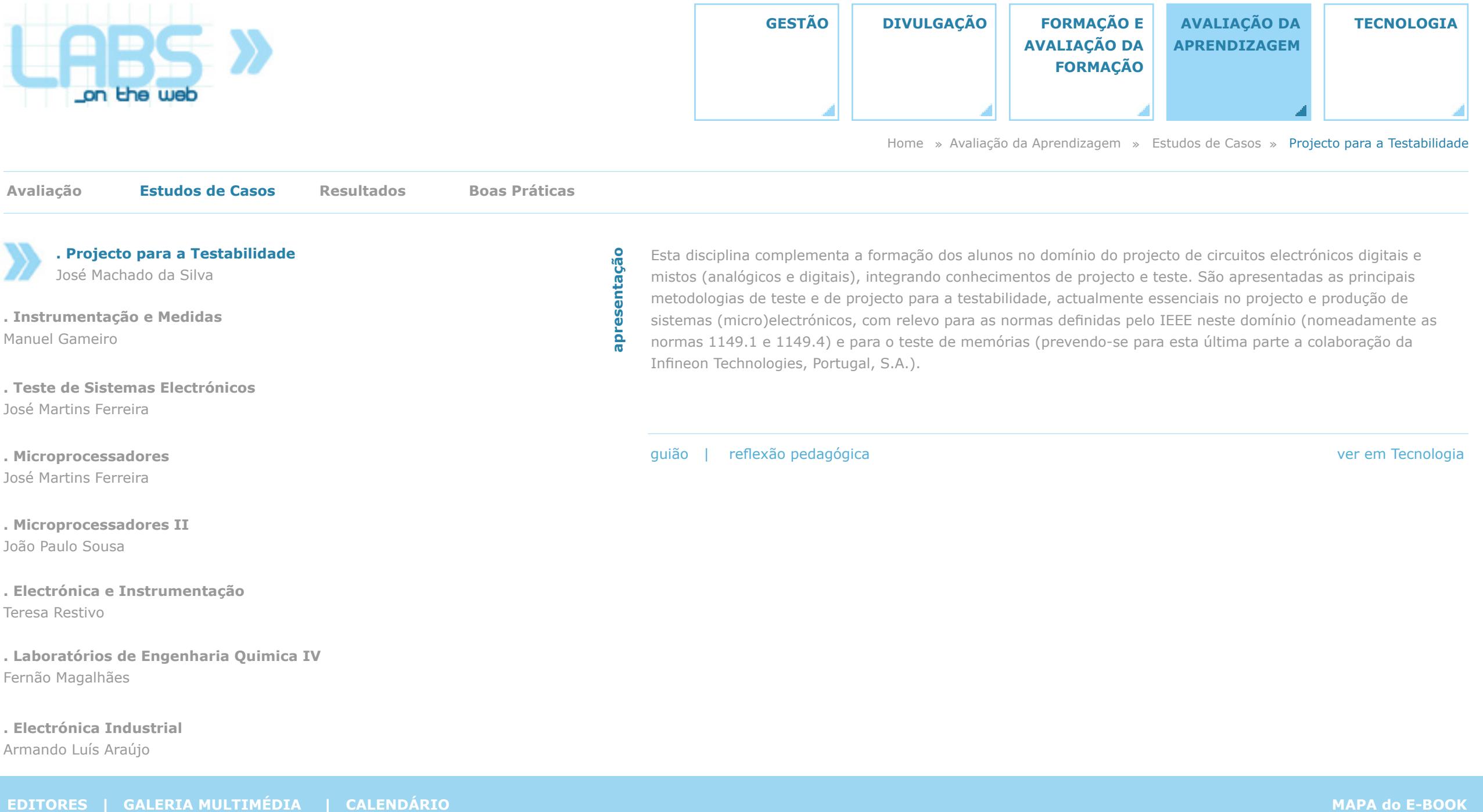

**apresentação** Esta disciplina complementa a formação dos alunos no domínio do projecto de circuitos electrónicos digitais e mistos (analógicos e digitais), integrando conhecimentos de projecto e teste. São apresentadas as principais metodologias de teste e de projecto para a testabilidade, actualmente essenciais no projecto e produção de sistemas (micro)electrónicos, com relevo para as normas definidas pelo IEEE neste domínio (nomeadamente as normas 1149.1 e 1149.4) e para o teste de memórias (prevendo-se para esta última parte a colaboração da Infineon Technologies, Portugal, S.A.).

. Microprocessadores<br>José Martins Ferreira<br>Armando Louis Armando Cousa<br>Tercs Restrivo<br>- Escraño Magalhães<br>- Eferraão Magalhães<br>- Eferraão Magalhães<br>- Armando Luís Araújo<br>- Armando Luís Araújo

**. Projecto para a Testabilidade**

José Machado da Silva

**. Teste de Sistemas Electrónicos**

**. Instrumentação e Medidas**

Manuel Gameiro

José Martins Ferreira

**. Microprocessadores** José Martins Ferreira

**. Microprocessadores II**

**. Electrónica e Instrumentação**

**. Laboratórios de Engenharia Quimica IV**

João Paulo Sousa

Teresa Restivo

Fernão Magalhães

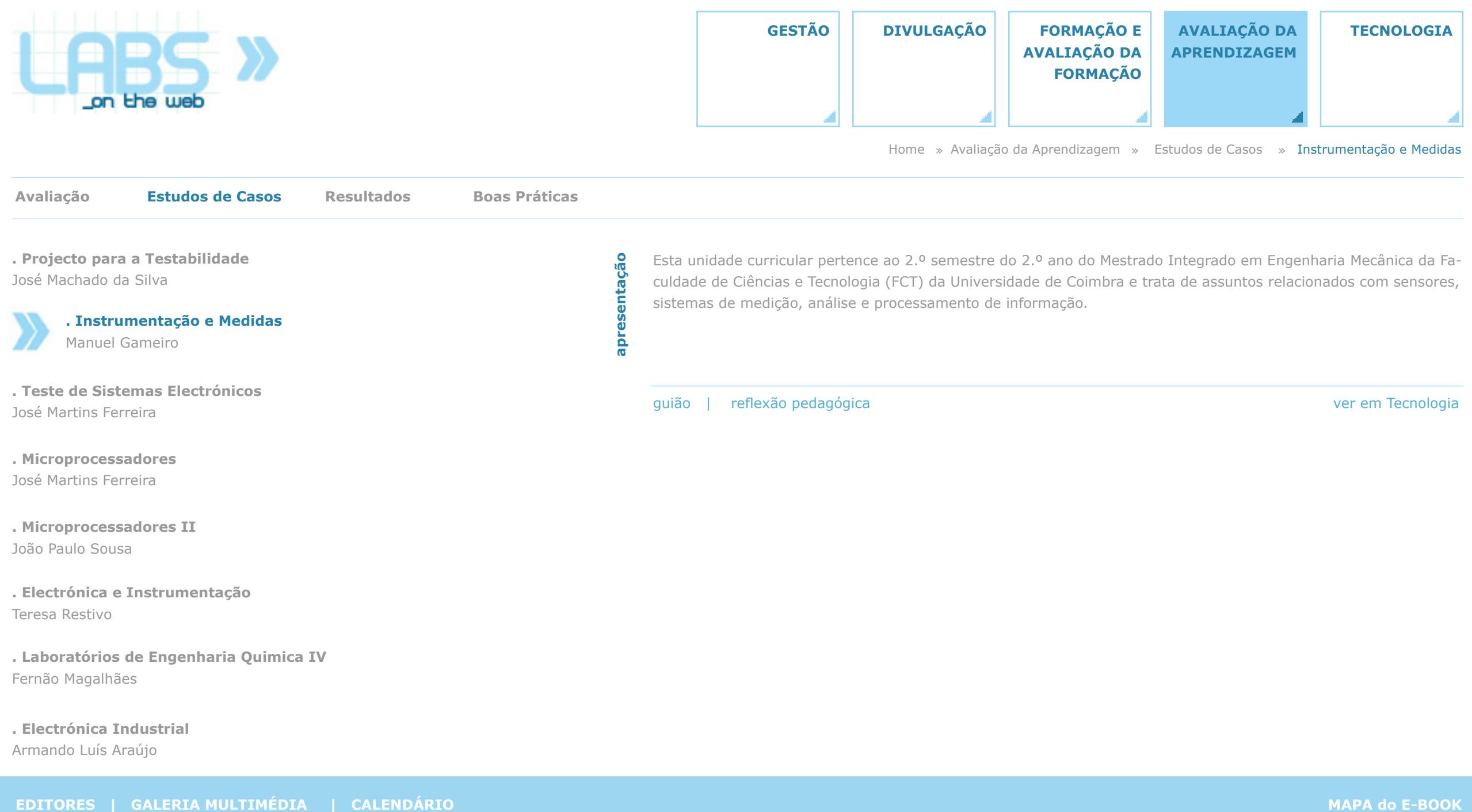

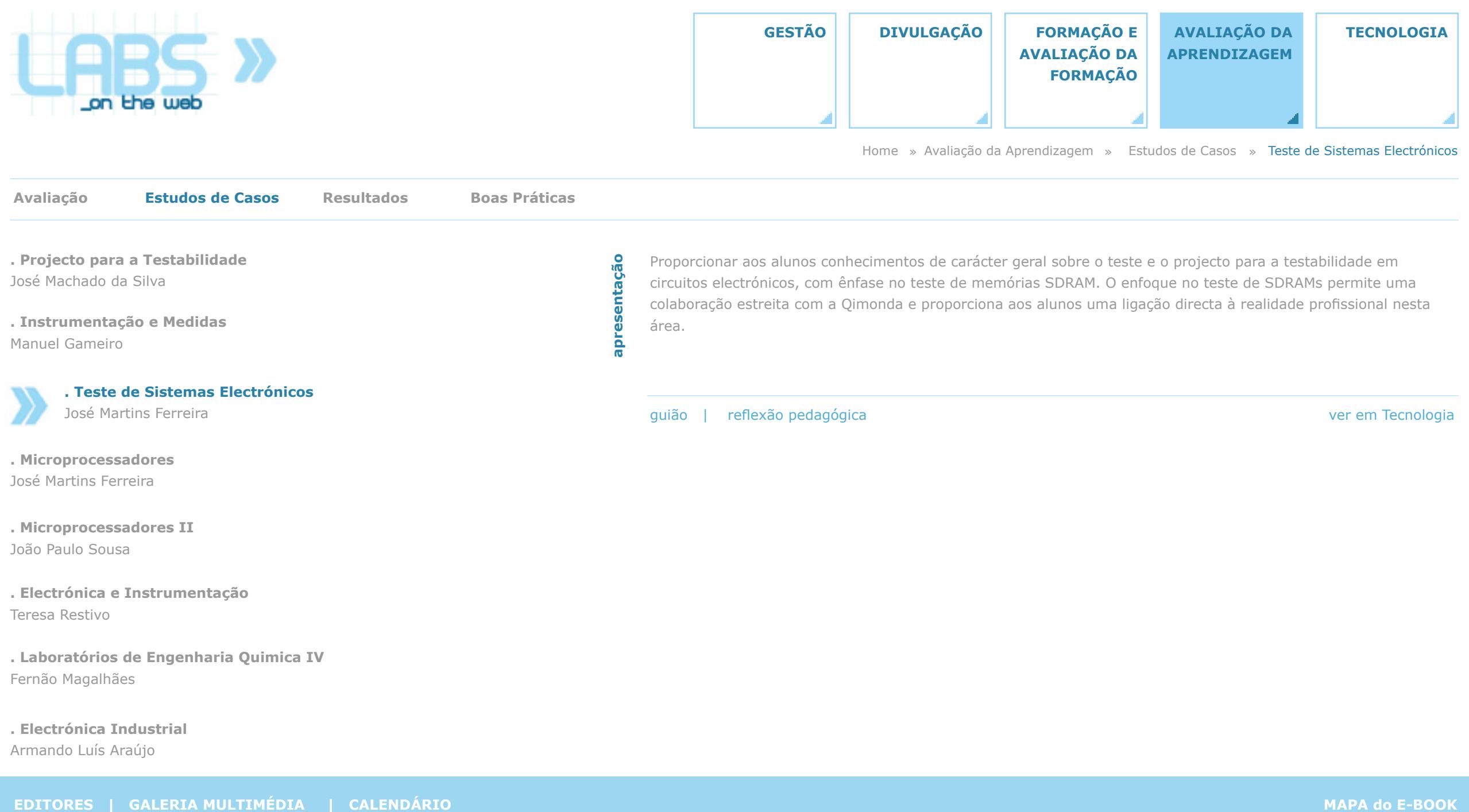

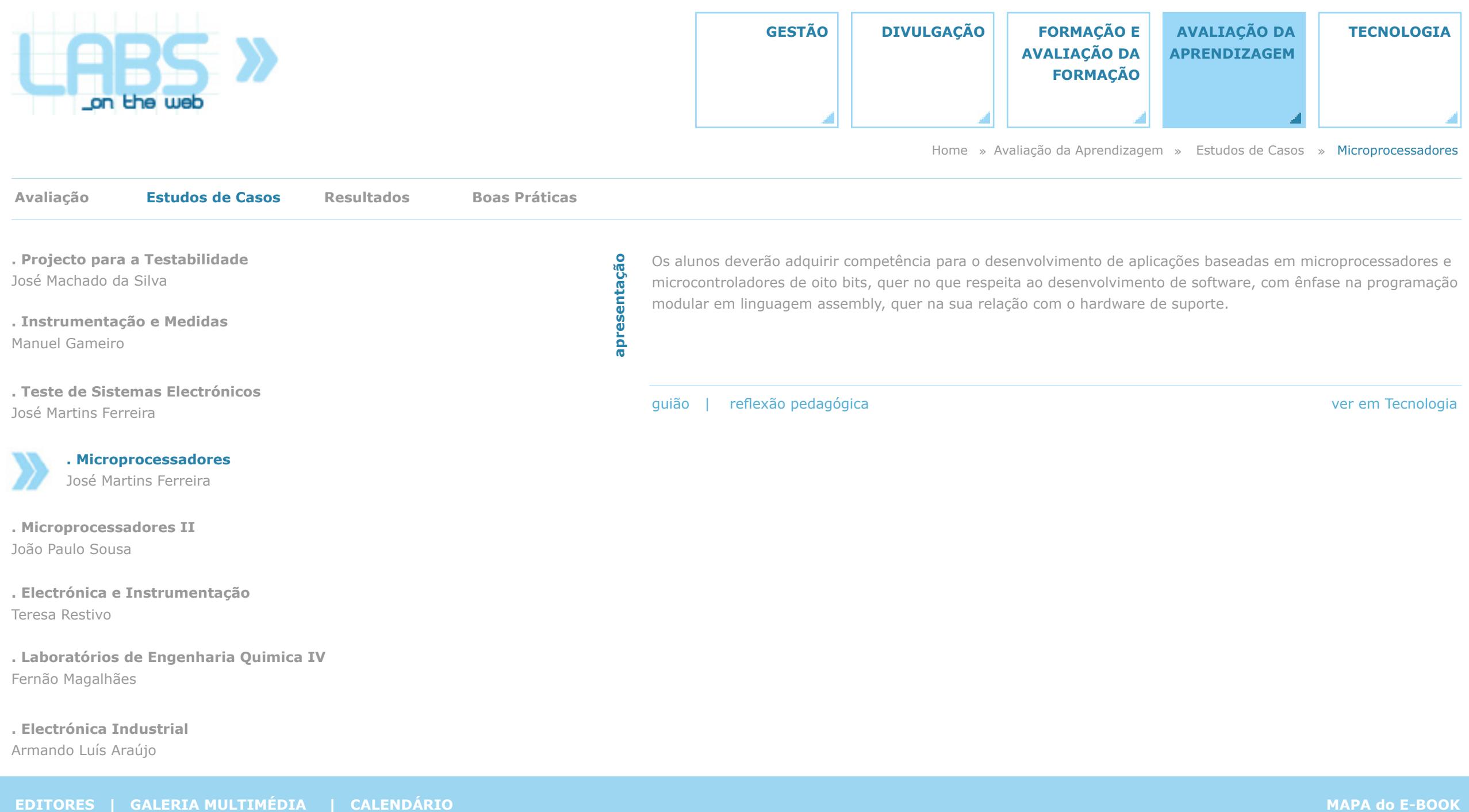

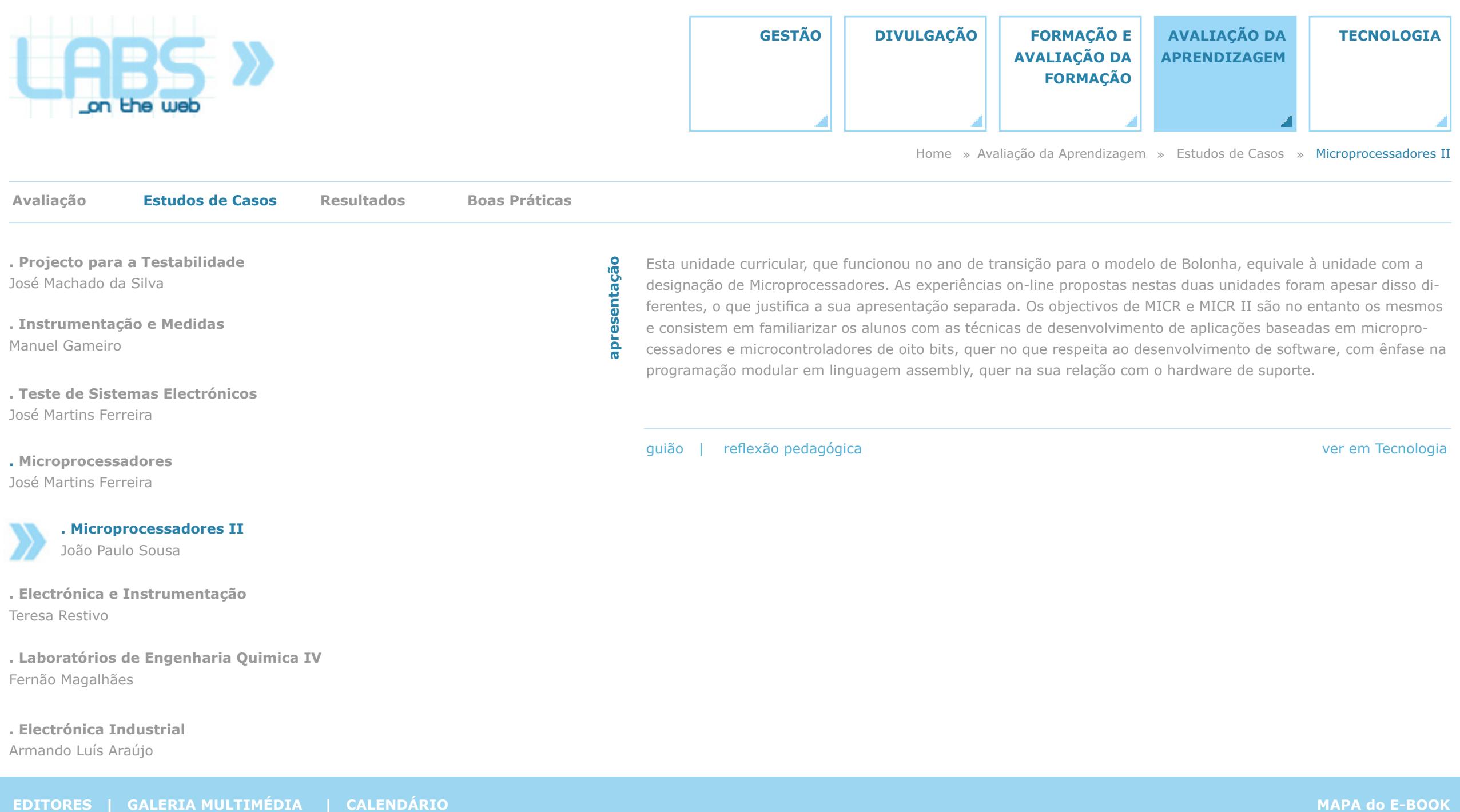

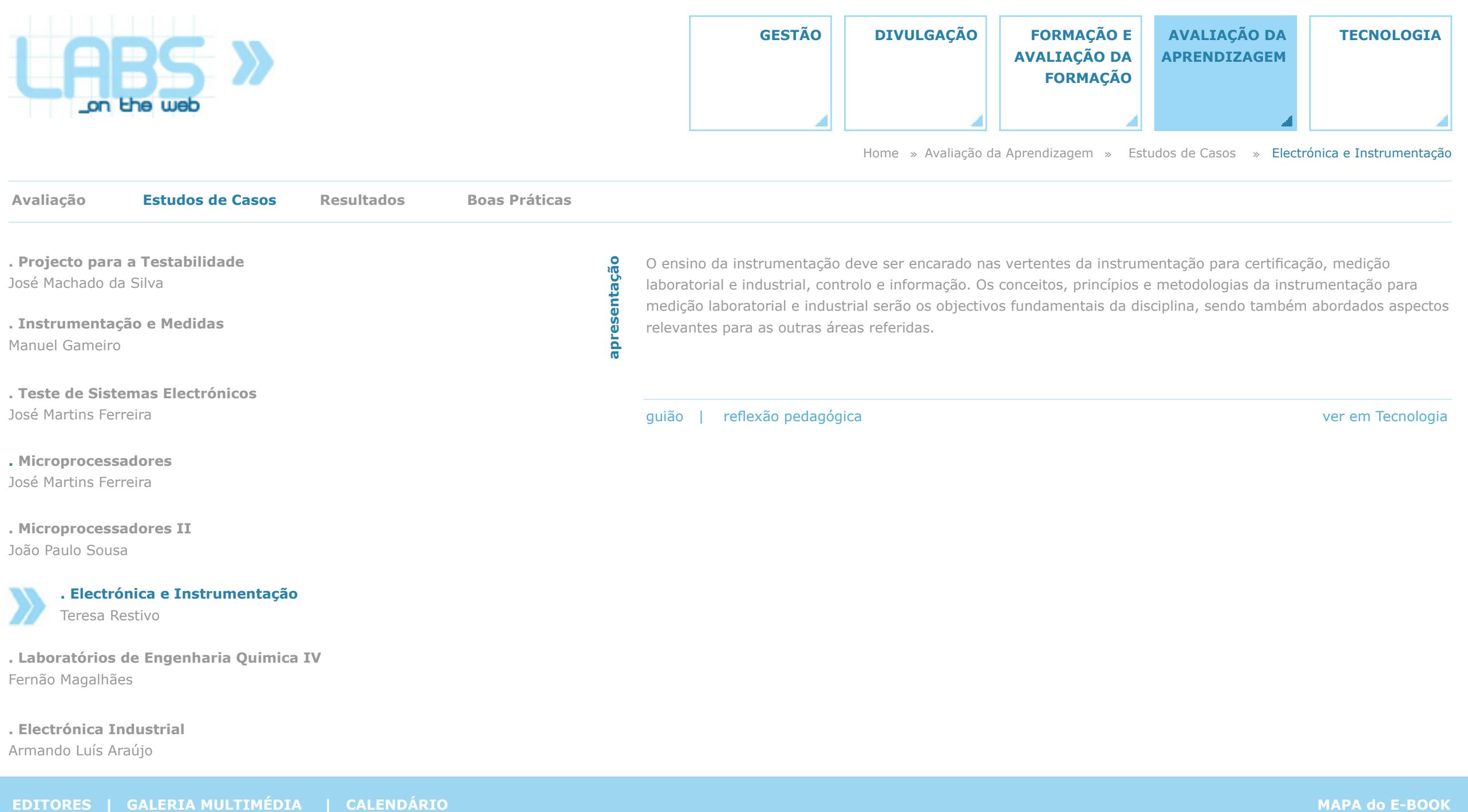

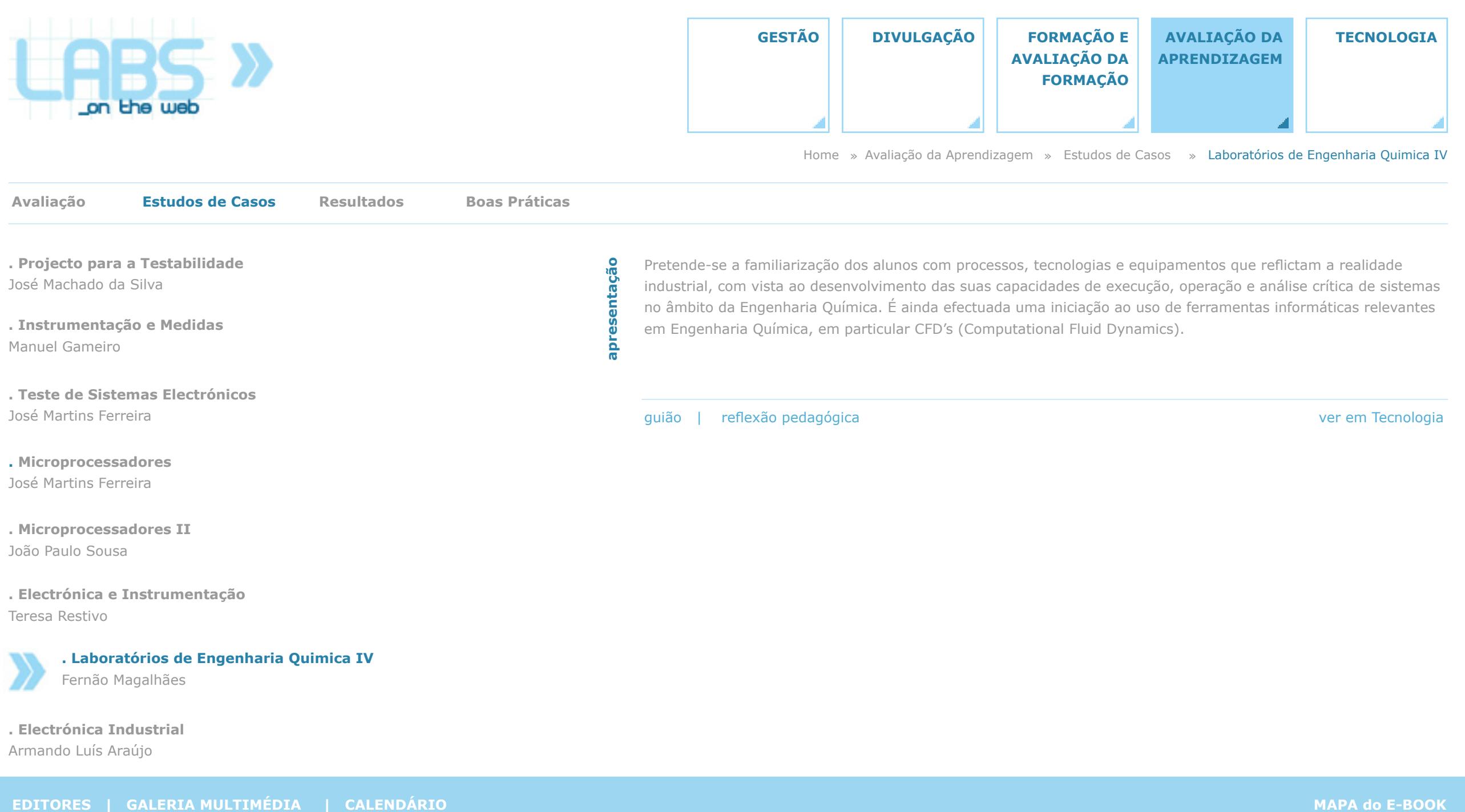

João Paulo Sousa

**. Electrónica e Instrumentação** Teresa Restivo

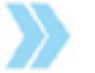

**. Laboratórios de Engenharia Quimica IV** Fernão Magalhães

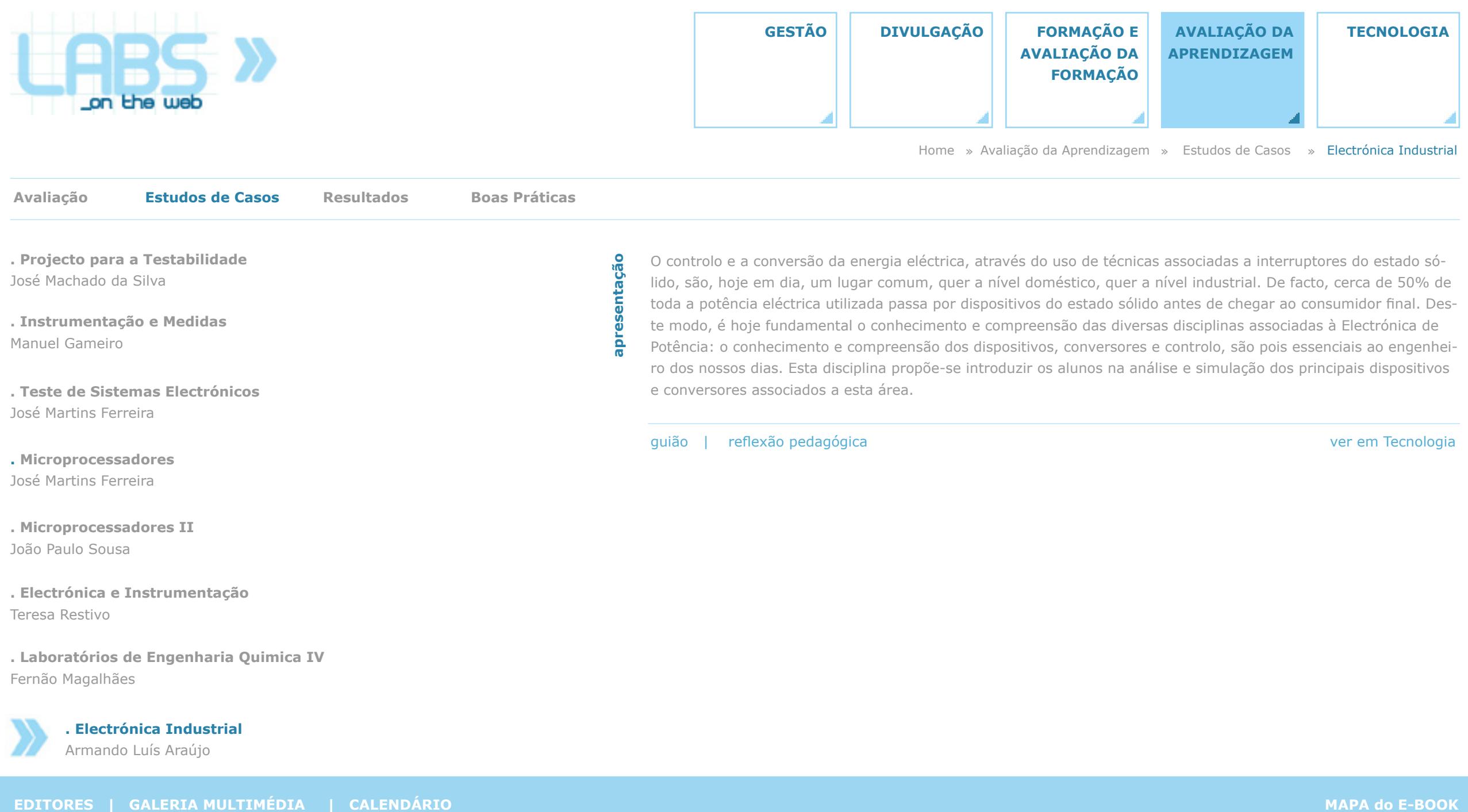

**. Electrónica Industrial** Armando Luís Araújo

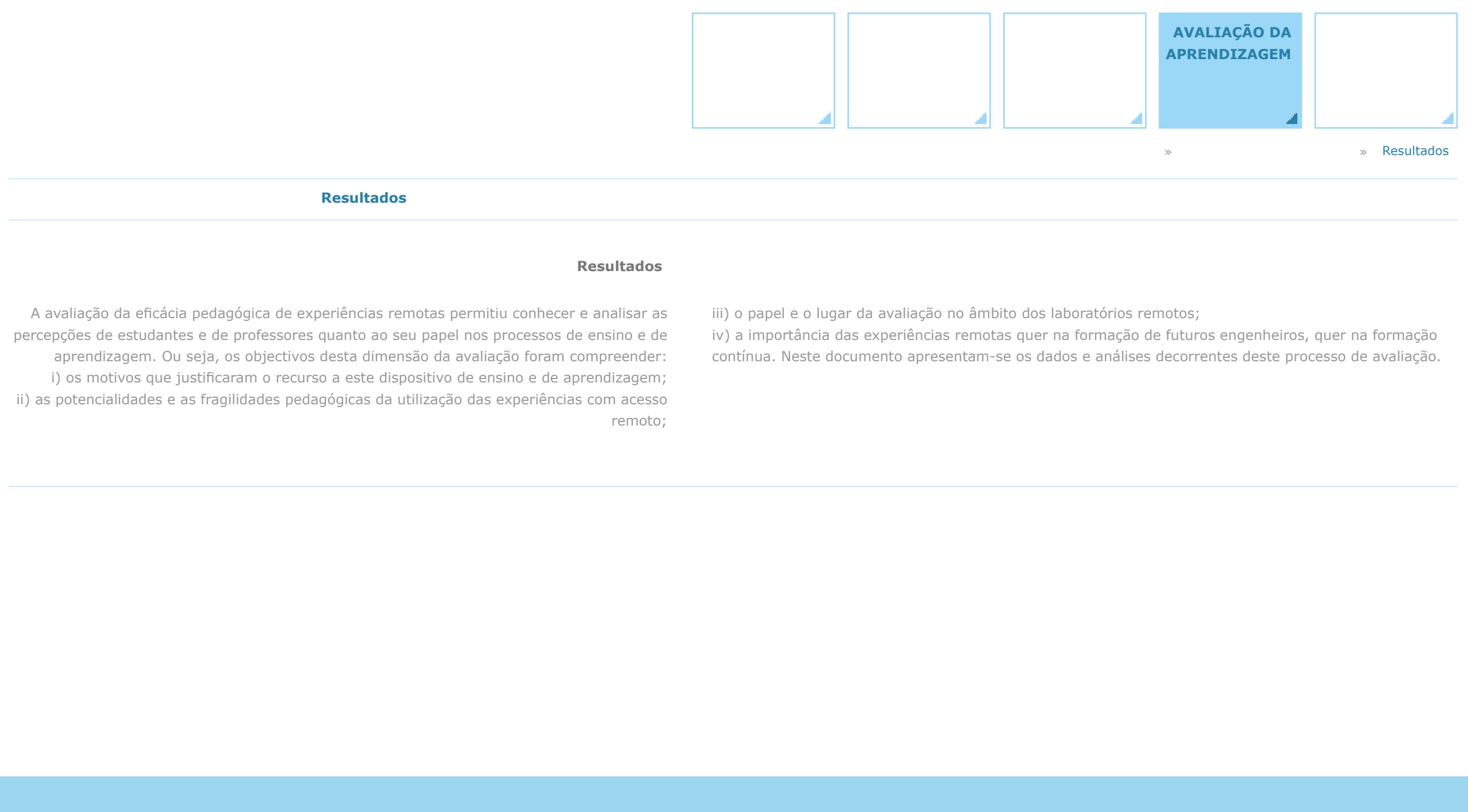

remoto;

**[+]**

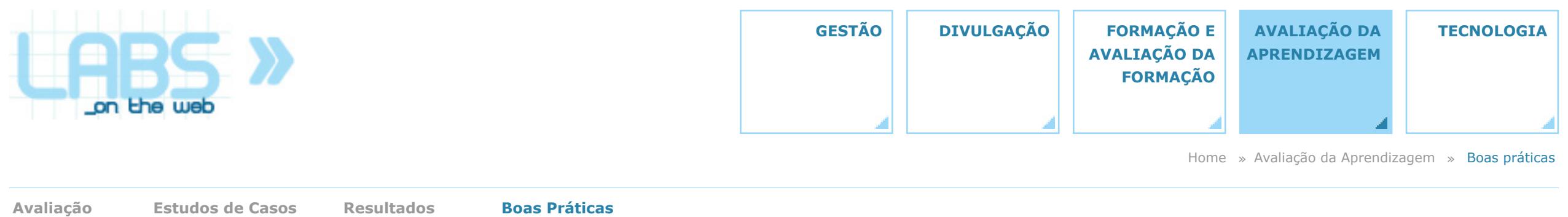

#### **Boas práticas**

Reconhecendo a importância que o conhecimento dos efeitos que vão sendo gerados pelo desenvolvimento de um projecto pode ter para a sua melhoria contínua, no projecto Labs-on-the-web a avaliação não ficou restrita à sua fase final. Para a sua concretização foi previsto o recurso a procedimentos e a instrumentos que, acompanhando o projecto, permitiram à equipa mobilizar a informação obtida na adequação das etapas seguintes. Essas **Examples and Casos Resultations**<br> **EDITORES IN ARTIAL CONSULTANT AND ARTICULAR CONSULTANT AND ARRIVE CONSULTANT AND CONSULTANT AND CONSULTANT AND CONSULTANT AND CONSULTANT AND CONSULTANT AND CONSULTANT AND CONSULTANT AN** 

informações foram obtidas por inquéritos por questionário e por entrevistas a estudantes e a professores, instrumentos estes que, aplicados igualmente numa fase final permitiram conhecer percepções sobre o papel das experiências remotas na aprendizagem.

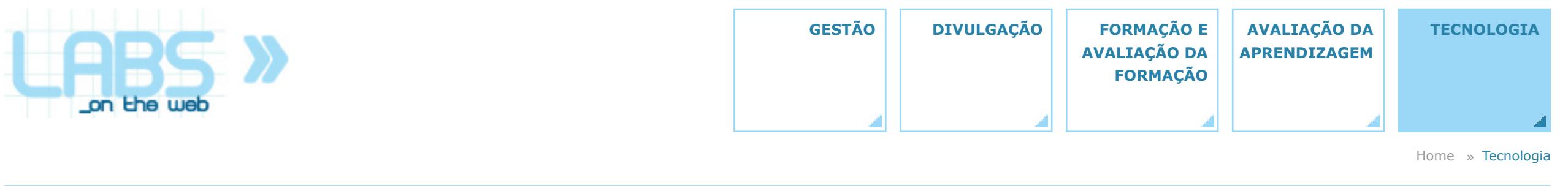

# **Tecnologia**

Esta área da Tecnologia constitui o repositório das principais actividades tecnológicas realizadas no âmbito do projecto e compreende duas vertentes principais:

i) A descrição das bancadas on-line que foram usadas com o projecto, onde se descrevem a arquitectura dos protótipos desenvolvidos e as correspondentes experiências on-line, bem como a apresentação dos guiões e dos restantes conteúdos proporcionados aos alunos.

ii) Um sumário das boas práticas recomendadas para a concepção e realização deste tipo de recursos tecnológicos.

**Bancadas on-line Boas Práticas** código fonte base (booking + videostreamer)

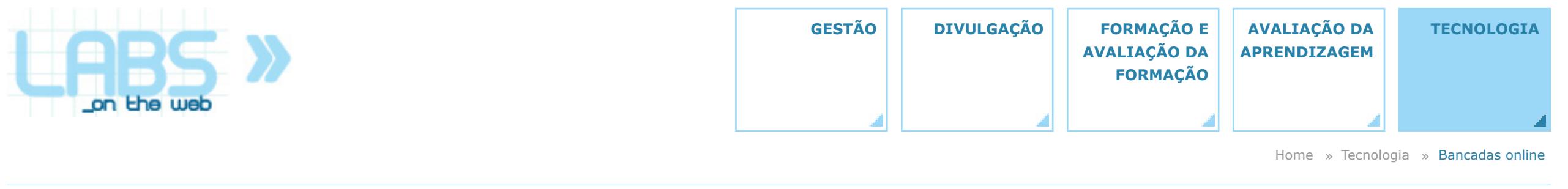

**Bancadas on-line**

# **Bancadas on-line**

O plano de trabalho do projecto Labs-on-the-web compreendeu um conjunto de estudos de casos, relacionados com as disciplinas que utilizaram as bancadas on-line, adaptadas de modelos já existentes ou desenvolvidas especificamente para este efeito. Estes estudos de casos são também descritos na área correspondente à *Avaliação da Aprendizagem*, onde se considera a avaliação da sua eficácia pedagógica, que decorreu no âmbito de disciplinas de mestrados integrados oferecidos pela Faculdade de Engenharia da Universidade do Porto (e ainda, num dos casos, da Faculdade de Ciências e Tecnologia da Universidade de Coimbra). Os conteúdos aqui apresentados relacionam-se com os aspectos técnicos das bancadas, em particular no que respeita à sua arquitectura e às tecnologias usadas para a sua realização.

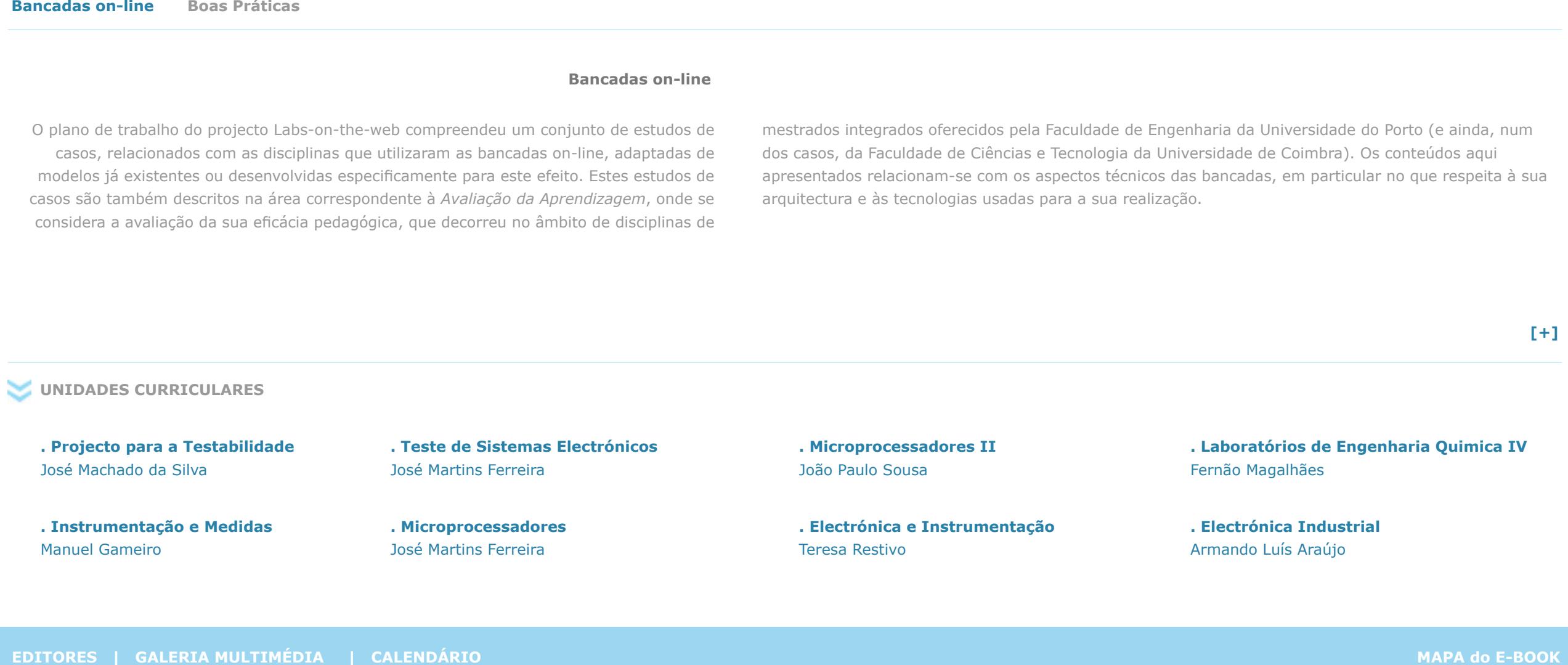

**[+]**

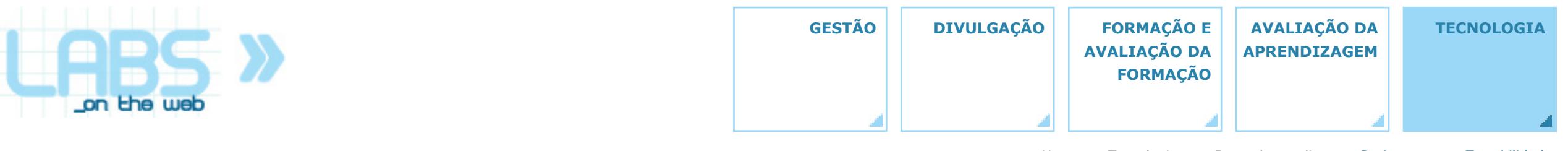

Home » Tecnologia » Bancadas on-line » Projecto para a Testabilidade

**Bancadas on-line Boas Práticas**

**. Projecto para a Testabilidade** José Machado da Silva

**. Instrumentação e Medidas** Manuel Gameiro

**. Teste de Sistemas Electrónicos** José Martins Ferreira

**. Microprocessadores** José Martins Ferreira

**. Microprocessadores II** João Paulo Sousa

**. Electrónica e Instrumentação** Teresa Restivo

**. Laboratórios de Engenharia Quimica IV** Fernão Magalhães

**. Electrónica Industrial**

## **Informação sobre a unidade curricular**

Esta disciplina complementa a formação dos alunos no domínio do projecto de circuitos electrónicos digitais e mistos (analógicos e digitais), integrando conhecimentos de projecto e teste. São apresentadas as principais metodologias de teste e de projecto para a testabilidade, actualmente essenciais no projecto e produção de sistemas (micro)electrónicos, com relevo para as normas definidas pelo IEEE neste domínio (nomeadamente as normas 1149.1 e 1149.4) e para o teste de memórias (prevendo-se para esta última parte a colaboração da Infineon Technologies, Portugal, S.A.).

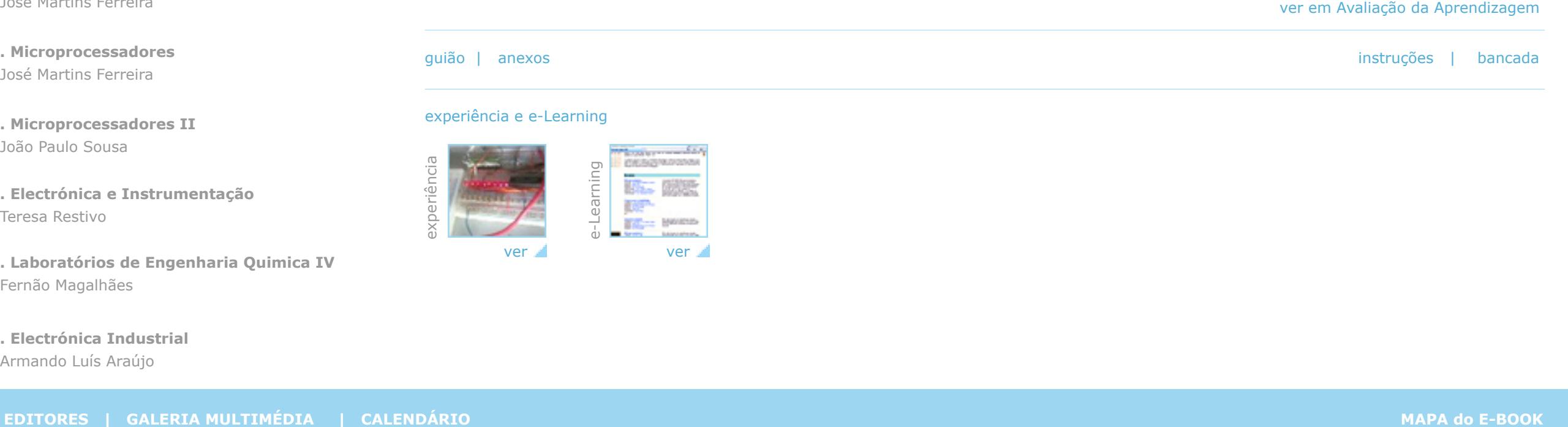

#### experiência e e-Learning

experiência

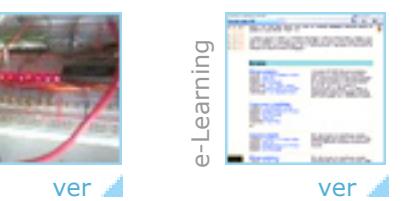

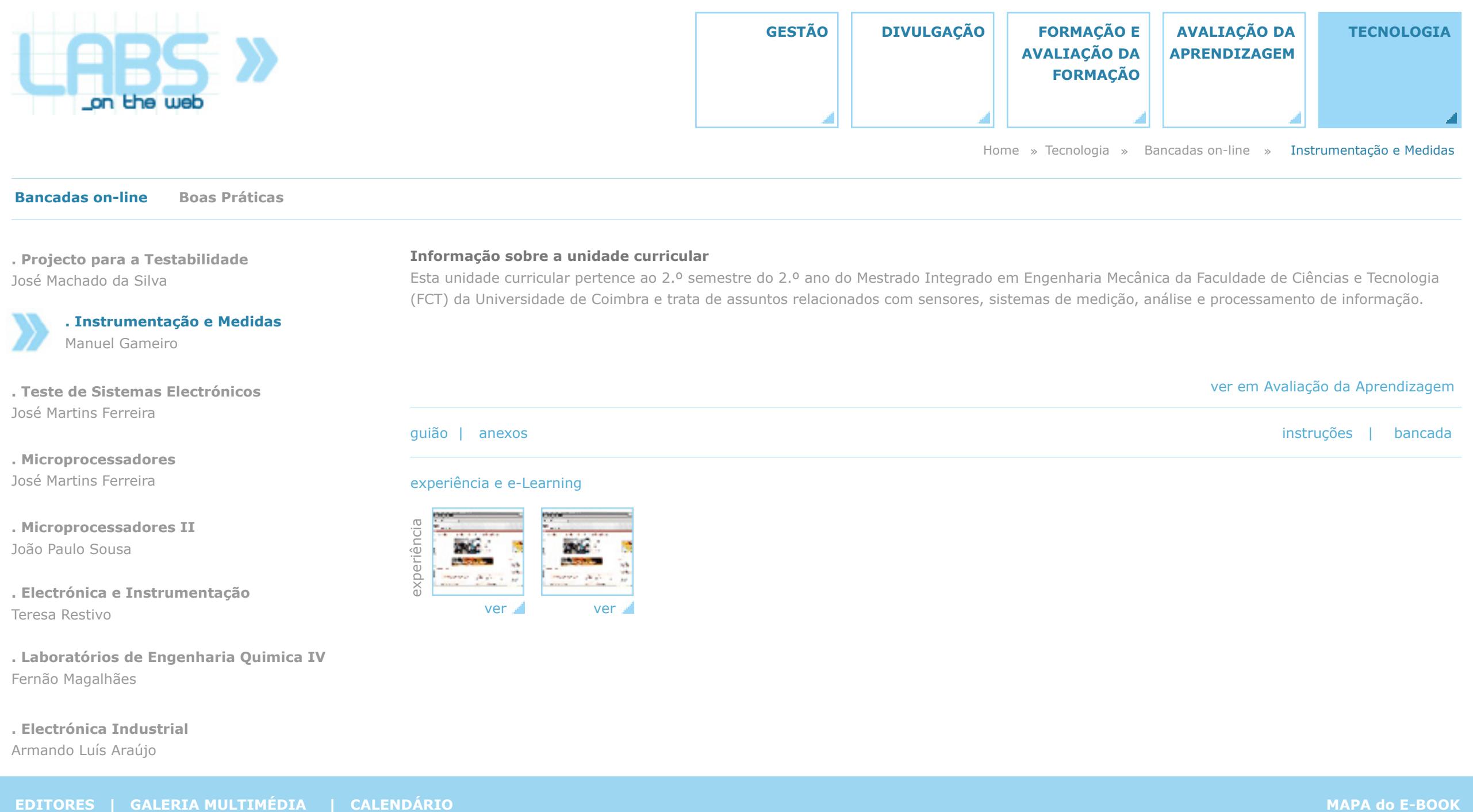

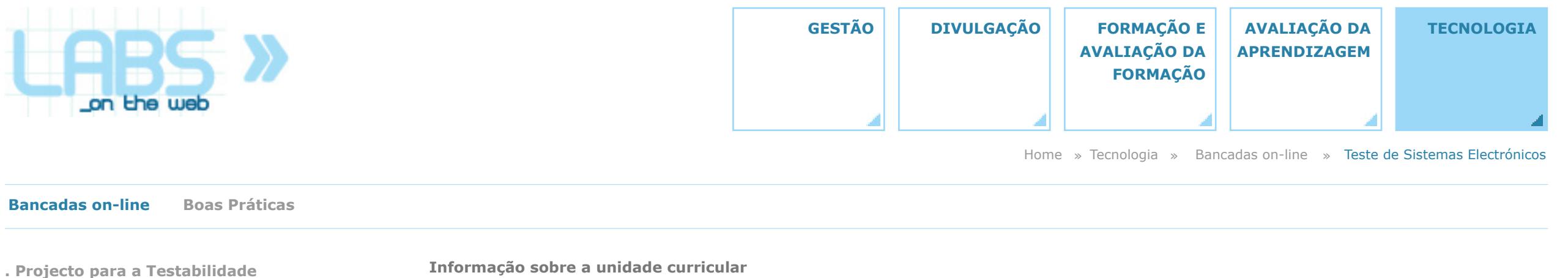

José Machado da Silva

**. Instrumentação e Medidas** Manuel Gameiro

### **. Teste de Sistemas Electrónicos** José Martins Ferreira

**. Microprocessadores** José Martins Ferreira

**. Microprocessadores II** João Paulo Sousa

**. Electrónica e Instrumentação** Teresa Restivo

**. Laboratórios de Engenharia Quimica IV** Fernão Magalhães

# **. Electrónica Industrial**

Armando Luís Araújo

#### **Informação sobre a unidade curricular**

Proporcionar aos alunos conhecimentos de carácter geral sobre o teste e o projecto para a testabilidade em circuitos electrónicos, com ênfase no teste de memórias SDRAM. O enfoque no teste de SDRAMs permite uma colaboração estreita com a Qimonda e proporciona aos alunos uma ligação directa à realidade profissional nesta área.

experiência e e-Learning **EDITORES | CALENDÁRIO | CALENDÁRIO MAPA do E-BOOK**<br>
Microprocessadores II<br>
Microprocessadores II<br>
Microprocessadores II<br>
Microprocessadores II<br>
Microprocessadores II<br>
Electrónica Cantamentação **de Calendária de Calendár** 

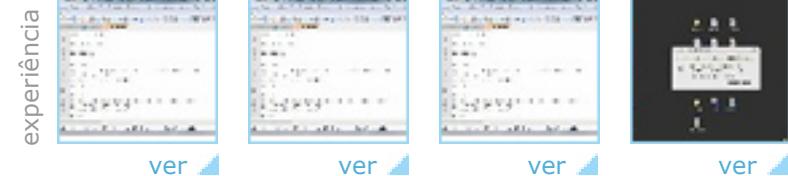

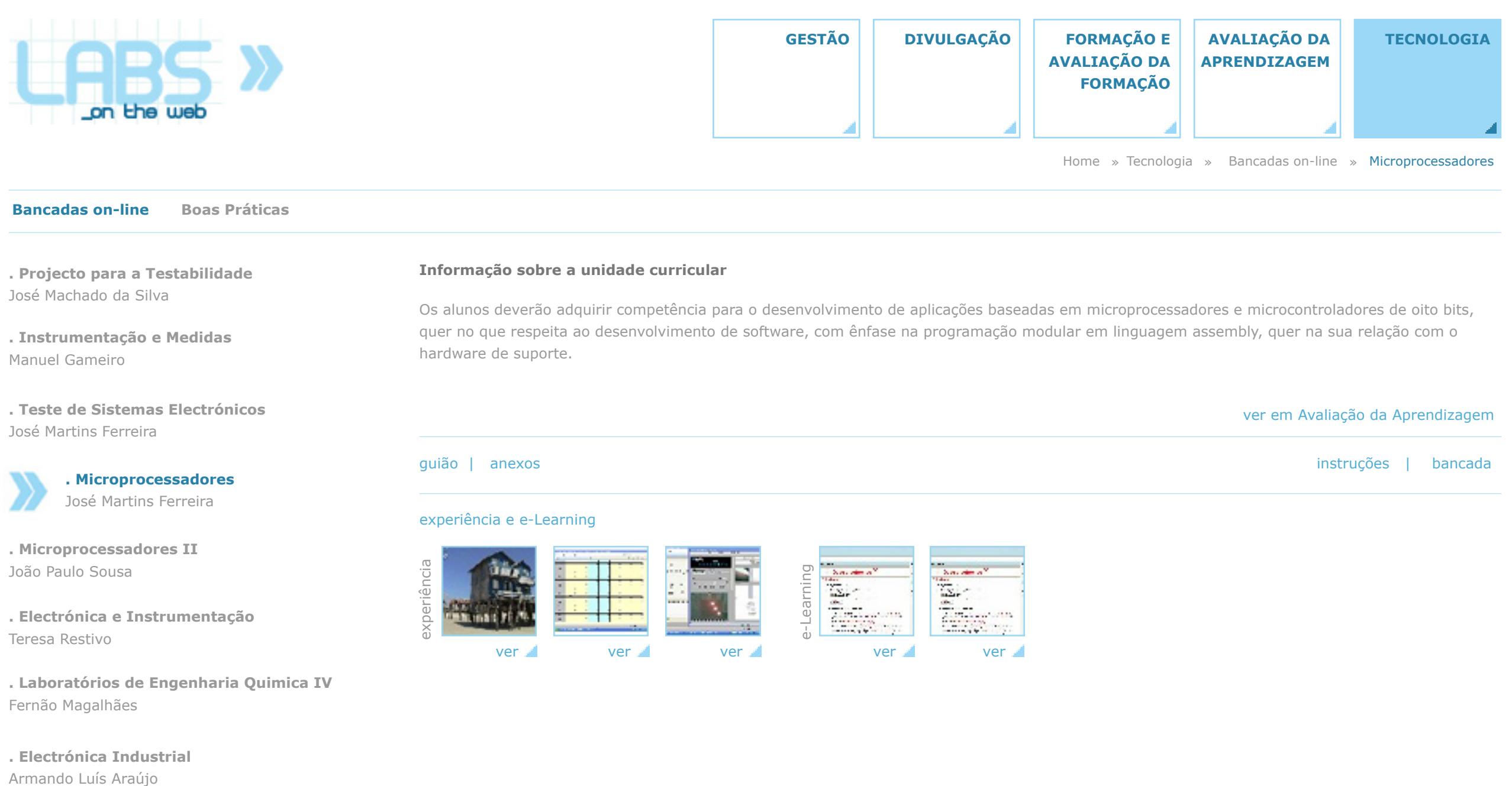

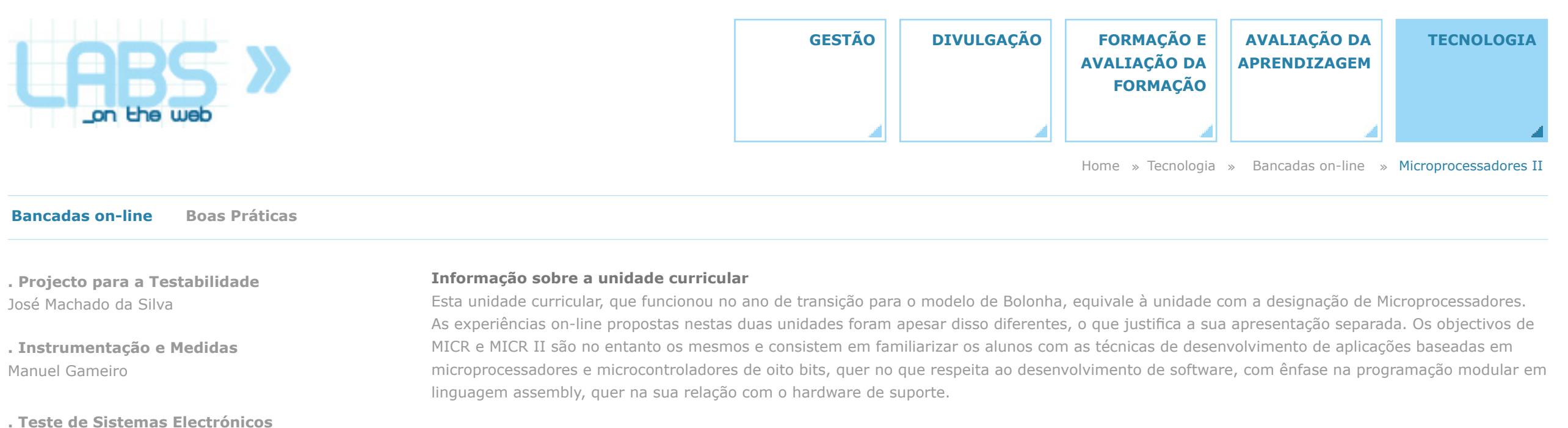

José Martins Ferreira

**. Microprocessadores** José Martins Ferreira

**. Microprocessadores II** João Paulo Sousa

**. Electrónica e Instrumentação** Teresa Restivo

**. Laboratórios de Engenharia Quimica IV** Fernão Magalhães

**. Electrónica Industrial**

# experiência e e-Learning

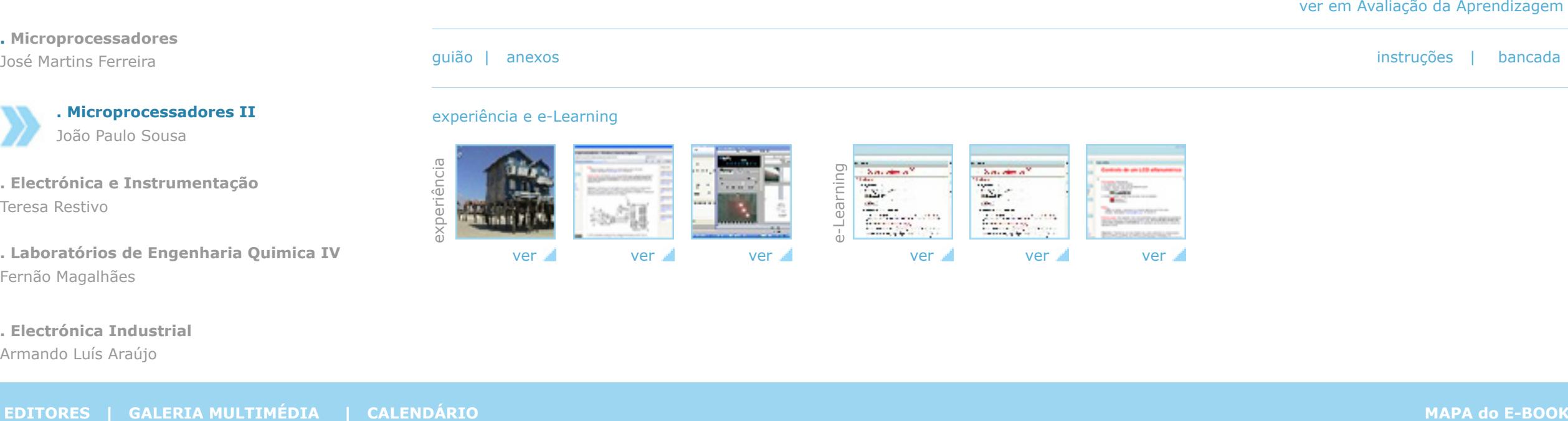

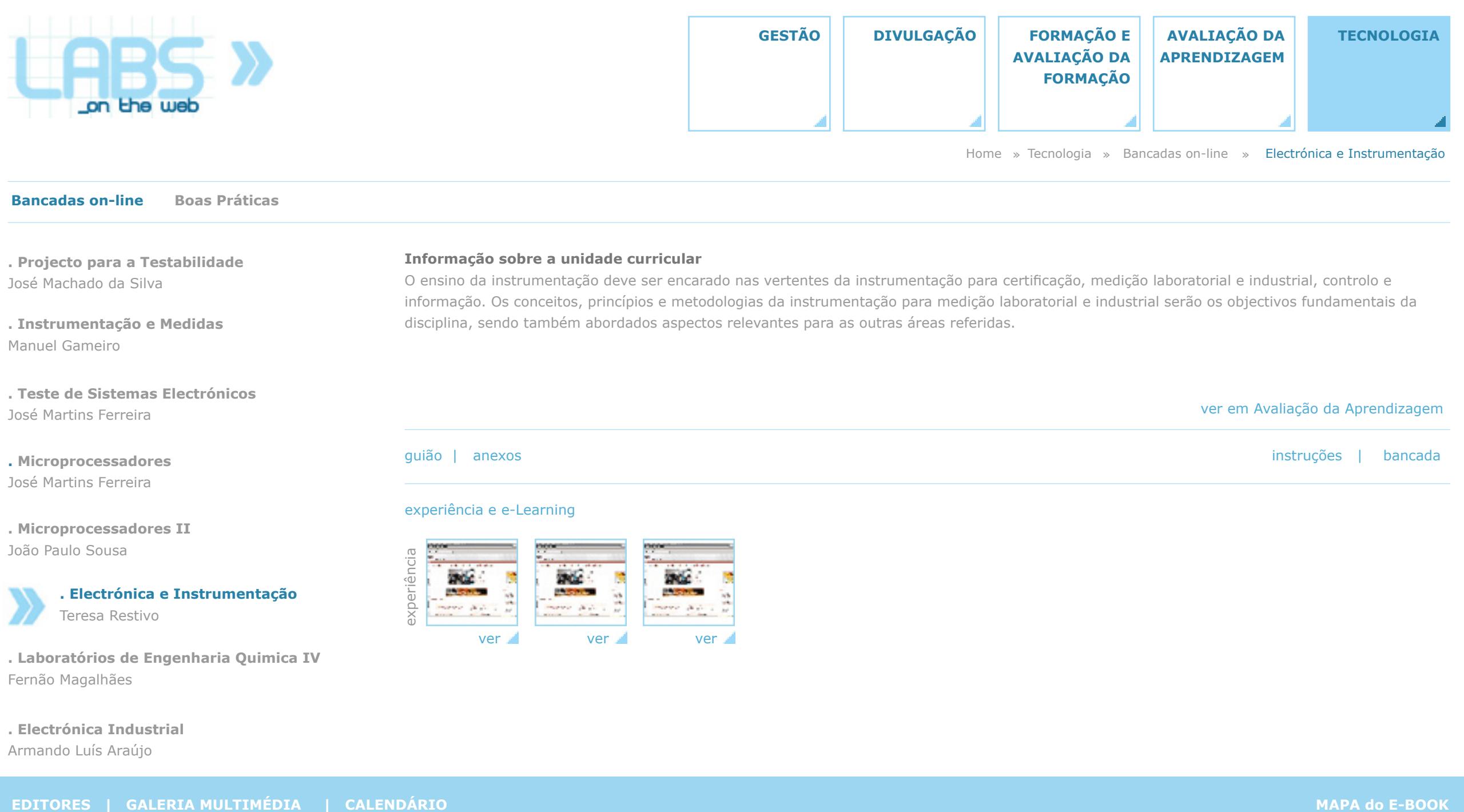

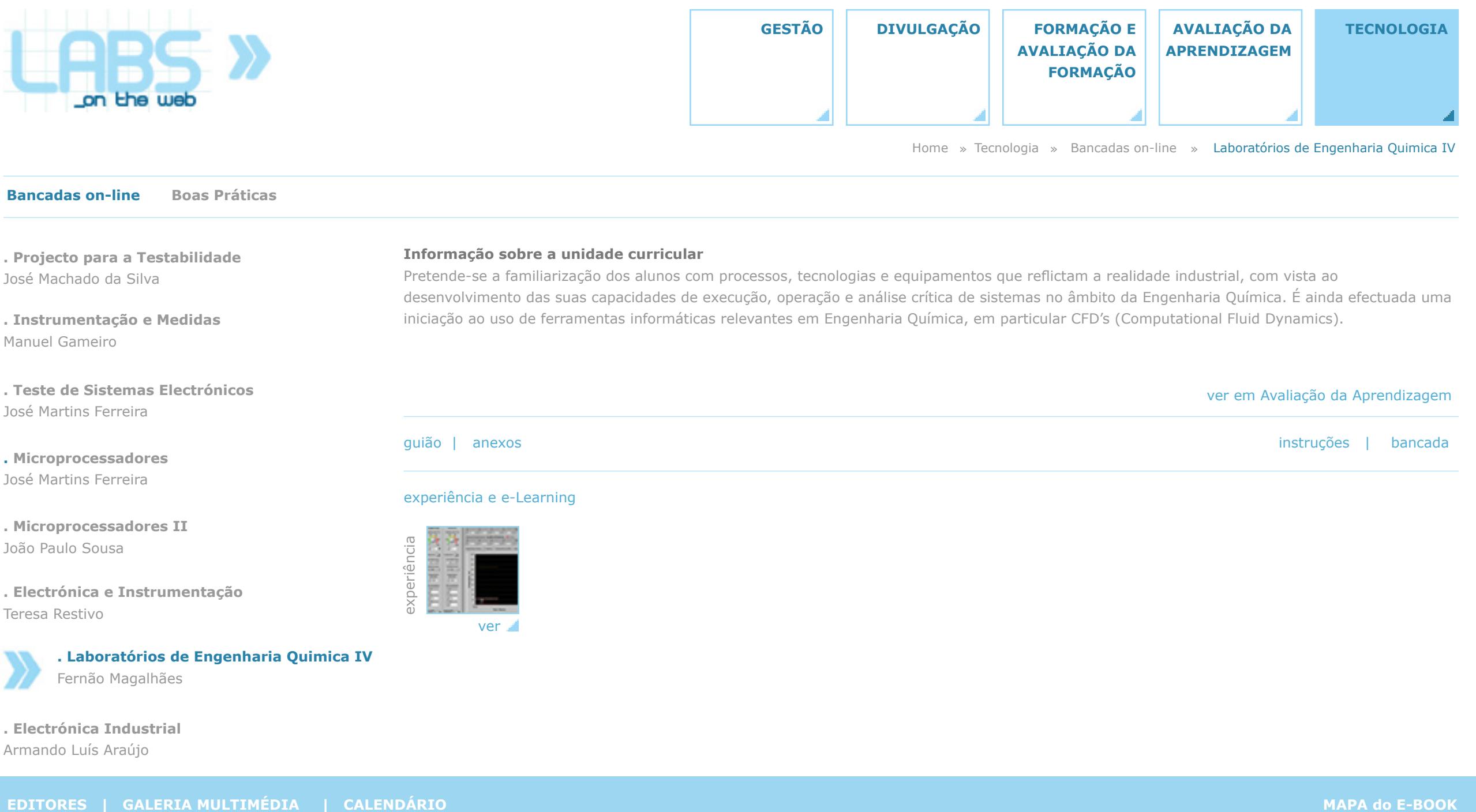

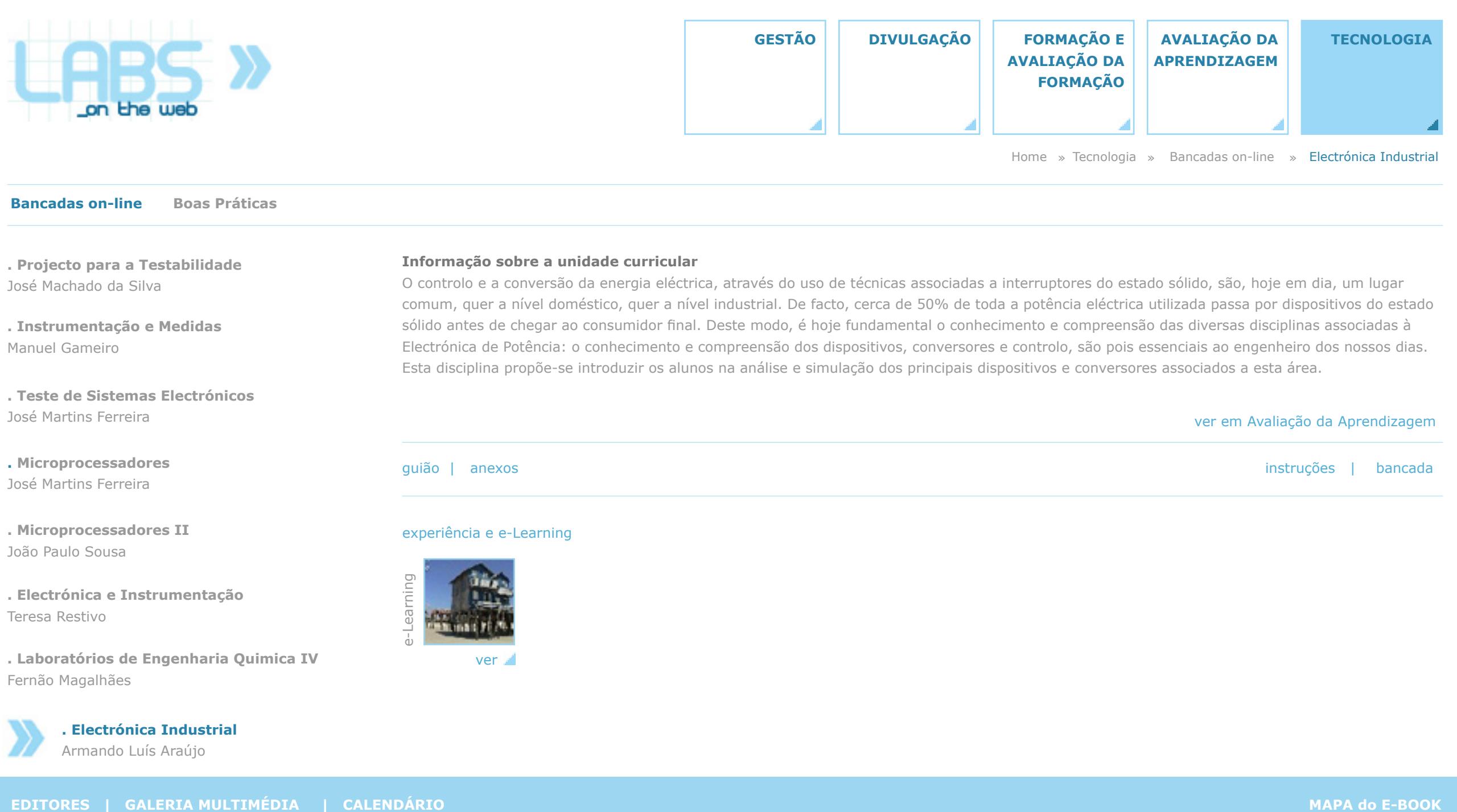

Armando Luís Araújo

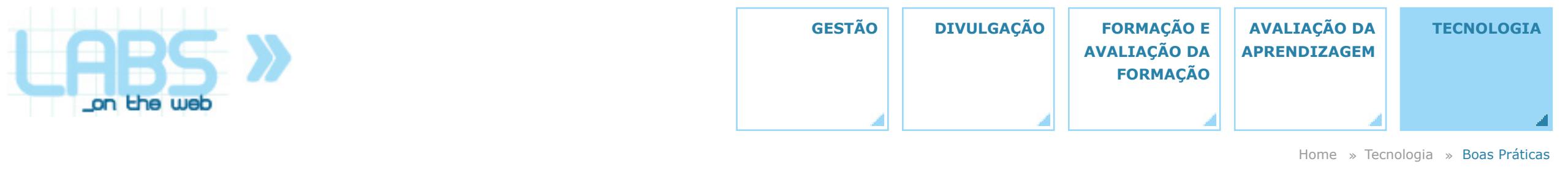

**Boas Práticas Bancadas on-line**

#### **Boas práticas**

A realização de bancadas on-line pode recorrer a um vasto espectro de tecnologias e ser orientada por um diversificado leque de modelos de ensino e aprendizagem. A qualidade desses fundamentos ditará inevitavelmente a qualidade das soluções resultantes, no plano pedagógico, técnico, ou mesmo da viabilidade económica. As conclusões decorrentes do trabalho realizado no projecto permitem construir um conjunto de recomendações com

interesse para qualquer instituição que pretenda, por esta via, melhorar a qualidade da prática laboratorial oferecida aos seus alunos. A independência dos modelos pedagógicos e tecnológicos recomenda a sua divisão nestas duas componentes, sendo as do segundo tipo apresentadas nesta página.

**[+]**

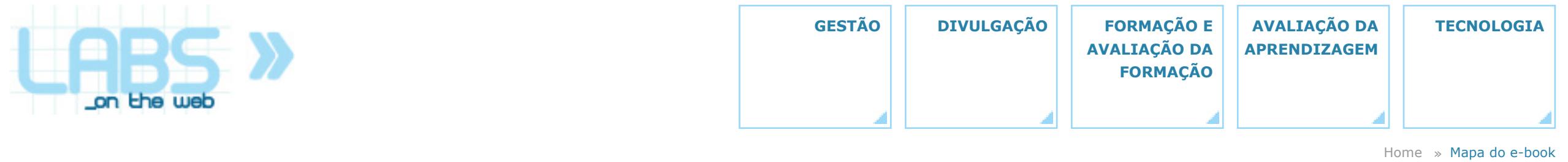

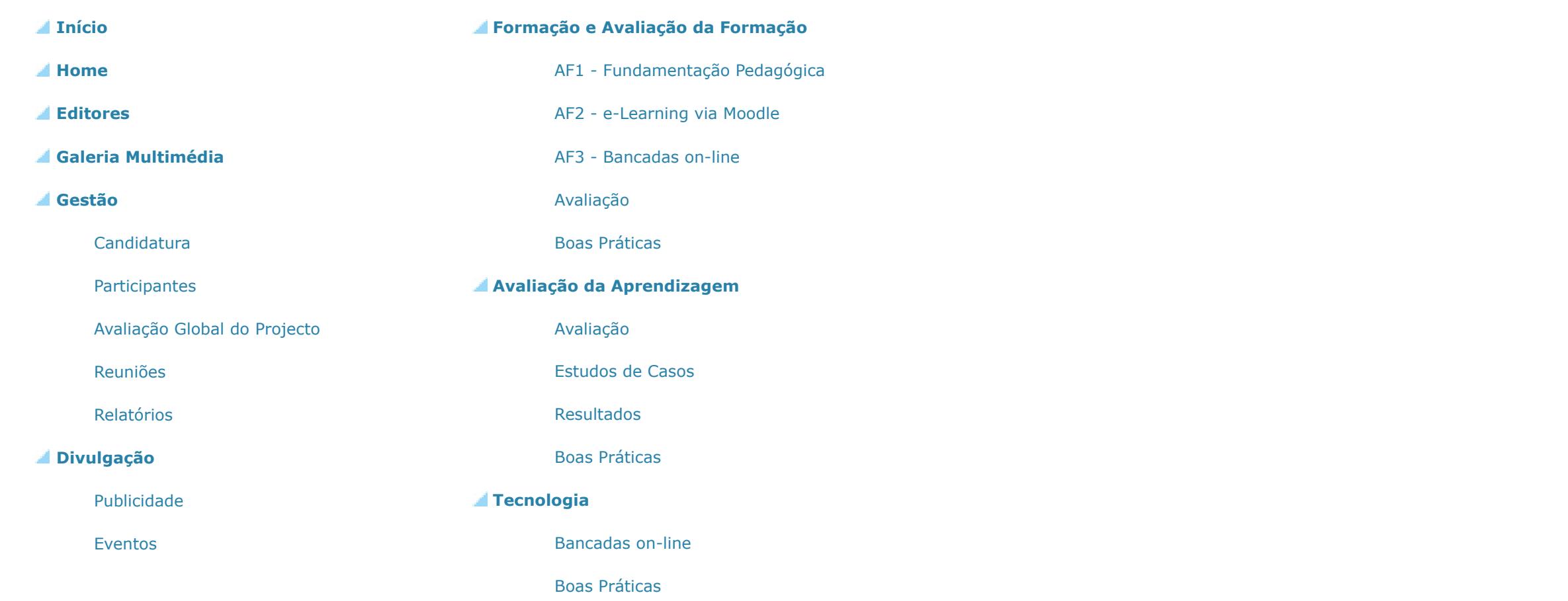

**MAPA DO E-BOOK**

**MAPA DO E-BOOK** 

 $\rangle$ 

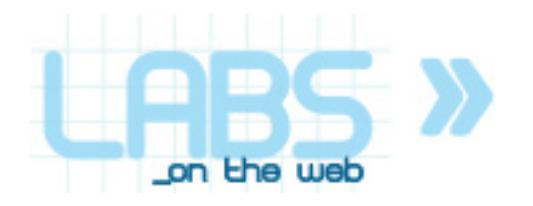

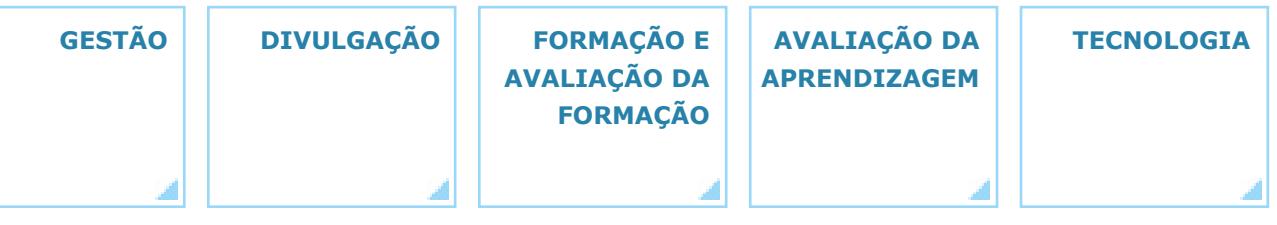

Home » Editores

#### **FPCEUP** A. . Amélia Lopes . Carlinda Leite Elisabete Almeida . Isabel Menezes

**FEUP** A.

. Rui Trindade

. António Mendes Lopes . Jaime Villate . José Martins Ferreira . Joaquim Gabriel Mendes Miguel Velhote . Teresa Restivo

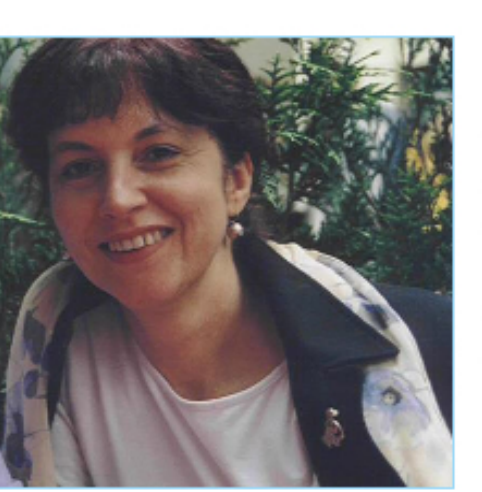

# >> Amélia Lopes

Amélia Lopes é Licenciada em Psicologia e Doutorada em Ciências da Educação pela Faculdade de Psicologia e de Ciências da Educação da Universidade do Porto. É Professora Associada da mesma Faculdade, onde, desde 1989, tem sido responsável pelas áreas de Psicologia da Educação, Comunicação e Relação Humana e Escola e Construção do Saber. Tem coordenado vários cursos de pós-graduação e projectos de investigação no domínio da Formação, Profissões e Identidades. É membro do Centro de Investigação e Intervenção Educativas, onde coordena, com Carlinda Leite, o Núcleo de Investigação Escola, Currículo e Formação de Identidades, e no âmbito do qual tem desenvolvido projectos de investigação sobre a construção de identidades profissionais e a formação de docentes e de profissionais de enfermagem. No momento, a sua investigação incide sobre a dimensão pessoal das profissionalidades em Educação e em Saúde e sobre o eixo do conhecimento profissional nos processos de profissionalização.
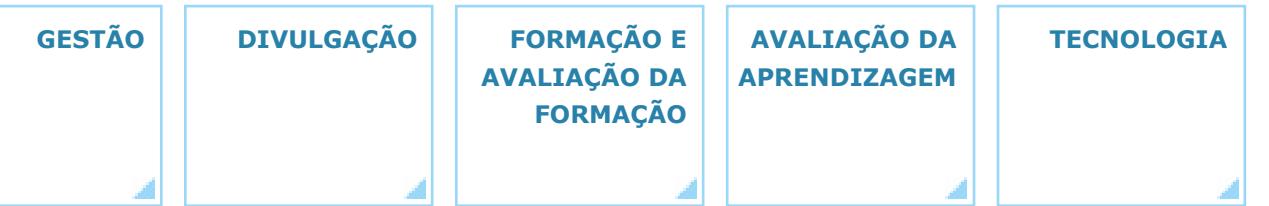

\_on the web

Home » Galeria Multimédia

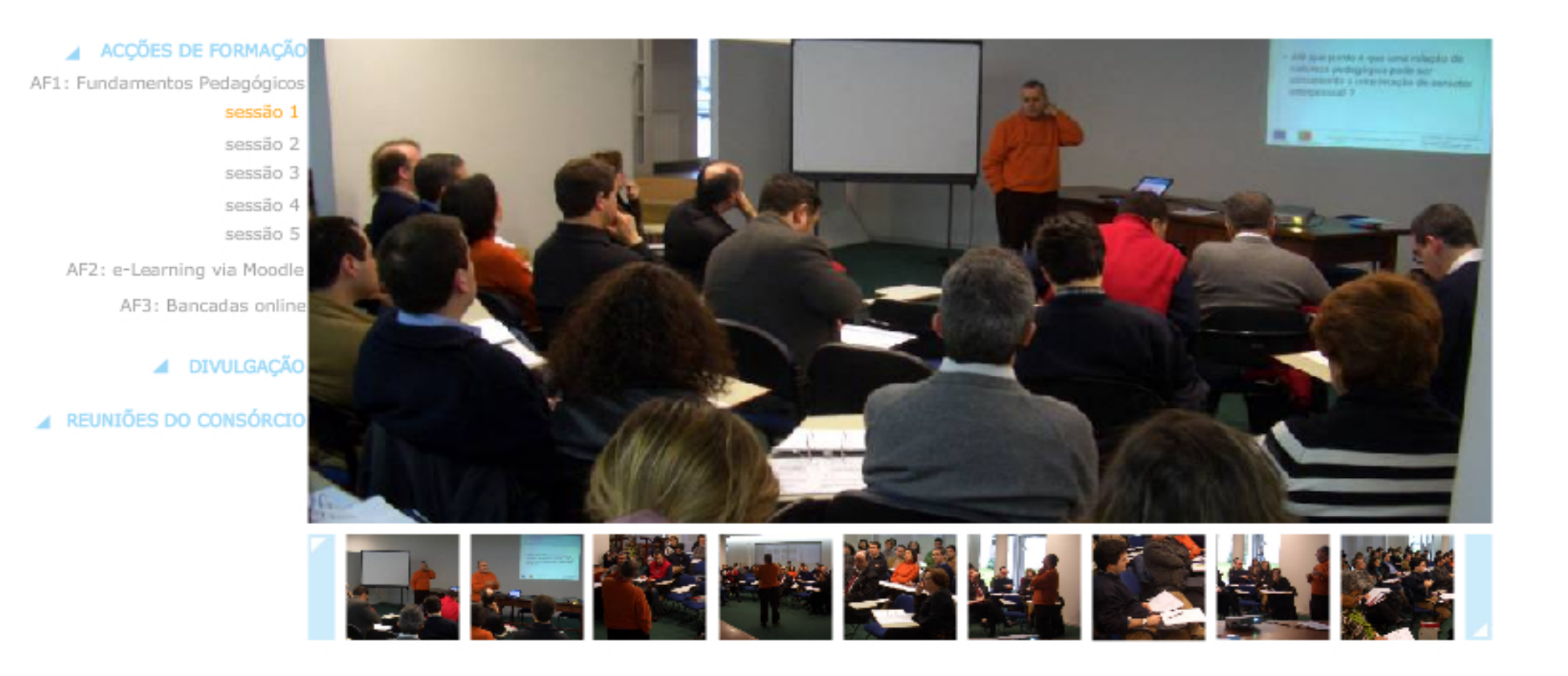